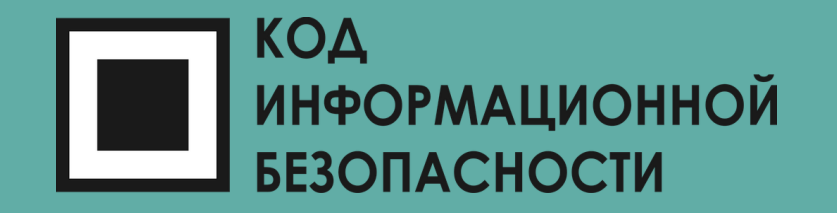

### Практическое моделирование угроз

Роман ЖУКОВ *Product Security Manager, Intel*

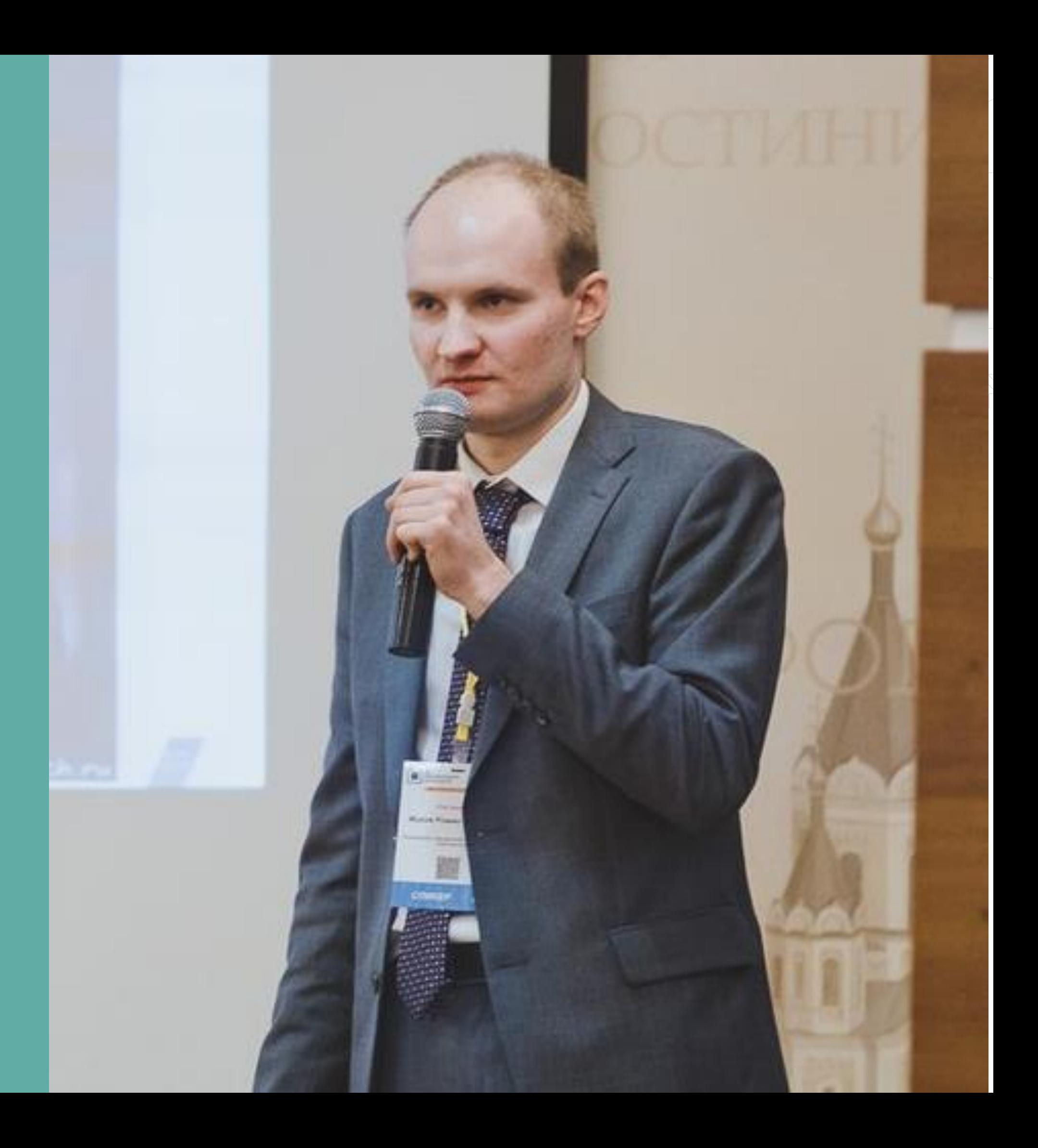

### Роман Жуков Эксперт по кибербезопасности

### ABOUT ME

12+ ЛЕТ В СФЕРЕ ИБ ЗАНИМАЮСЬ ПРОДУКТОВОЙ БЕЗОПАСНОСТЬЮ ВЫВОДИЛ НА РЫНОК ПРОДУКТЫ И СЕРВИСЫ 争 РУКОВОДИЛ КОМПЛЕКСНЫМИ ИБ-ПРОЕКТАМИ ш ex. ЧЛЕН РОССИЙСКИХ ЭКСПЕРТНЫХ ГРУПП  $\bullet$ (ФСТЭК, Банк России, МинЦифра, РКН, АРПП) ВЕДУ БЛОГ: **[ROZHUKOV.BLOGSPOT.COM](rozhukov.blogspot.com)** И КУРСЫ ПО ИБ В ВУЗАХ И УЧЕБНЫХ ЦЕНТРАХ

Connect me:

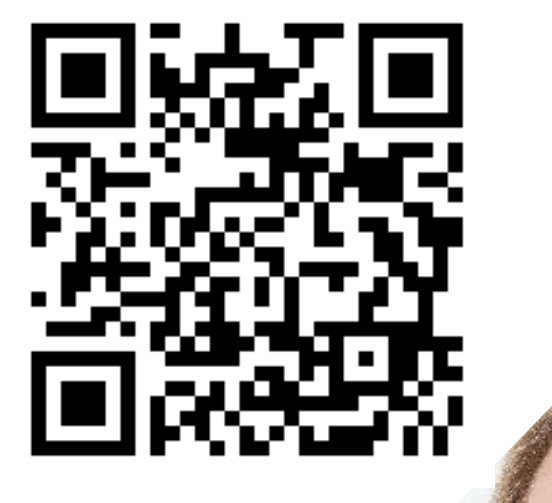

### О ЧЕМ СЕГОДНЯ ПОГОВОРИМ

Зачем ИБ в компании

Как оценивать риски и причем здесь модель угроз

Подходы к моделированию угроз

Подготовка к моделированию

Практика: моделирование угроз

Чек-лист и полезные ссылки

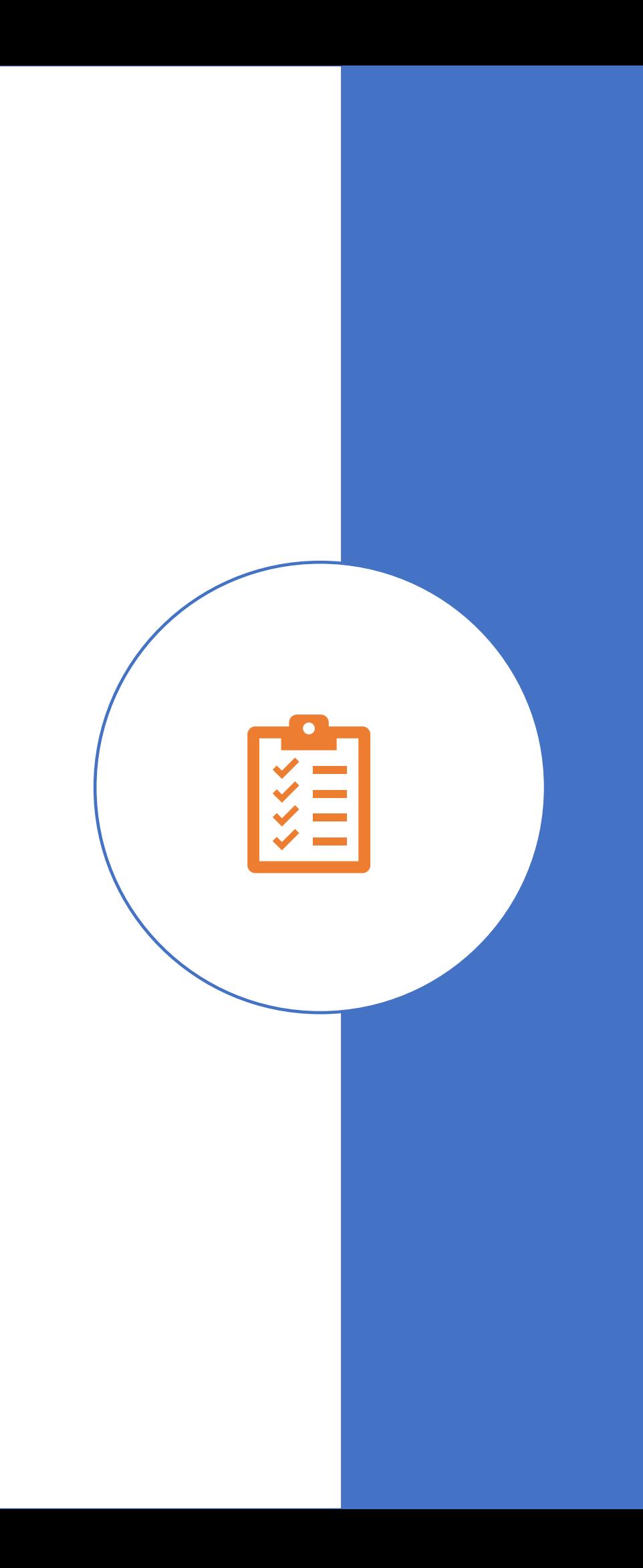

### СЕГОДНЯ НЕ БУДЕТ

Пересказа какого-либо стандарта

Методики ФСТЭК

«Здесь нужно купить FW, а тут установить EDR»

Идеальной или тем более универсальной модели угроз. Наша цель – понять «Как»

Оценки рисков: подсчета вероятности и опасности

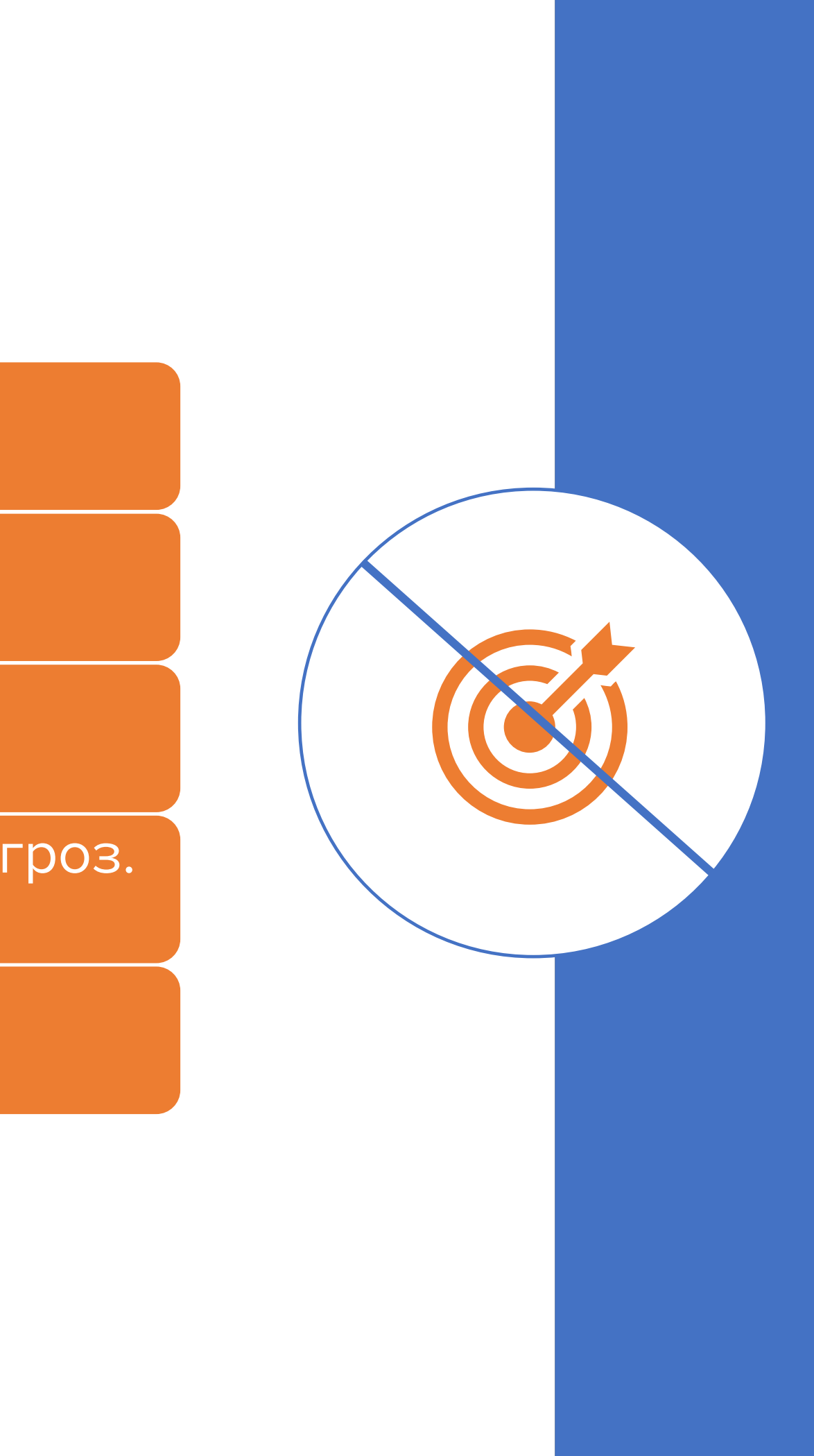

## ЗАЧЕМИБВ КОМПАНИИ

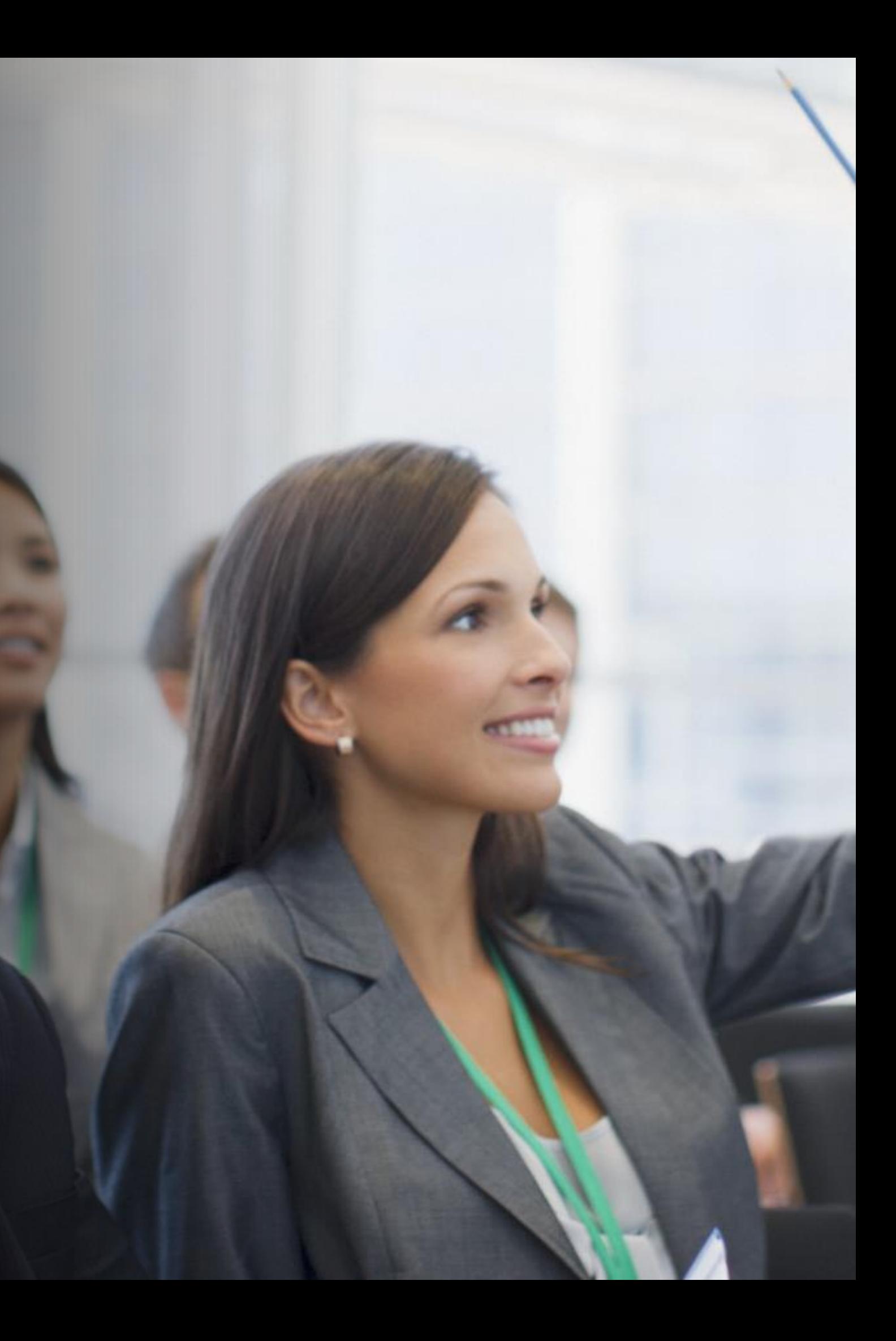

- №1: Сберечь и заработать
- Менеджмента (чтобы достичь №1)
	- **Снизить риски**
	- Увеличить долю рынка или выйти на новые
	- Внедрить лучшие практики в индустрии
	- Цифровая трансформация
	- Улучшение/сохранение репутации
- Регуляторов
	- $\bullet$   $\odot$
- Клиентов, партнеров
	- Удовлетворенность, качество
	- Доверие, уверенность
- Сотрудников
	- Удобство

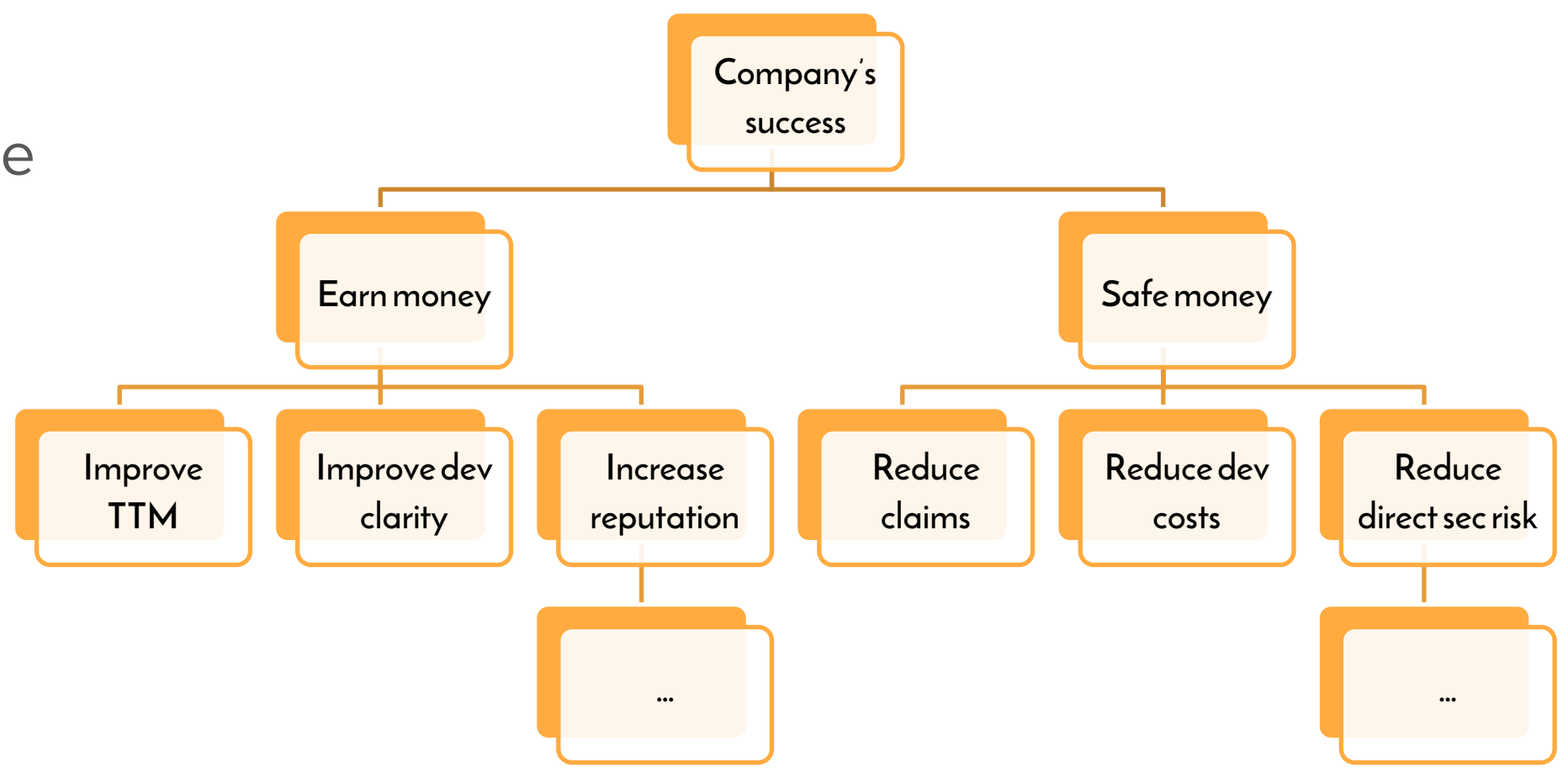

### ПОМОЧЬ УДОВЛЕТВОРИТЬ РАЗНЫЕ ИНТЕРЕСЫ

### **Акционеров**

### KAK ОЦЕНИВАТЬ РИСКИ И ПРИЧЕМ ЗДЕСЬ МОДЕЛЬ УГРОЗ

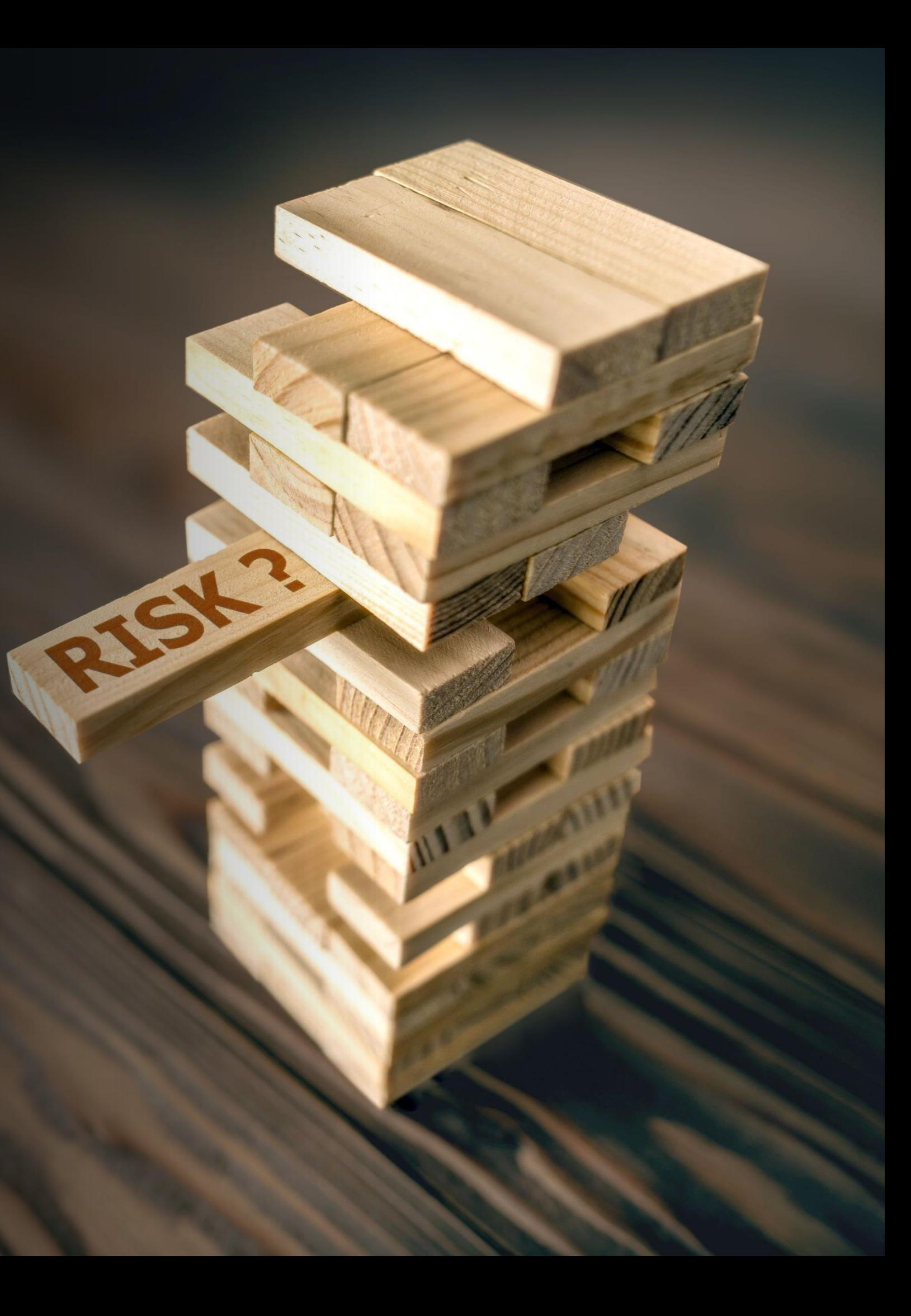

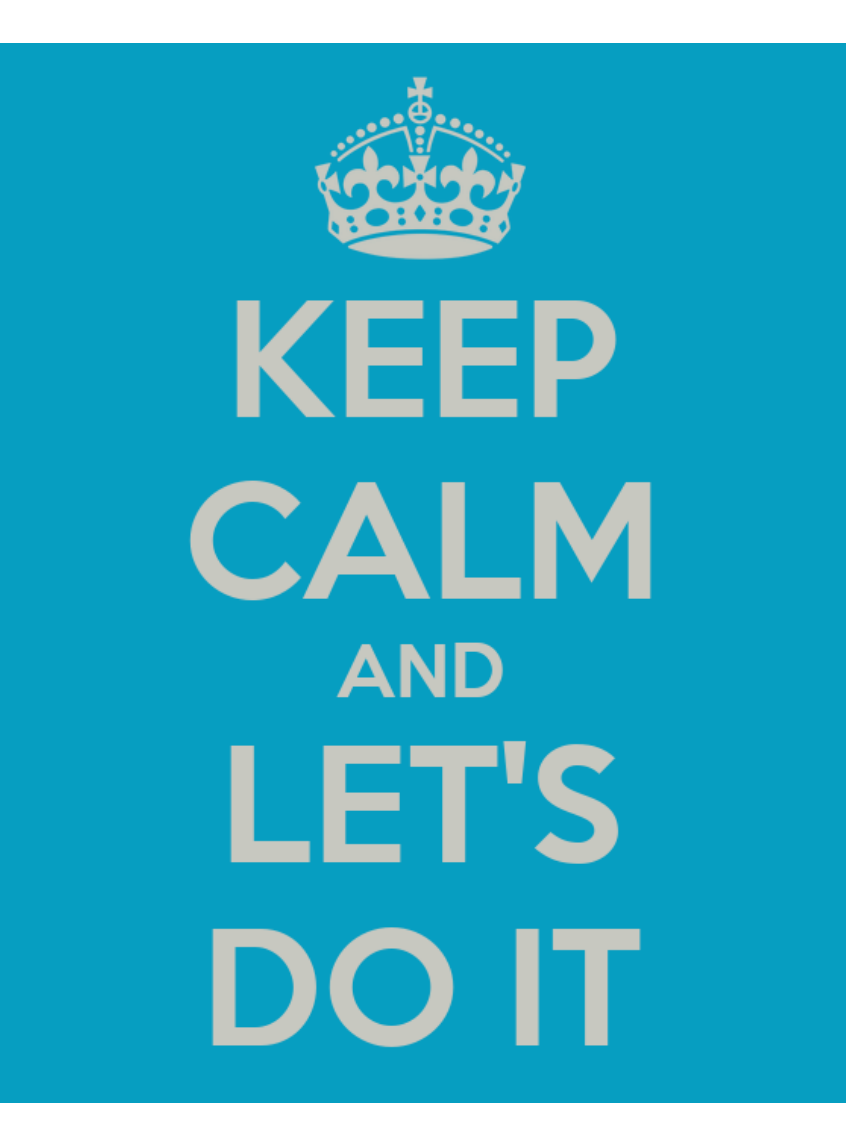

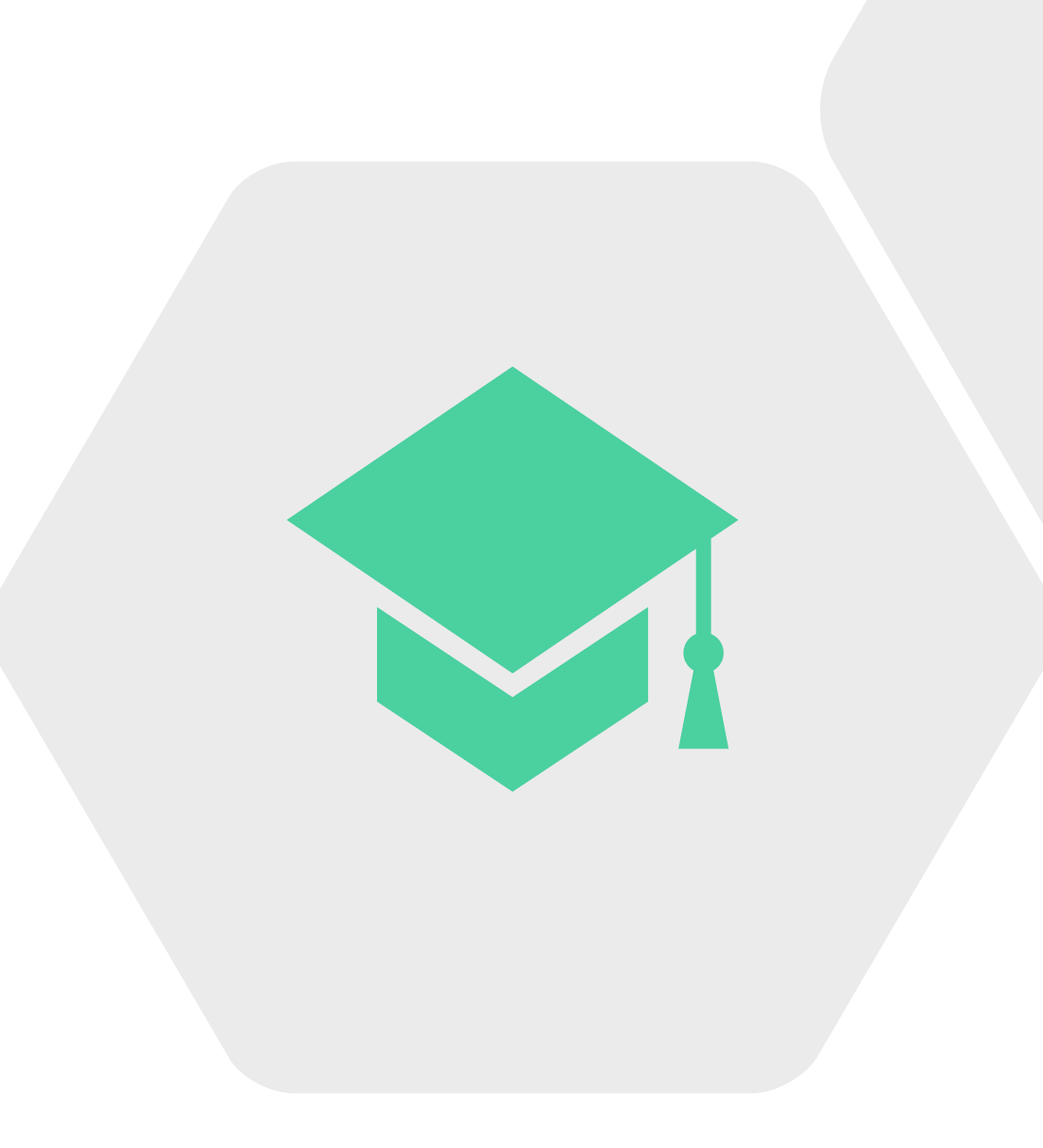

### Практика

### Расположите в правильном порядке.

Рекомендации по реагированию на риски: Избежать, Принять, Переложить, Митигировать

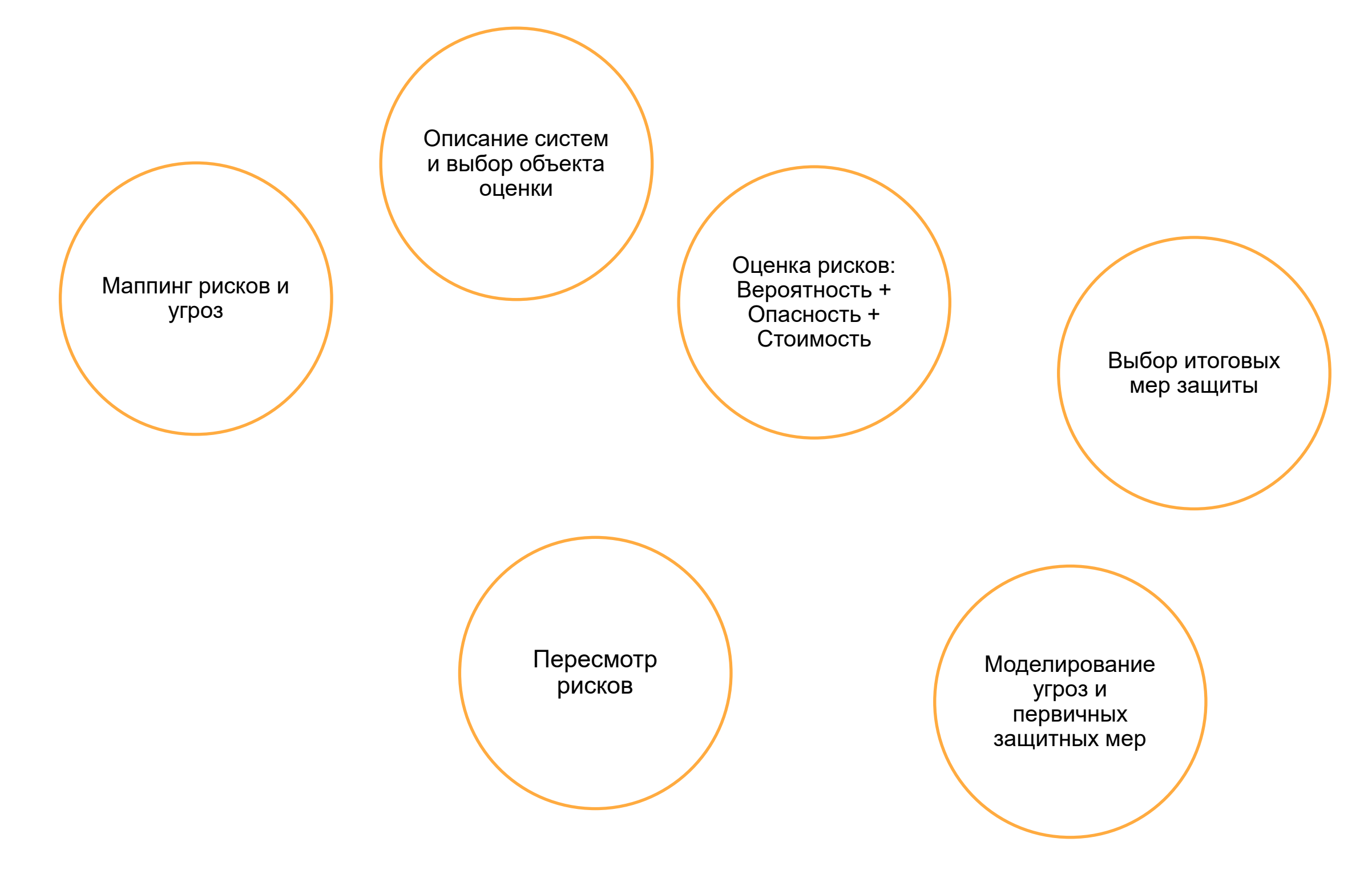

Описание защищаемых активов для объекта оценки

### ЭТАПЫ РАБОТЫ С РИСКАМИ

Пересмотр рисков

Выбор итоговых мер защиты

Рекомендации по реагированию на риски: Избежать, Принять, Переложить, Митигировать

Оценка рисков: Вероятность + Опасность + Стоимость Маппинг рисков и угроз Моделирование угроз и первичных защитных мер Описание защищаемых активов для объекта оценки Описание систем и выбор объекта оценки

### ЭТАПЫ РАБОТЫ С РИСКАМИ

### УРОВНИ РИСКОВ ИБ

Для каждой категории рисков ИБ могут быть разные подходы к их оценке и моделированию угроз, свой уровень технической детализации и даже различные ответсвенные подразделения.

*NIST SP 800-30. Guide for Conducting Risk Assessments.*

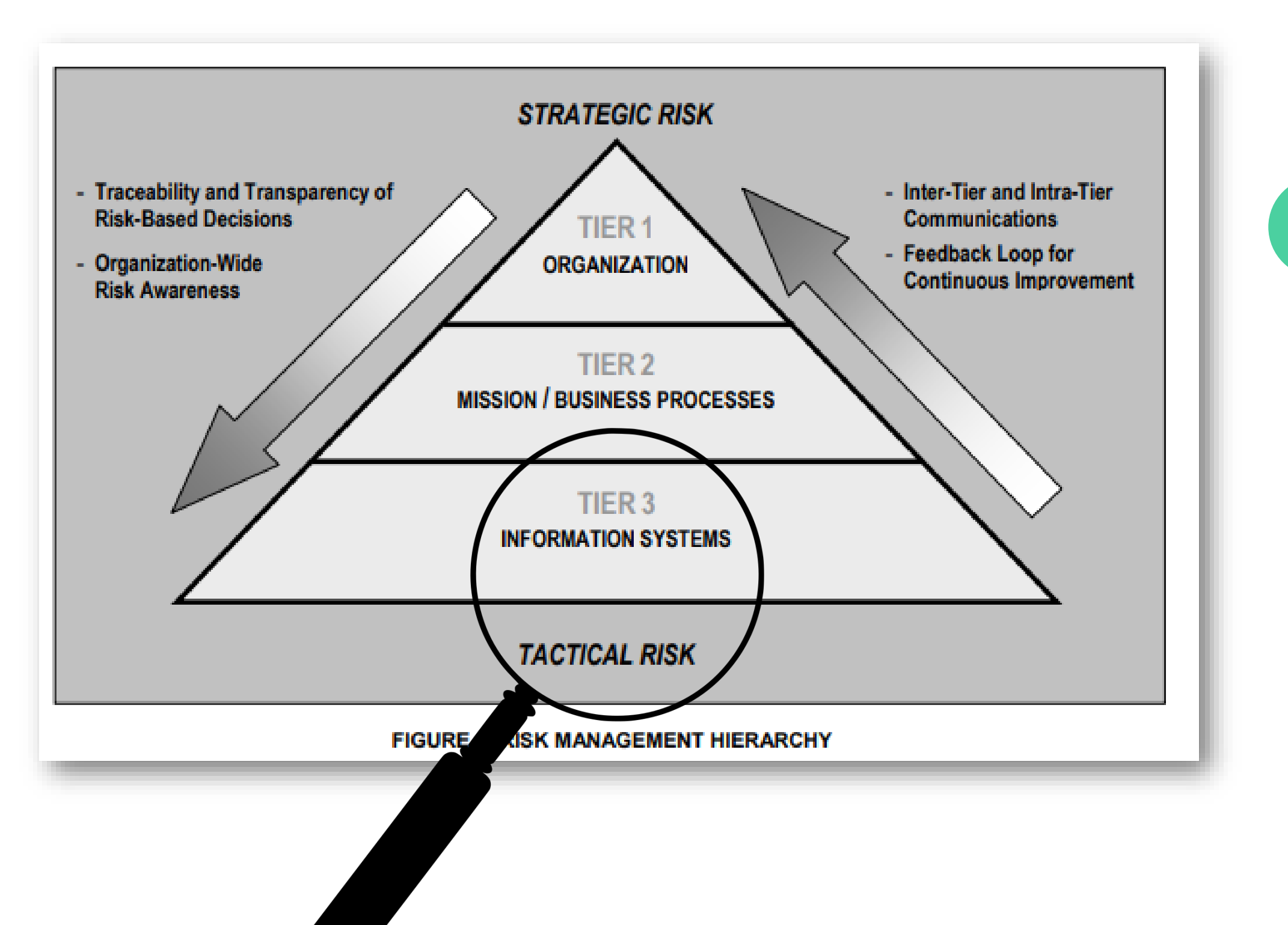

### ГДЕ ИСКАТЬ ТЕХНИЧЕСКИЕ РИСКИ ИБ?

NIST SP 800-30. Guide for Conducting Risk Assessments.

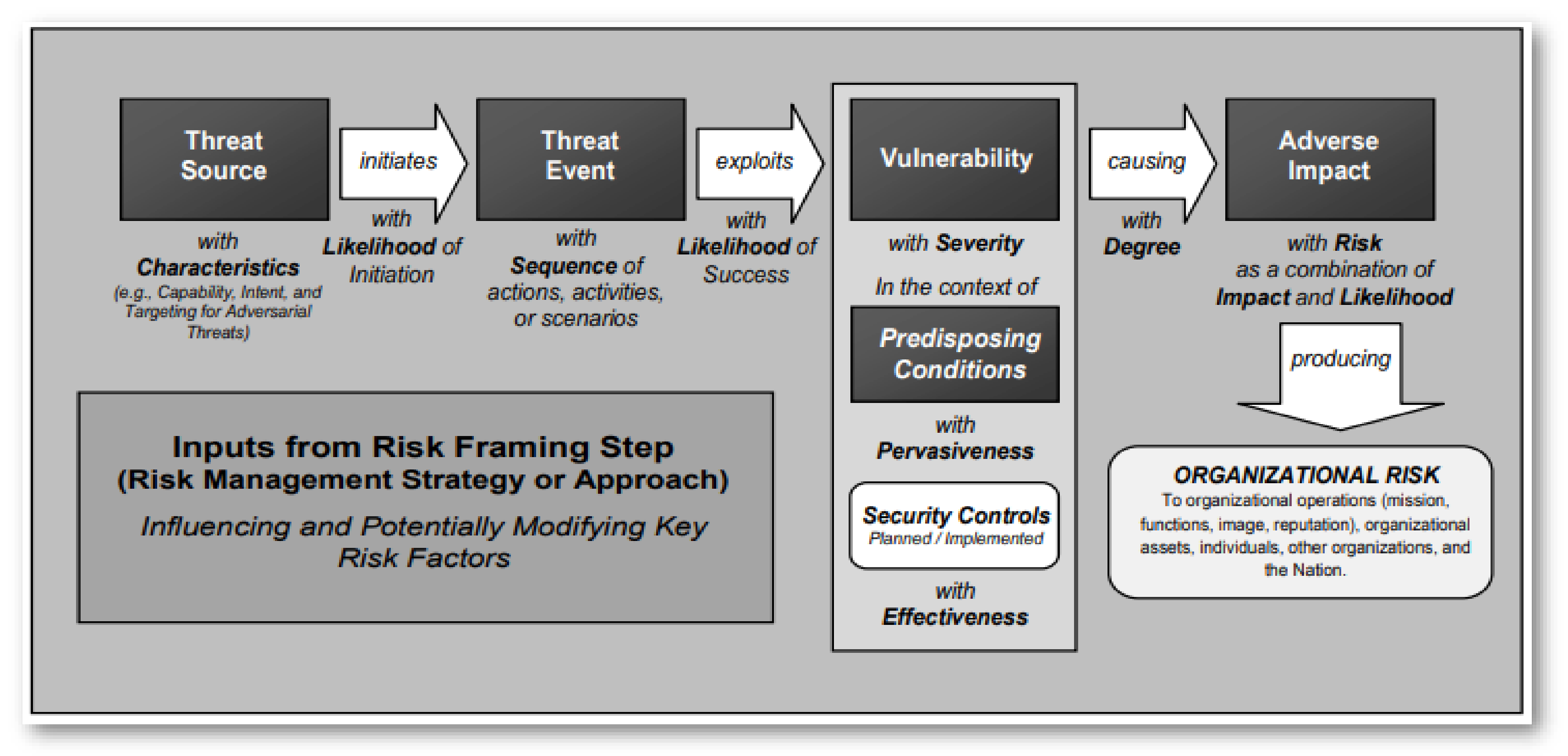

### ЗАЧЕМ НУЖНА МОДЕЛЬ УГРОЗ

Источник для оценки рисков. 1

- Для ИБ понять, как устроена и работает система на самом деле. 2
- Определить максимальное число угроз, некоторые из которых не найти с помощью сканов или пентестов. 3
- Выстраивать и приоритезировать систему защиты и контр-меры. 4
- 5 Воспитывать Security mindset среди инженеров.

*Злоумышленники делают (уже) это за нас.*

Техническое моделирование (выявление) угроз ИБ и оценка риска (вероятность\*опасность) –

### **разные процессы**.

## подходы к МОДЕЛИРОВАНИЮ YFPO3

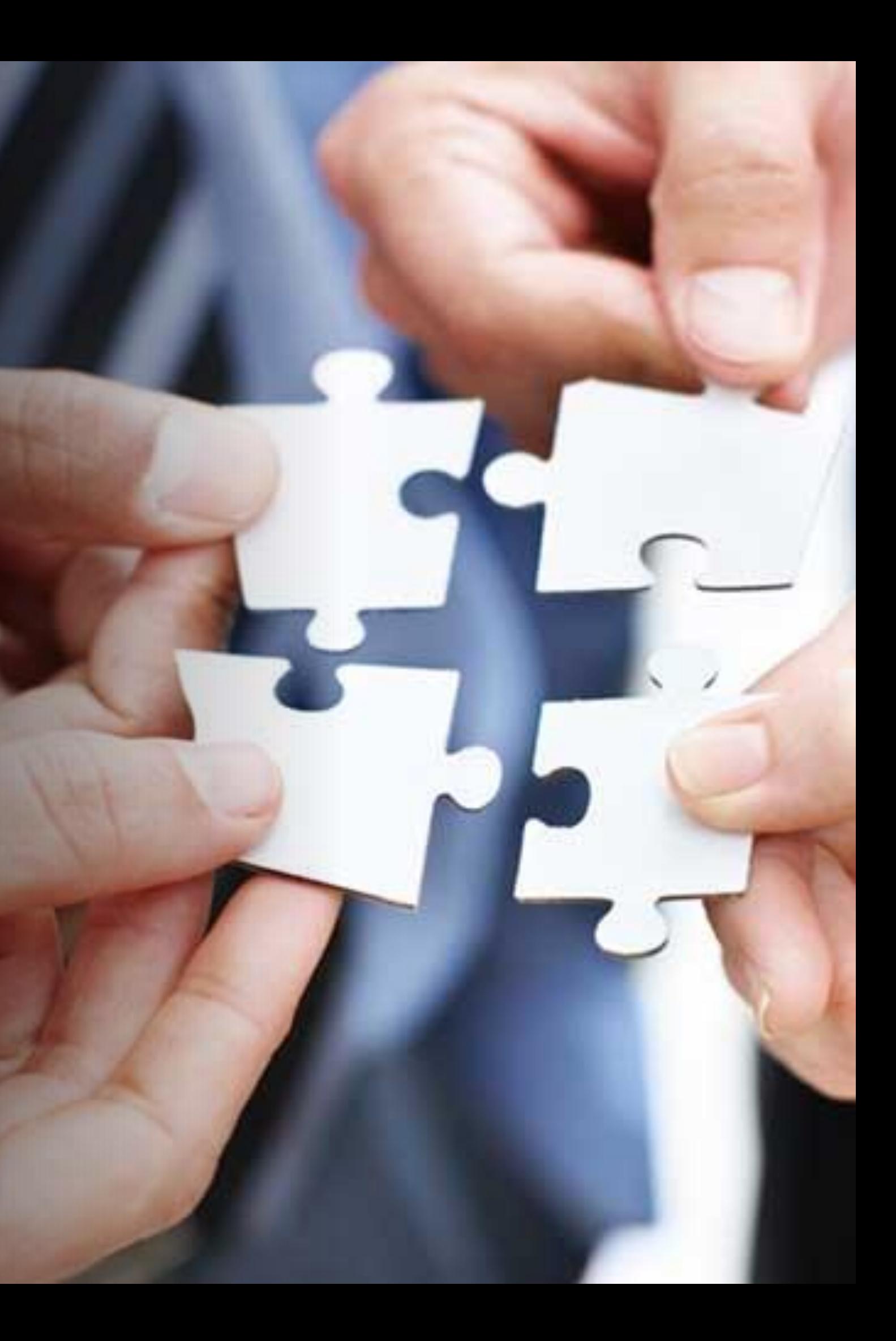

### КАКИЕ ВСТРЕЧАЮТСЯ МОДЕЛИ УГРОЗ

- Высокоуровневые (моделирование рисков для предприятия). Отраслевые (финансовый сектор, телеком, ритейл, ТЭК). 2 1
- Подзаконные (под ПДн, под ГИС, под КИИ). 3
- Для определенной технологии (web, container, net). 4
- Для определенного процесса или его части (разработка ПО, производство ПАК, выпуск продукции).

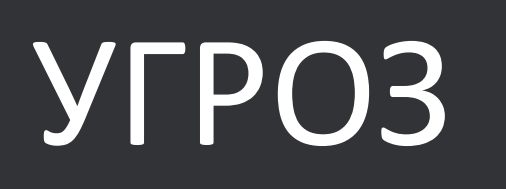

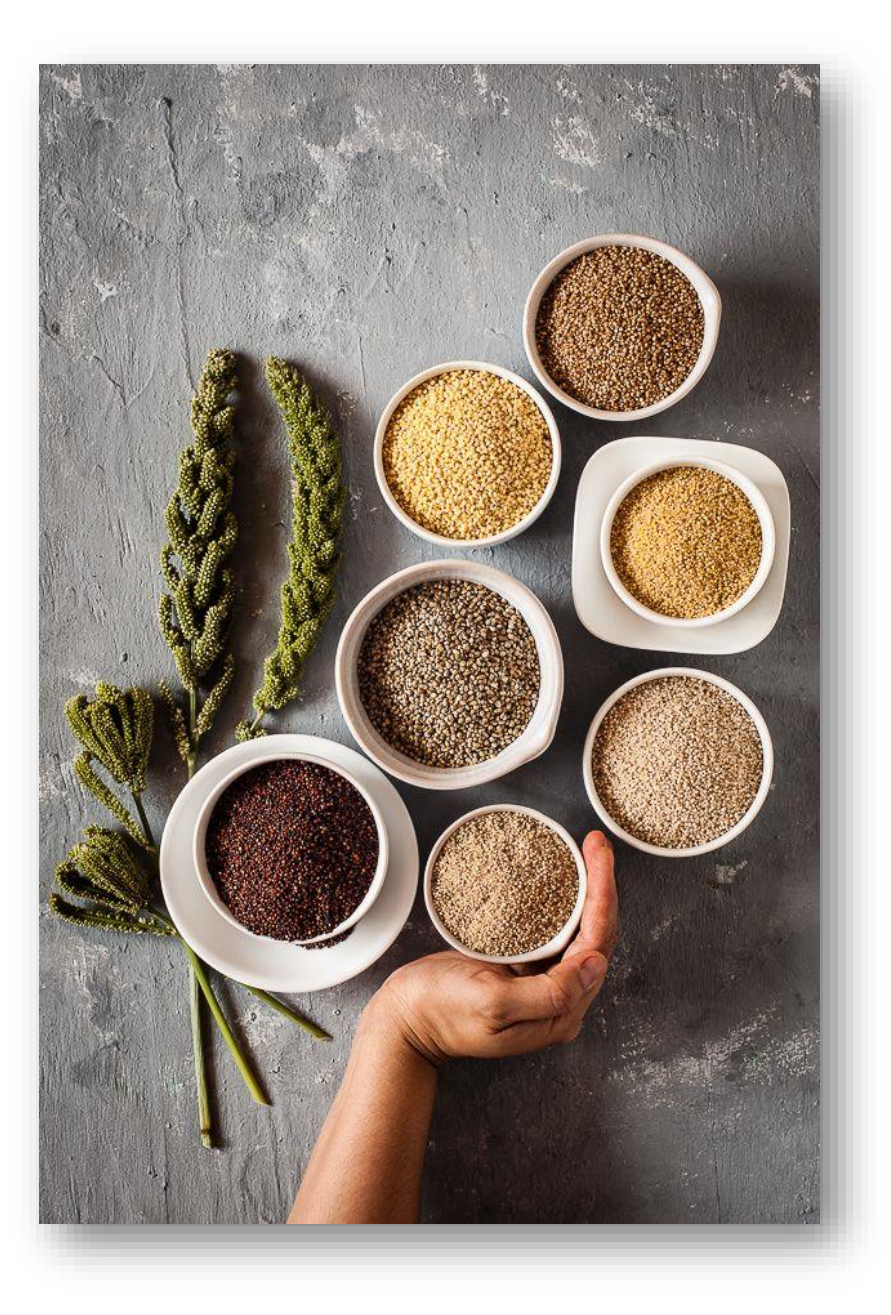

### МЕТОДИКИ МОДЕЛИРОВАНИЯ УГРОЗ (РФ)

- Модель угроз КСИИ, 2007 год, ФСТЭК (ДСП).
- «Базовая модель угроз для ИСПДн», 2008 года, ФСТЭК.

Правила отнесения угрозы безопасности ПЛн к актуальной

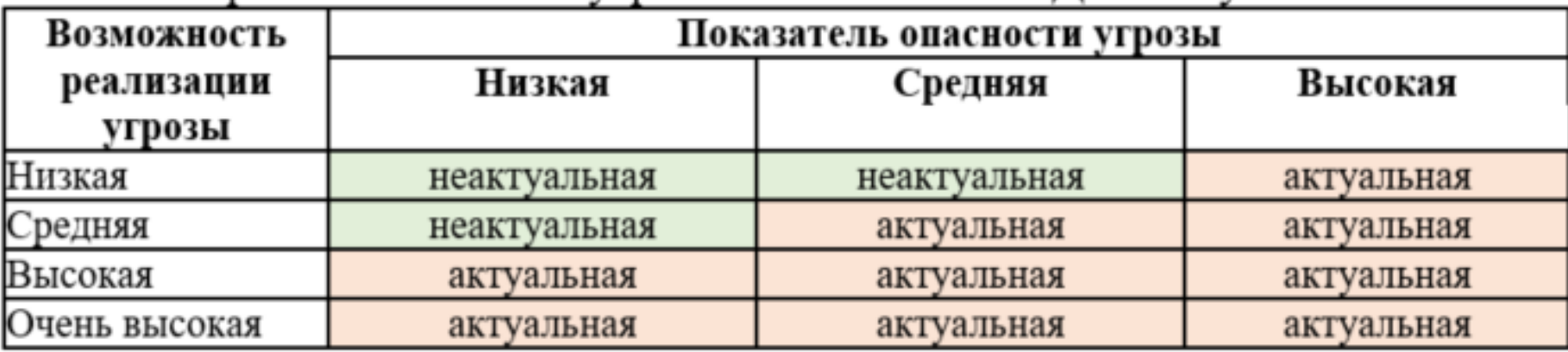

- «Менеджмент риска ИБ», ГОСТ (ISO) 27005, 2009 год.
- СТО БР оценка рисков ИБ для фин. сферы, 2009 год, Банк России.
- «Методические рекомендации для ИСПДн при использовании СКЗИ», 2015 год, ФСБ.
- «Методика оценки угроз безопасности», 2021 год, ФСТЭК.

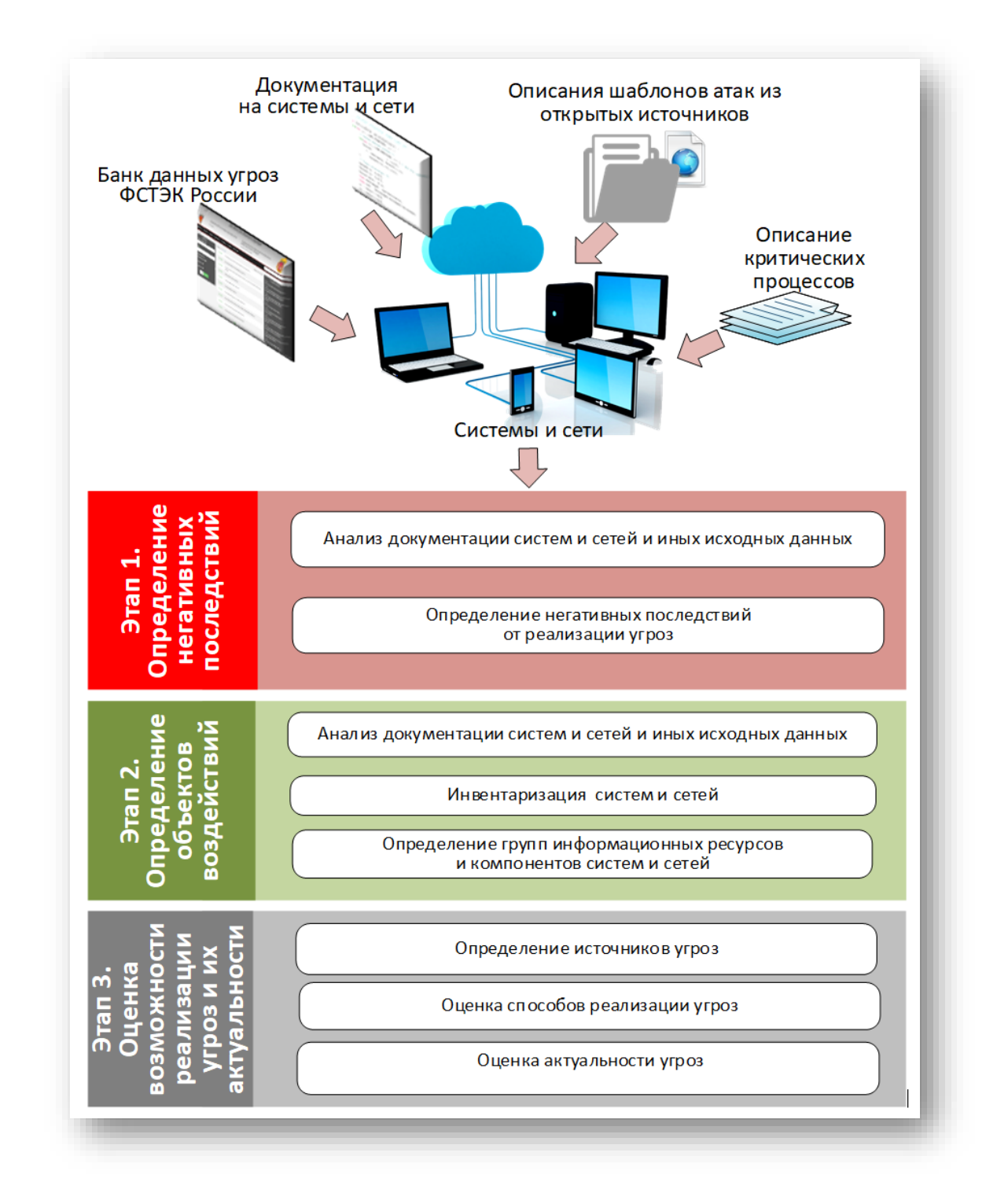

## МЕТОДИКИ МОДЕЛИРОВАНИЯ УГРОЗ (МИР)

**STRIDE** (Spoofing, Tampering, Repudiation, Information disclosure, Denial of service, Elevation of privilege) + **DREAD** (Damage potential, Reproducibility, Exploitability, Affected users, Discoverability), 1999, **Microsoft** (SDLC).

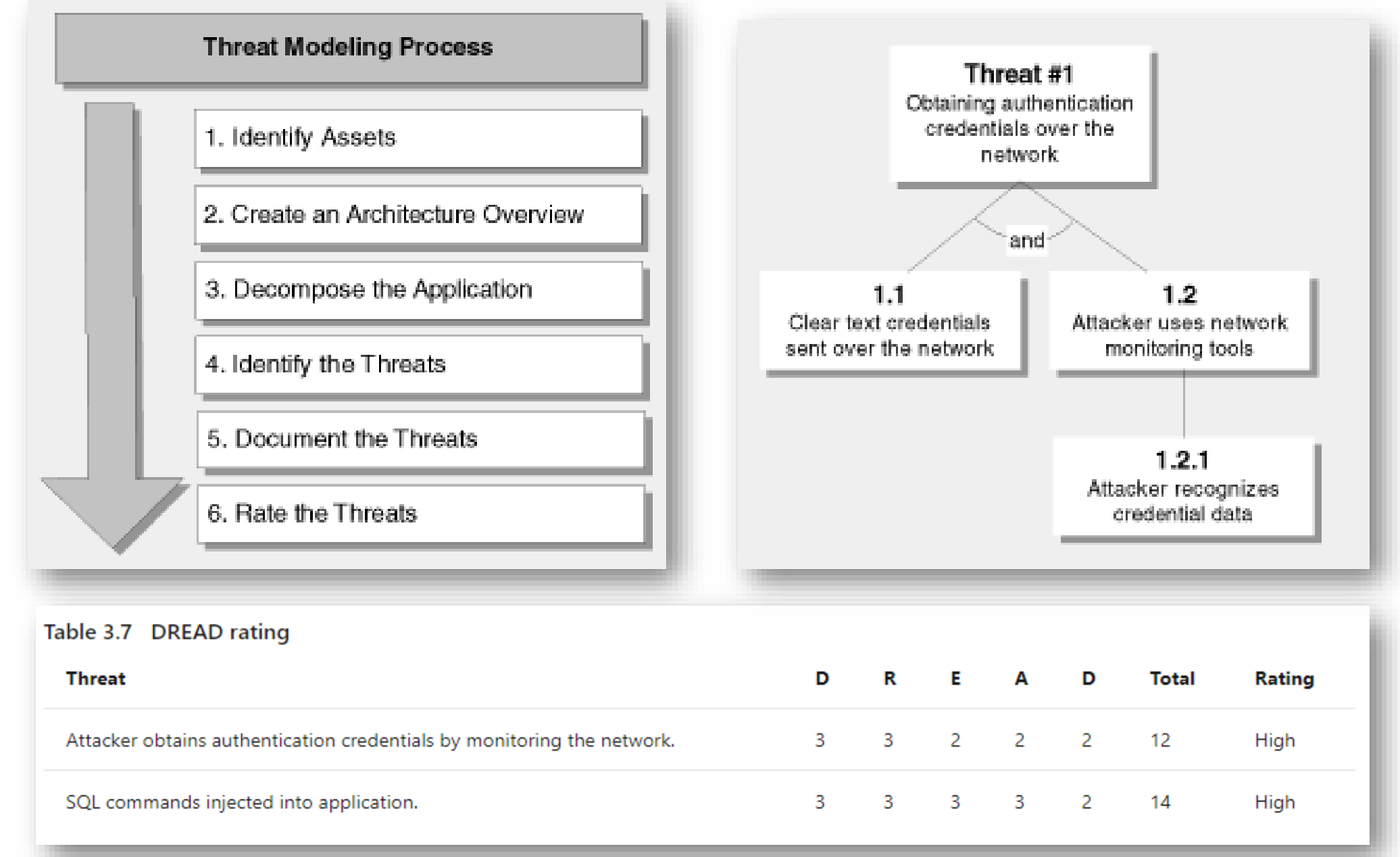

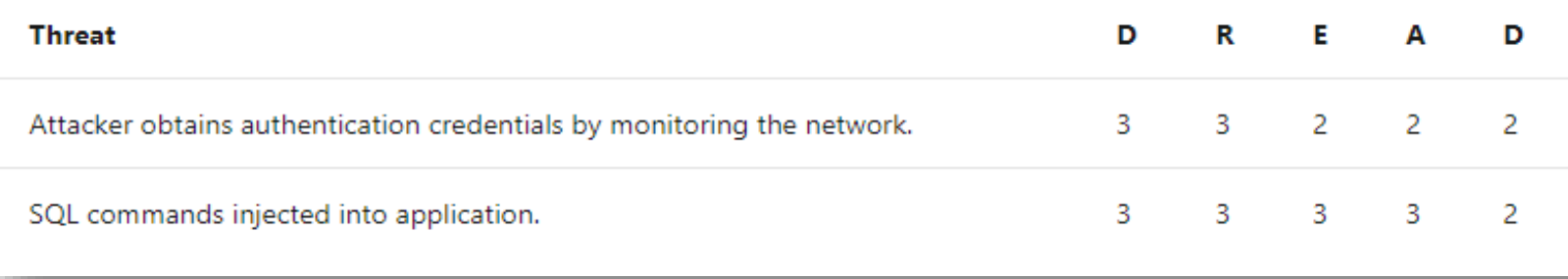

### МЕТОДИКИ МОДЕЛИРОВАНИЯ УГРОЗ (МИР)

- **NIST SP 800-30** (Guide for Conducting Risk Assessments), 2011, NIST.
- **OCTAVE** (Operationally Critical Threat, Asset, and Vulnerability Evaluation), 1999, Carnegie-Mellon University.
- **OWASP** (Open Web Application Security Project), 2001, OWASP.
- **TRIKE** (Основана на риск-требованиях к каждому активу и их проверке), 2006, Open Source.
- **P.A.S.T.A.** (Process for Attack Simulation & Threat Analysis), 2012, Versprite.
- **MITRE ATT&CK** (14 Tactics, ~200 Technics), 2013, MITRE.

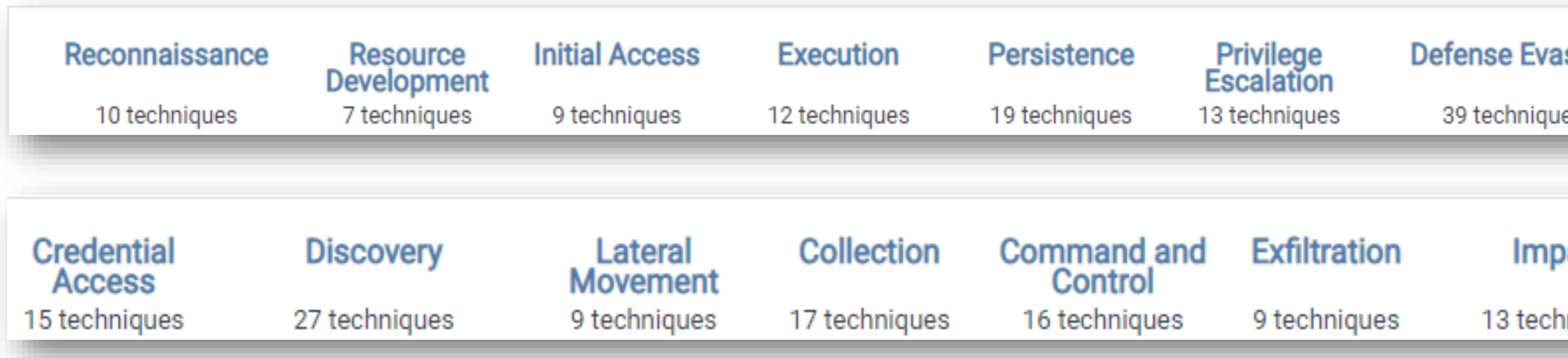

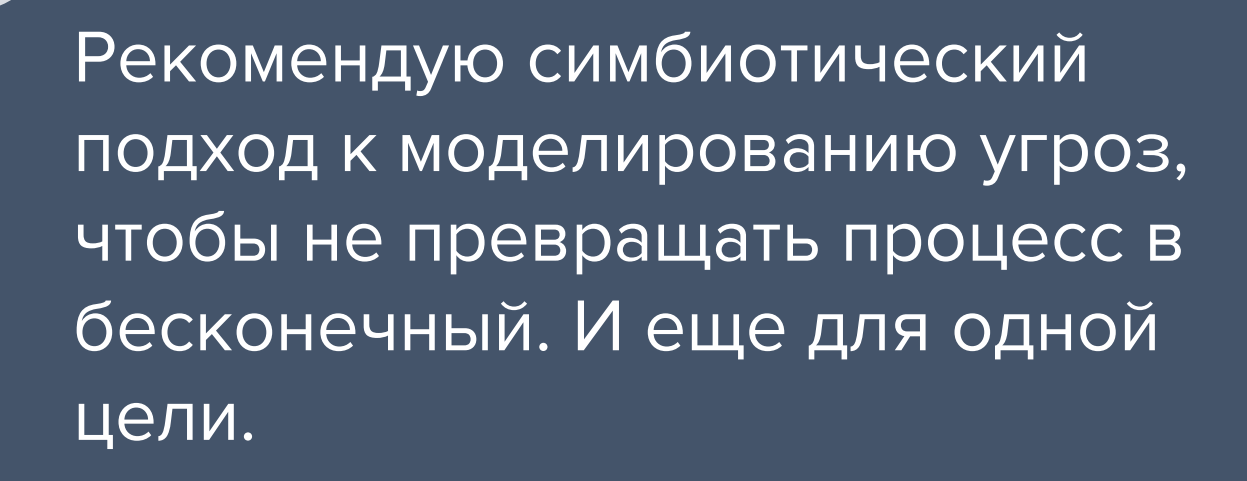

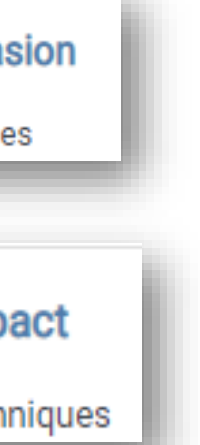

 $\overline{\mathsf{P}}$ 

## ПОДГОТОВКА К МОДЕЛИРОВАНИЮ **VFPO3**

### a standard and provided the standard state of the state of the state of the state of the state of the state of

# PREPARATION IS THE KEY

### Практика

- Asset (актив)
- Trusted<br>(доверенный)
- Trust boundary<br>(контролируемая зона )
- Attack surface (поверхность атаки)
- Threat Modelling (модель угроз)
- Threat (угроза)
- **Vulnerability** (уязвимость)
- Mitigation (защитная мера)
- Model (модель)
- Threat Modelling (модель угроз)

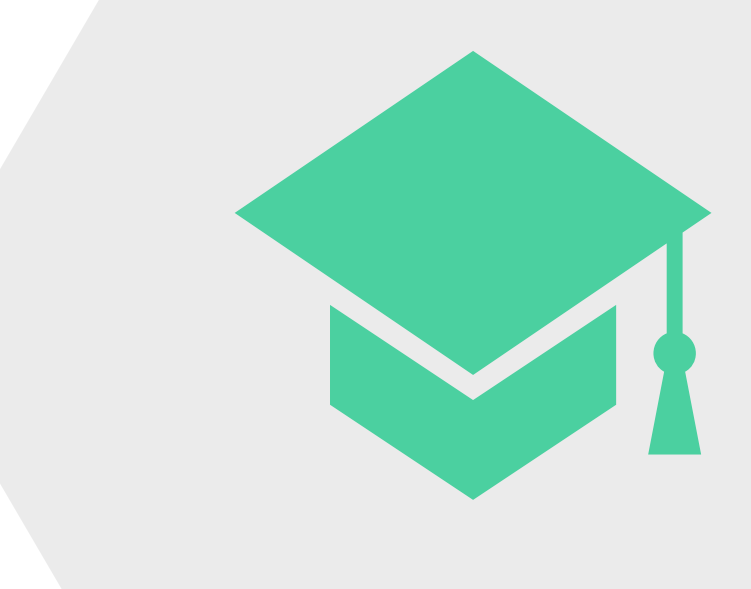

### **Опишите 1 предложением каждый термин:**

### ДОГОВОРИМСЯ О ТЕРМИНАХ

- Asset (актив) все, что требует защиты.
- Trusted (доверенный) все, что ведет себя, как задумано.
- Trust boundary (контролируемая зона) логическая или физическая граница "вокруг" объекта, в которой обработка и передача данных выполняются на одном и том же уровне К, Ц или Д.
- Attack surface (поверхность атаки) явное или неявное "открытие" границы доверия, позволяющее менее доверенному объекту взаимодействовать с системой.
- Threat (угроза) потенциальное нарушение К, Ц или Д актива (asset), вызванное действиями злоумышленника (adversary), с помощью некоторой поверхности атаки (attack surface).
- Vulnerability (уязвимость) дефект, баг, просчет в системе.
- Mitigation (защитная мера) технический или организационный шаг для нейстрализации угрозы, снижения вероятности реализации или потенциального ущерба от нее.
- Model (модель) наглядное или упрощенное представление системы в некотором уровне абстракции.
- Threat Modelling (модель угроз) процесс это концептуального представления системы, ее функционирования и выявления угроз для нее.

### ВЗАИМОСВЯЗЬ ТЕРМИНОВ

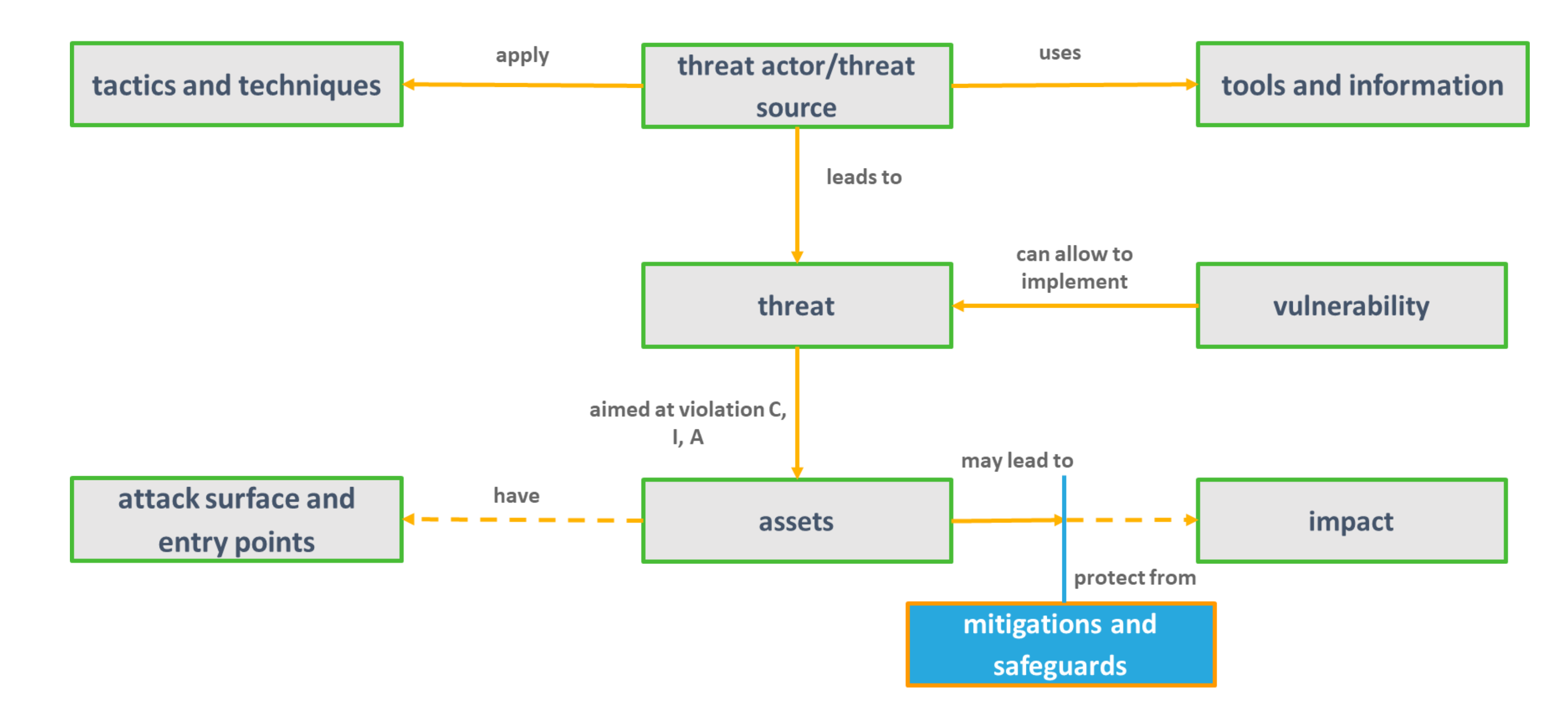

Q: Кто должен составлять модель угроз? A: Архитектор (и его команда) системы/инфраструктуры/сети/ПО. Безопасность – советует. Не обязательно быть экспертом ИБ, чтобы моделировать угрозы.

Q: Когда создавать модель угроз?

A: На этапе проектирования. Если система уже запущена – прямо сейчас, ибо никогда не поздно. Регулярный пересмотр должен быть интегрирован в корпоративные правила.

Q: На чьей полке должна лежать модель угроз? A: Вместе с документацией на систему, как неотъемлемая часть. И быть доступной как инженерам (ИТ, разработчики), так и безопасникам. Пересмотр архитектуры или состава решений должнын быть триггером для пересмотра.

Q: Система никуда не годится, можно ее полностью переделать? A: Главная цель – снижение рисков, при этом система должна выполнять свои задачи.

Q: Нужно ли учитывать защитные меры перед началом моделирования? A: Нет, но всегда желательно держать их в голове.

### НЕОЧЕВИДНЫЕ ВОПРОСЫ

Defense indepth: protect on each layer

Least Privileges: only allow the minimum

Economy of mechanism: keep it simple

**Complete** mediation: check every access

**Permission** based: deny by default

Open Design: avoid security through obscurity

**Compartmentaliz** ation: isolate and avoid sharing

**Psychological** acceptability: protection should be easy to use

Separation of duties: multiple checks

Secure by default: turn on all, do not rely on user

Fail secure: make sure no access if app failed

Economy of mechanism: minimize protection code

### АРХИТЕКТУРНЫЕ ПРИНЦИПЫ И SECURITY BY DEFAULT

### КАК ДОЛЖНА ВЫГЛЯДЕТЬ МОДЕЛЬ УГРОЗ

日め  $54\% +$  $1 / 352$ Приложение № 1 **УТВЕРЖДЕНА** приказом МБУДО от 18.11.2019 г. № 145 ЧАСТНАЯ МОДЕЛЬ УГРОЗ безопасности персональных данных при их обработке во «Внутренней информационной системе персональных данных Бухгалтерия. Кадры»

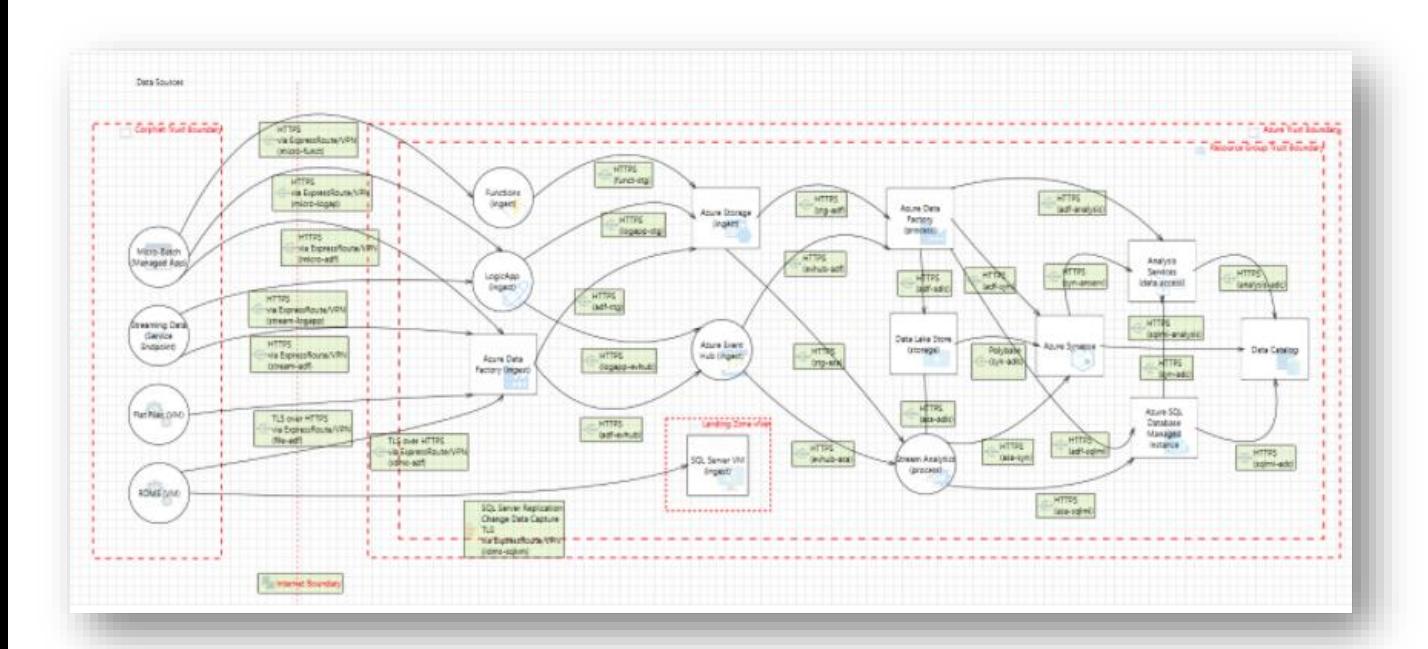

Угроза (ФСТЭК, 2021) - это вектор в виде:

### $YBM_i = \Gamma$

бизнес-процесс;

риски (негативные последствия);

объекты воздействия;

источники угрозы (актуальные нарушители);

способы реализации угрозы;

сценарии реализации угрозы.

//доп. параметры

Цель Моделирования угроз - не составить некий конечный список угроз и положить на полку, а быть источником для принятия решения о составе рисков и оптимальных вариантах реагирования на них. Совет - избегайте «бесконечных» таблиц.

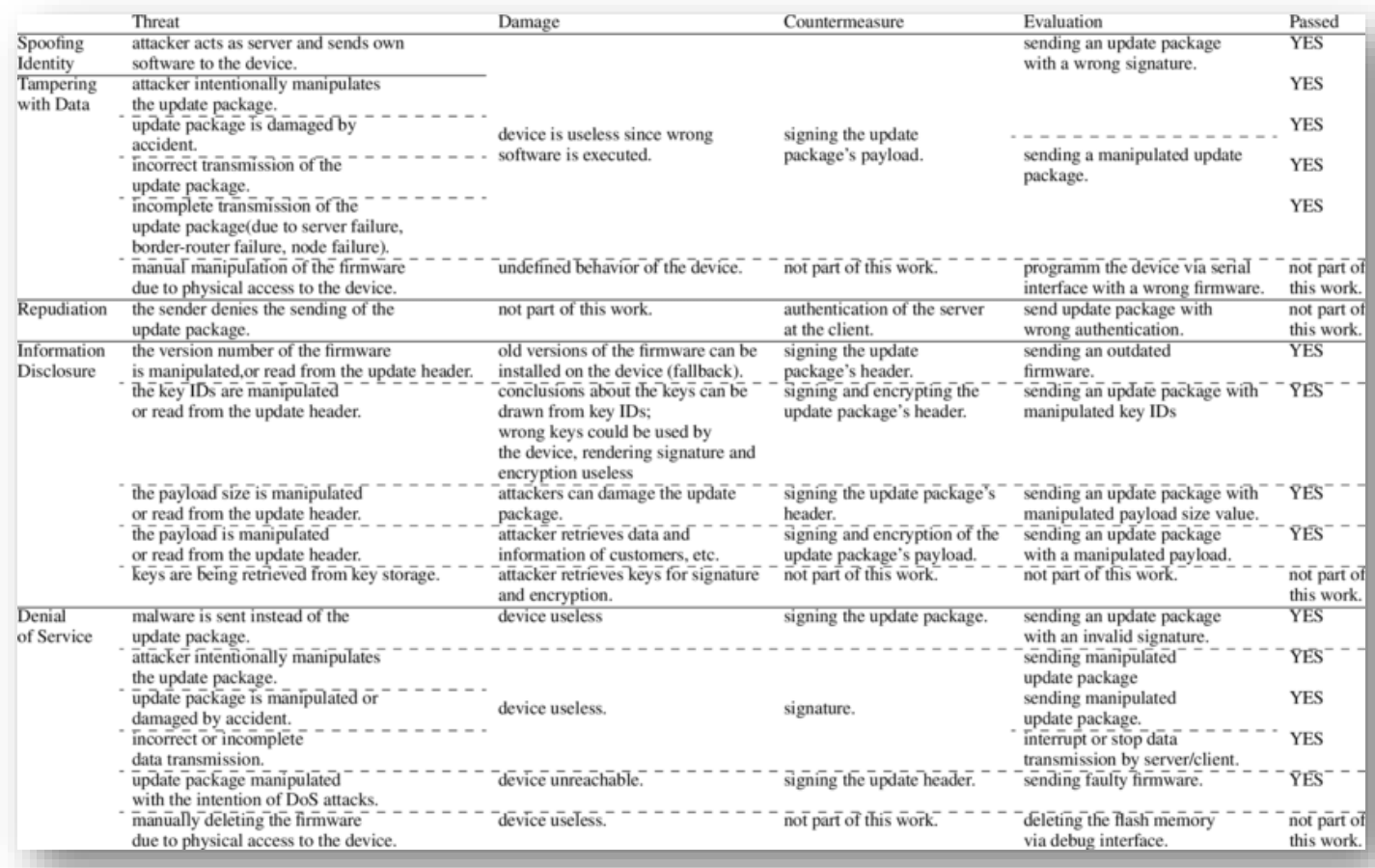

- Лист бумаги, доска.
- Электронные таблицы и документы.
- Microsoft Threat Modeling Tool
- OWASP Threat Dragon Tool.
- OWASP CheatSheet.
- ThreatPlaybook.
- ThreatSpec.
- SeaSponge.
- Draw.io, Ariz, Bizagi.

Generic Trust Border Boundary Monitor Data Flow **RBD Data Flow** Monitor Data Now Qemu Process Ceph RBD Data Ceph Monitor Store (OSD) (controller) **RBD Data Flow** Monitor Data Flow Monitor Data Flow

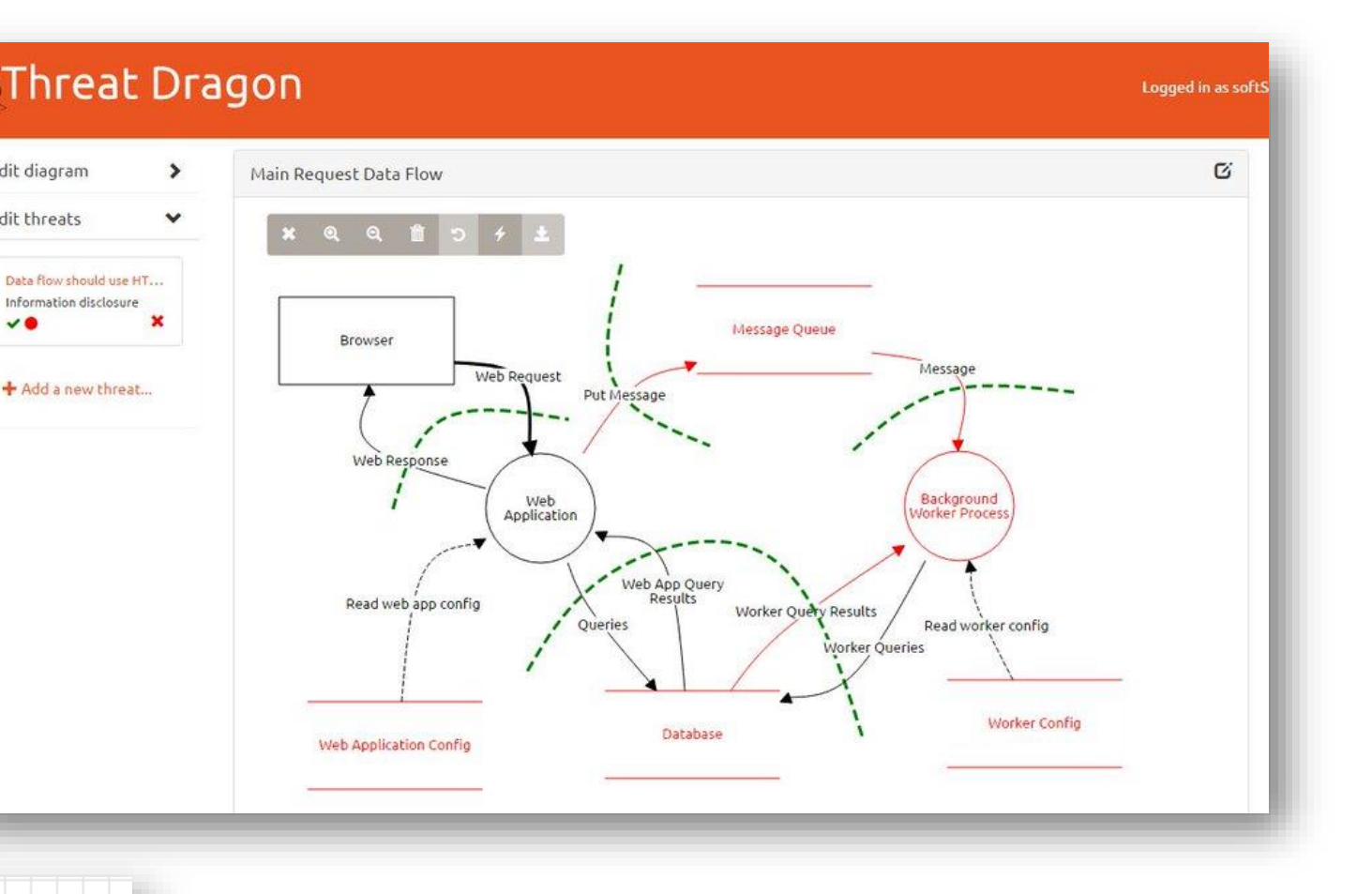

### ИНСТРУМЕНТЫ МОДЕЛИРОВАНИЯ УГРОЗ

Edit diagram

Edit threats

 $\vee$ 

Data flow should use HT. Information disclosure

+ Add a new threat...

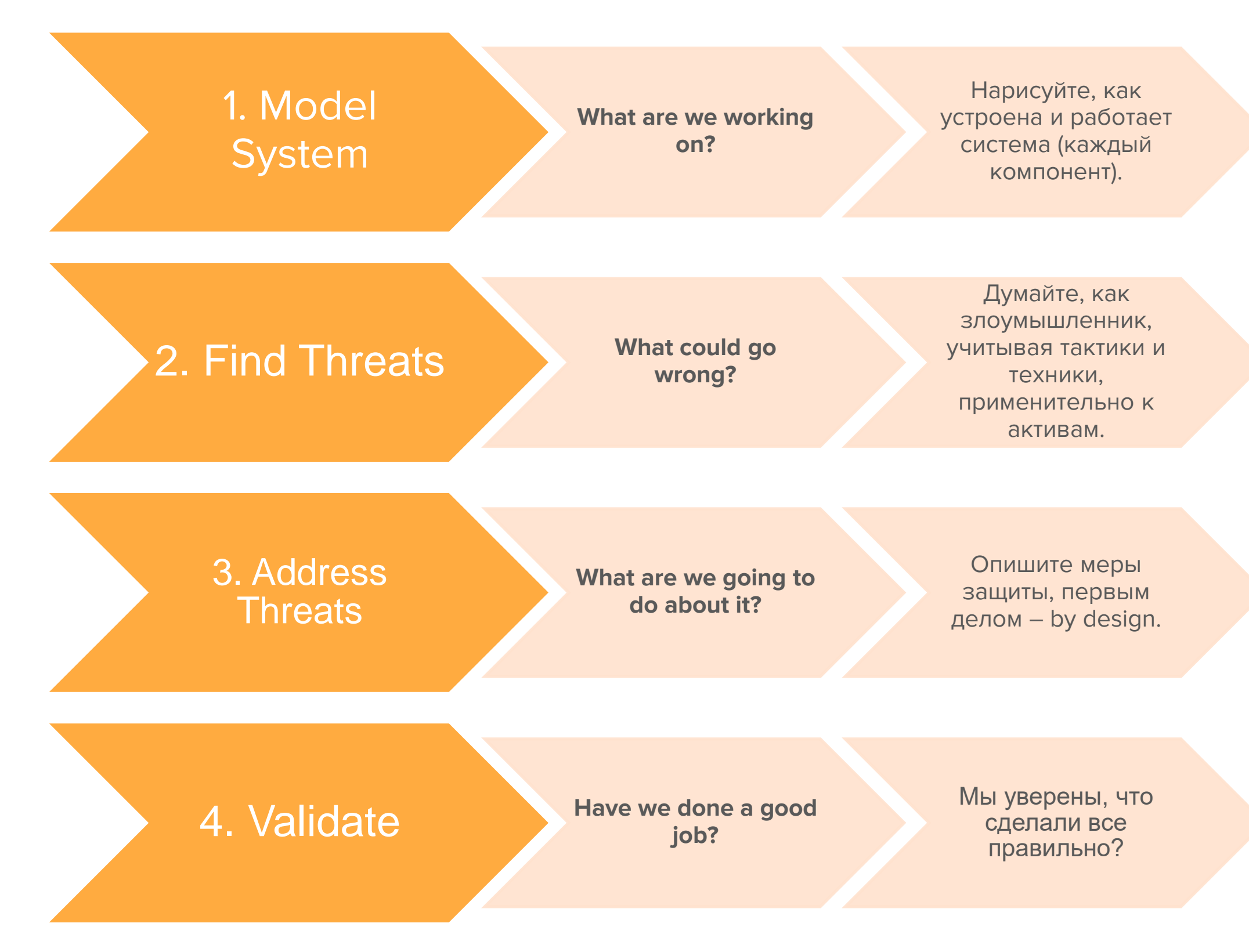

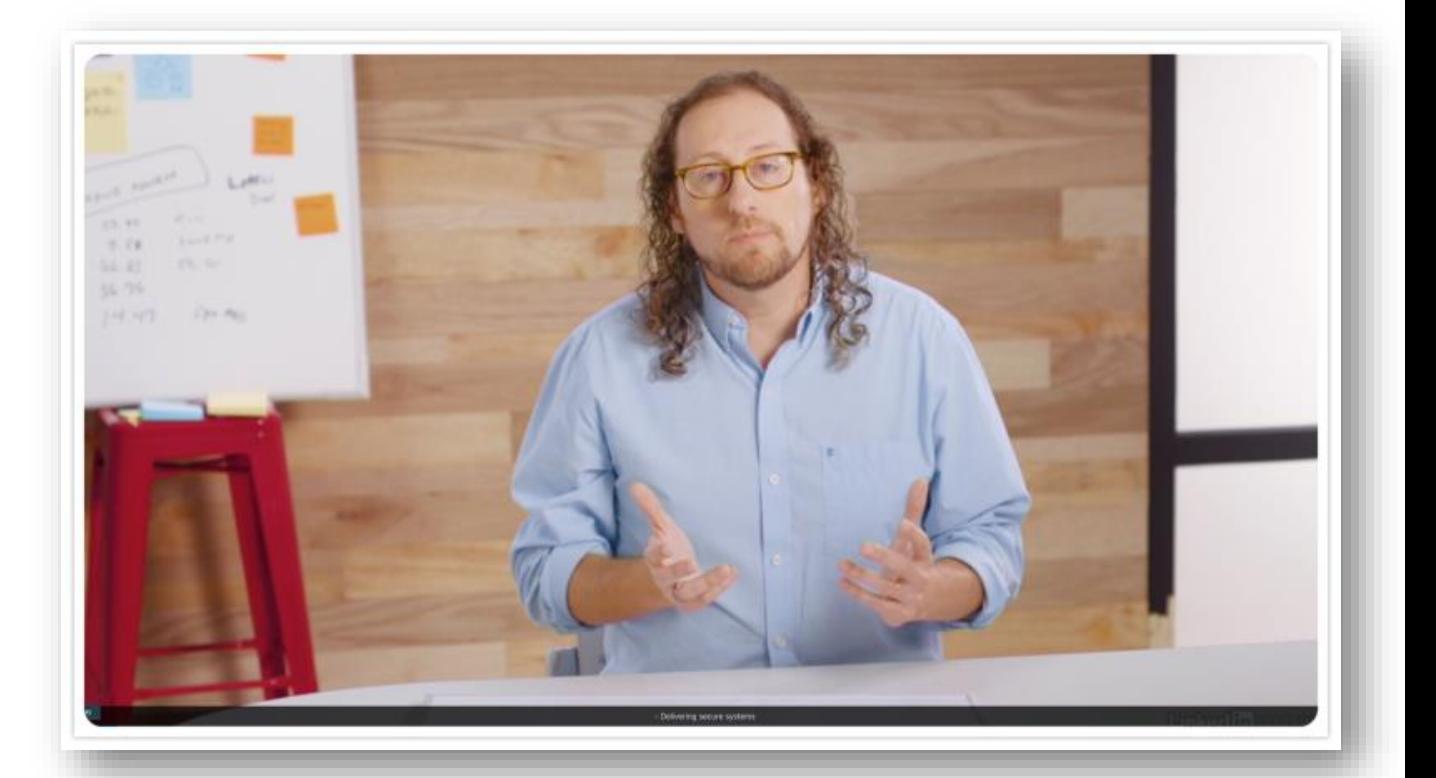

### ЭТАПЫ МОДЕЛИРОВАНИЯ УГРОЗ

*Adam Shostack 4 questions.*

*Adam Shostack, Microsoft. Создатель Threat Modelling tool, один из создателей CVE.*

### ЭТАПЫ МОДЕЛИРОВАНИЯ УГРОЗ

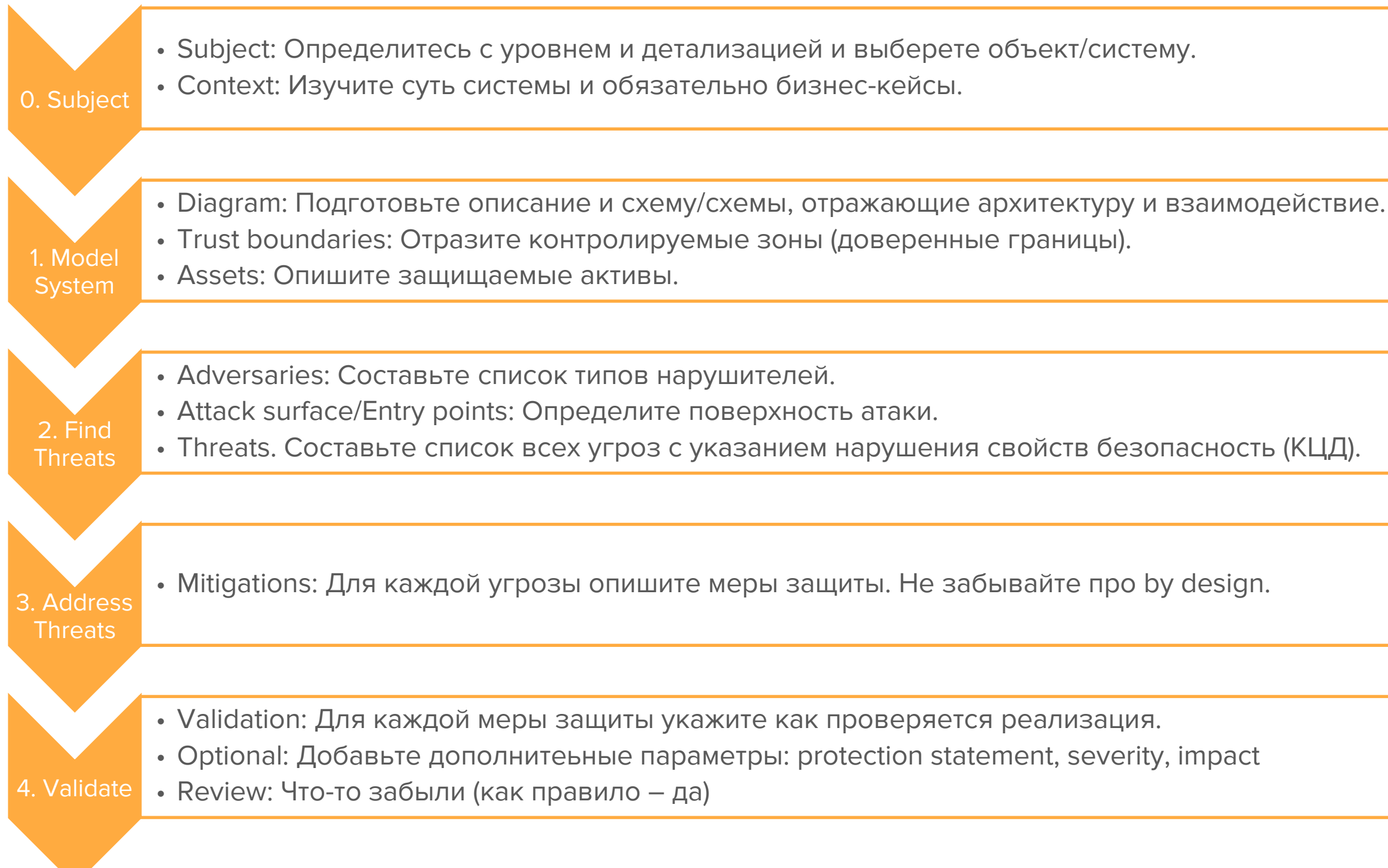

## SUBJECT

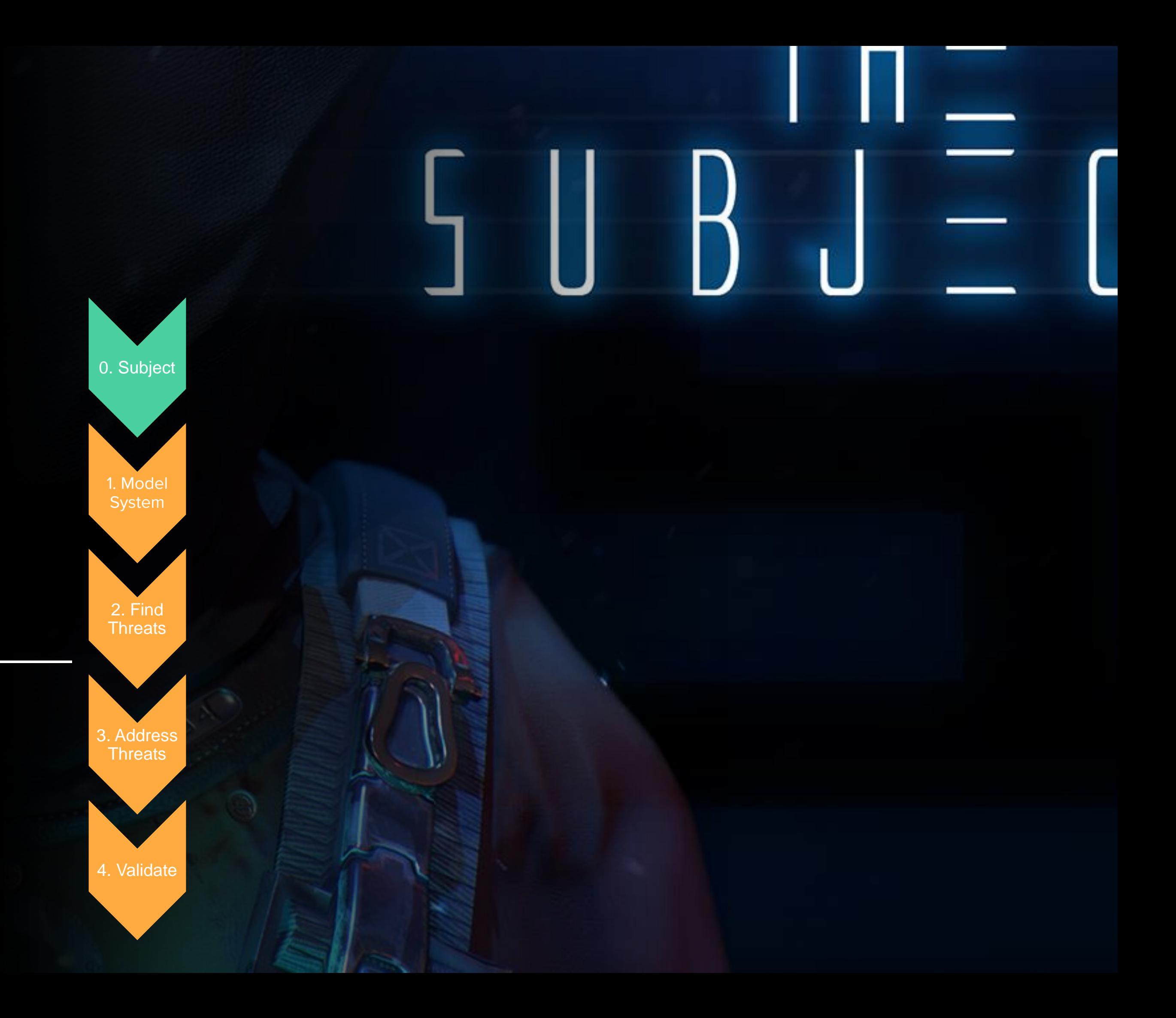

### ПРИМЕРЫ ОБЪЕКТОВ МОДЕЛИРОВАНИЯ

- ИСПДн «Бухгалтерия и Кадры» или ИС «Отдела продаж». 1
- Система удаленного доступа для сотрудников. 2
- Облачный сервис. 3
	- Приложение (ПО).

5 **Приложение в Банке.**

- Traceability and Transparency of **Risk-Based Decisions**
- **Organization-Wide Risk Awareness**

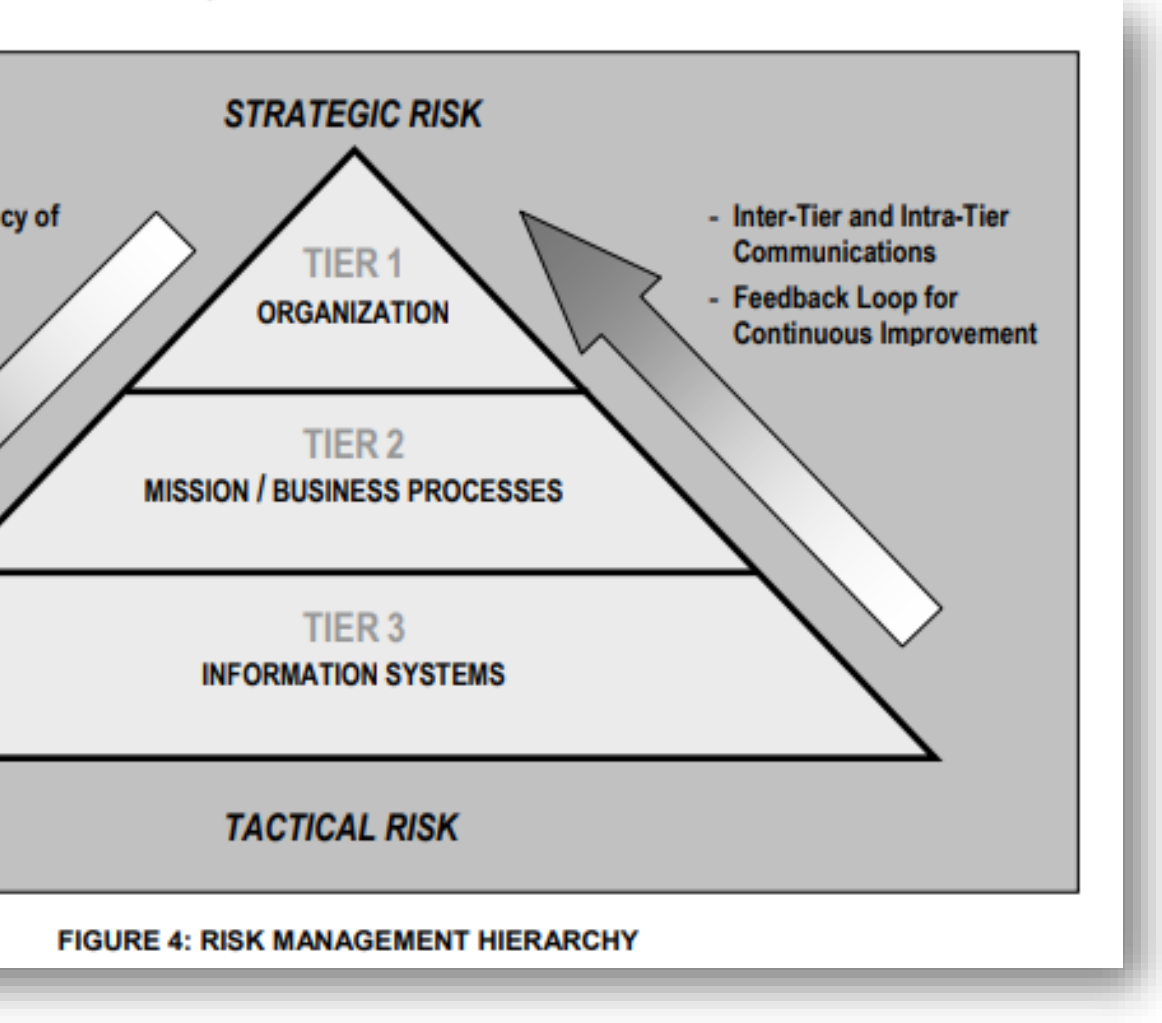

4

MODEL SYSTEM

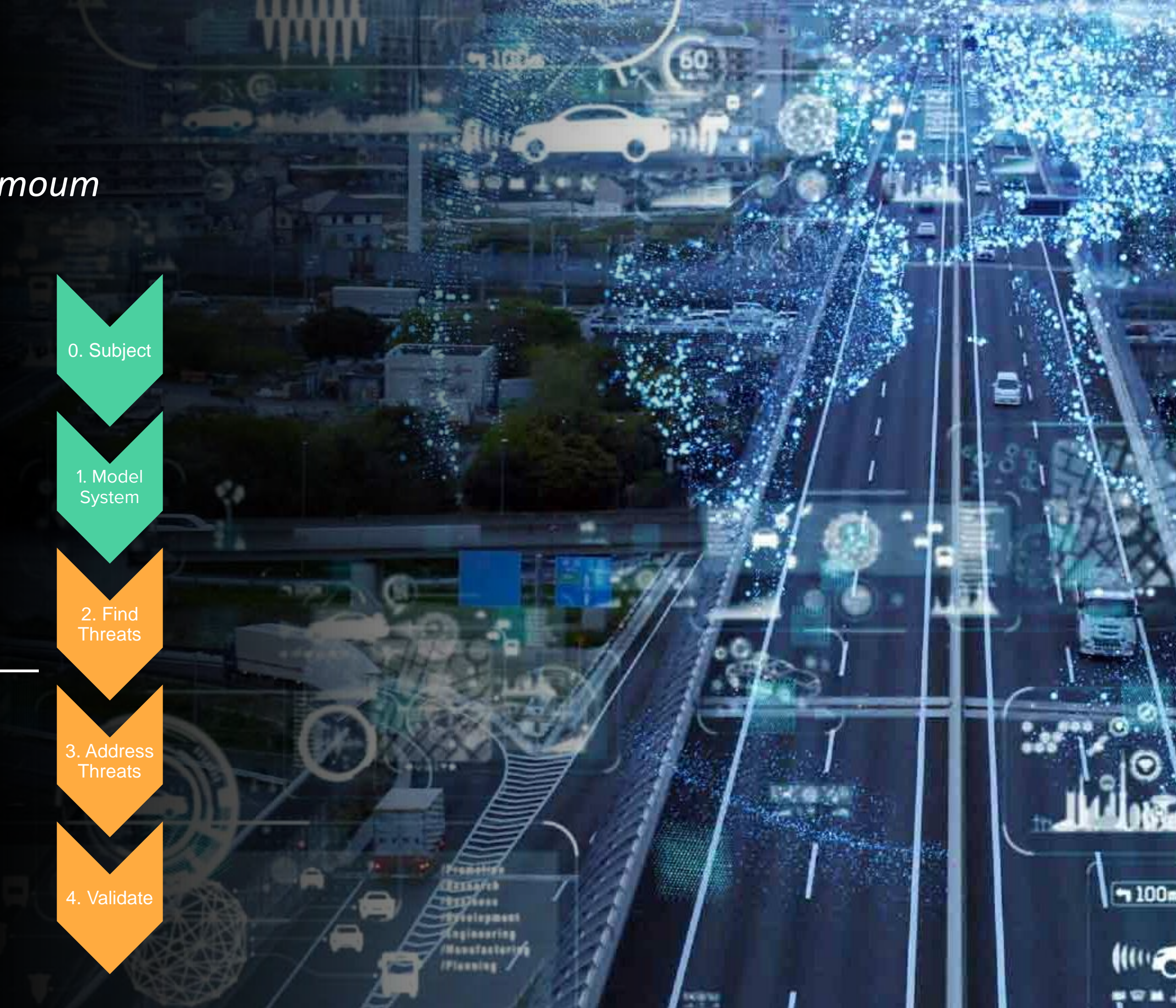

*«Используйте картинки. Это стоит тысячи слов.» Tess Flanders, 1911*

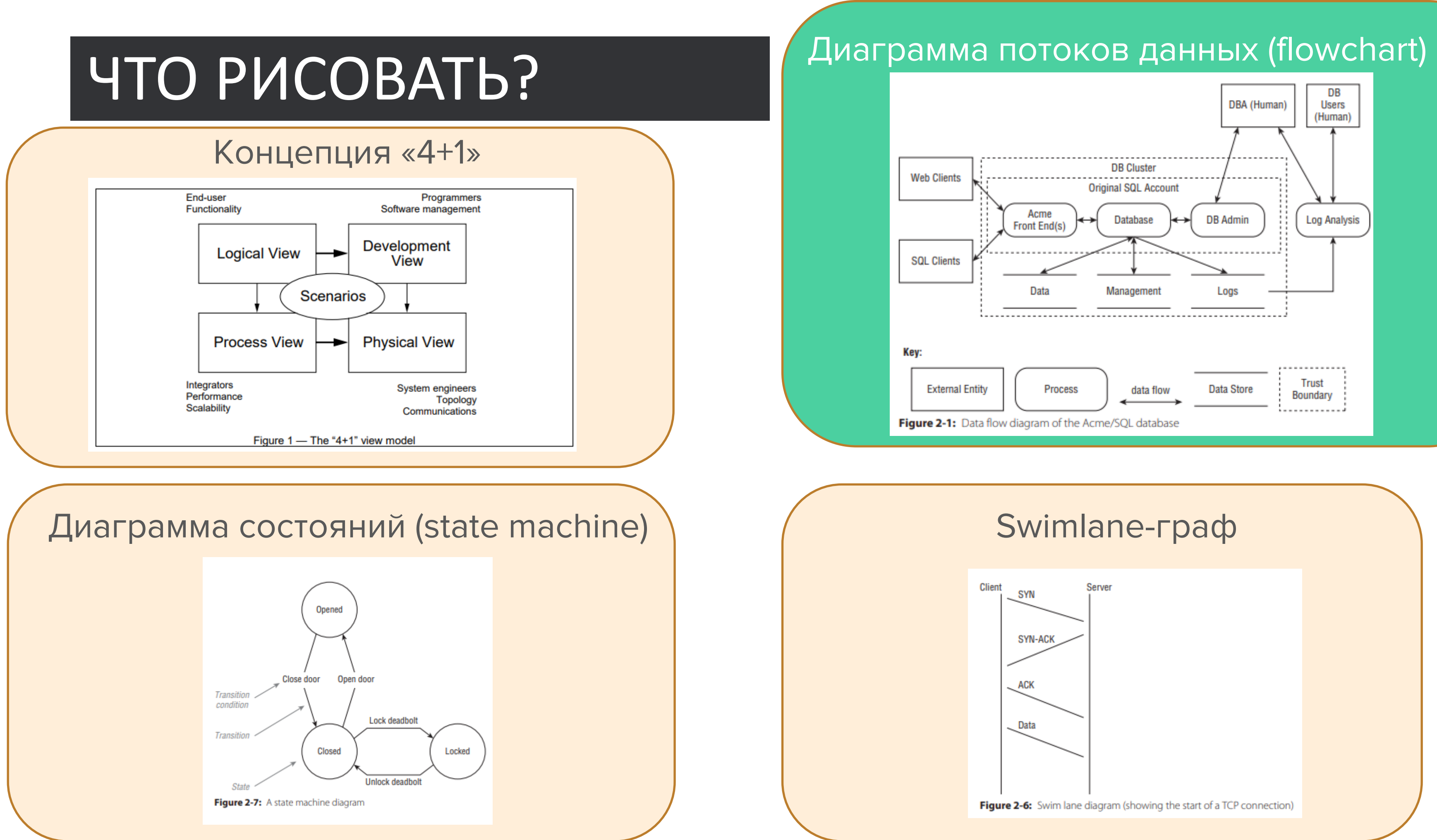

### ЧТО ОБЯЗАТЕЛЬНО ДОЛЖНО БЫТЬ НА СХЕМЕ

- 1. ЛОГИЧЕСКИЕ компоненты системы, понимаемые как единое доверенное целое. Используйте необходимый уровень гранулярности, чтобы не забыть про все защищаемых объекты. - Components
- 2. Помечайте объекты In scope and Out of scope.
- 3. Контролируемые зоны Trust boundaries
- 4. Потоки данных, включая прямой или непрямой контроль, управление, API и т.п. - Data Flows
- 5. Укажите запросы и ответы для каждого взаимодействия. - Interconnection's labeling
- 6. Определите источники и получатели данных для каждого взаимодействия: не должно быть запросов/ответов «в пустоту».
- 7. Спросите себя, все ли отражено, и если что-то еще, что поможет подумать «что может пойти не так».

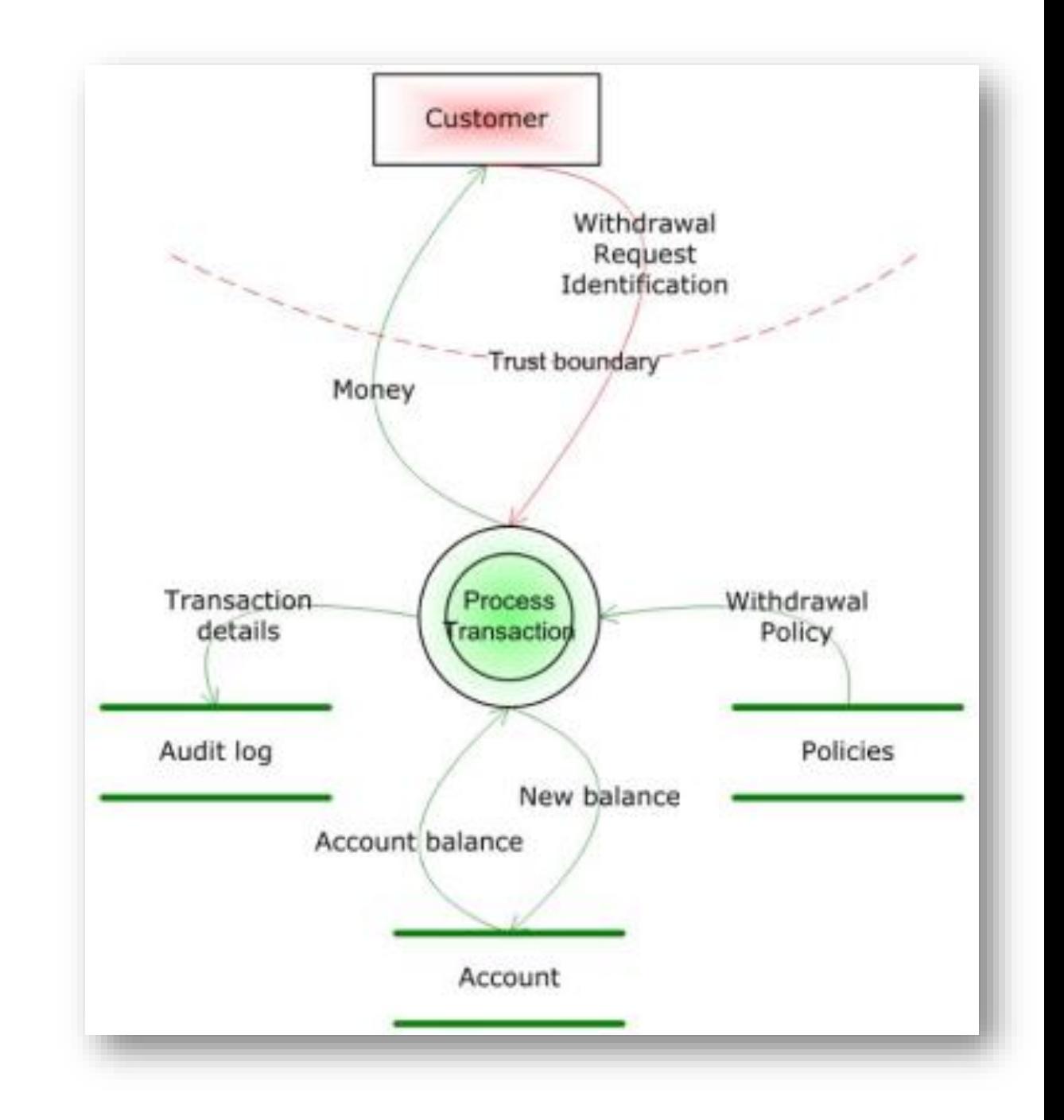

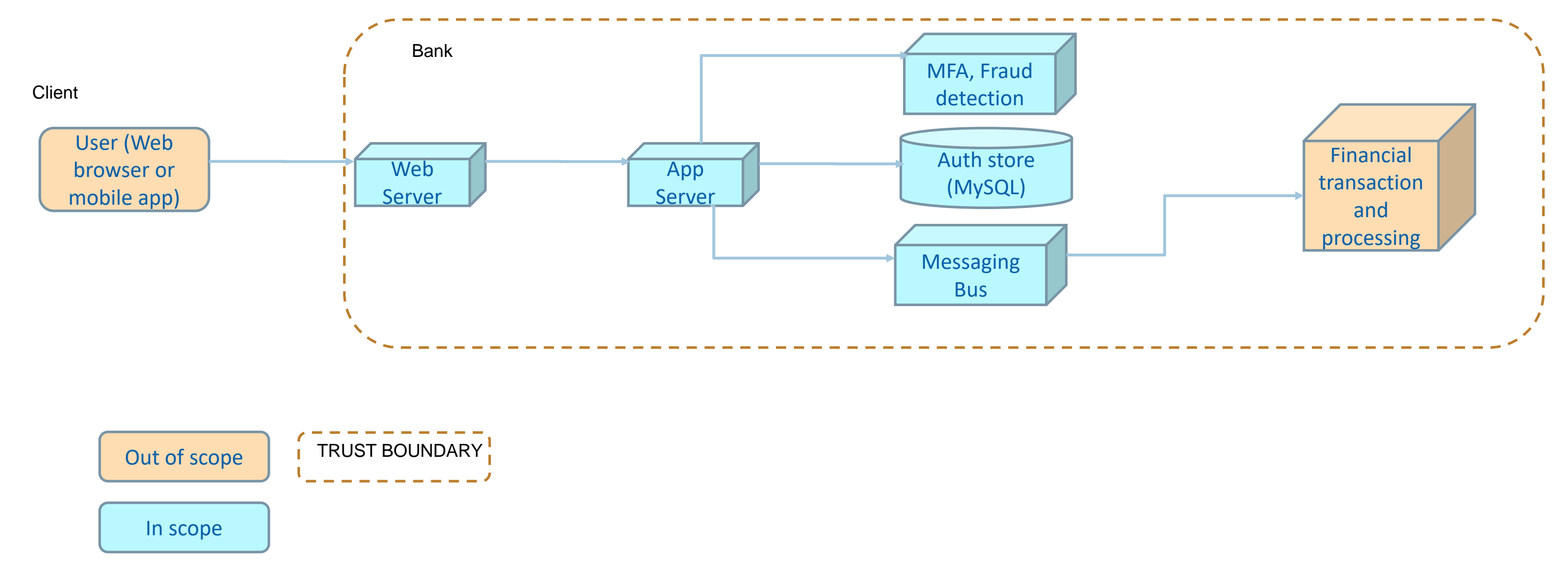

- 1. Банковское приложение (ДБО)
- 2. Клиенты заходят через браузер, либо мобильное приложение.
- 3. Все сервера банка расположены в 1 здании (контролируемая зона).
- 4. Не рассматриваем антропогенные угрозы (т.е. должен быть нарушитель).
- 5. Не рассматриваем ошибки персонала.
- 6. Вопросы к схеме? Перерисуйте.
- Components
- In Scope/Out of scope
- Trust boundaries
- 
- 

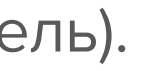

### • Data Flows СХЕМА • Interconnections' labeling

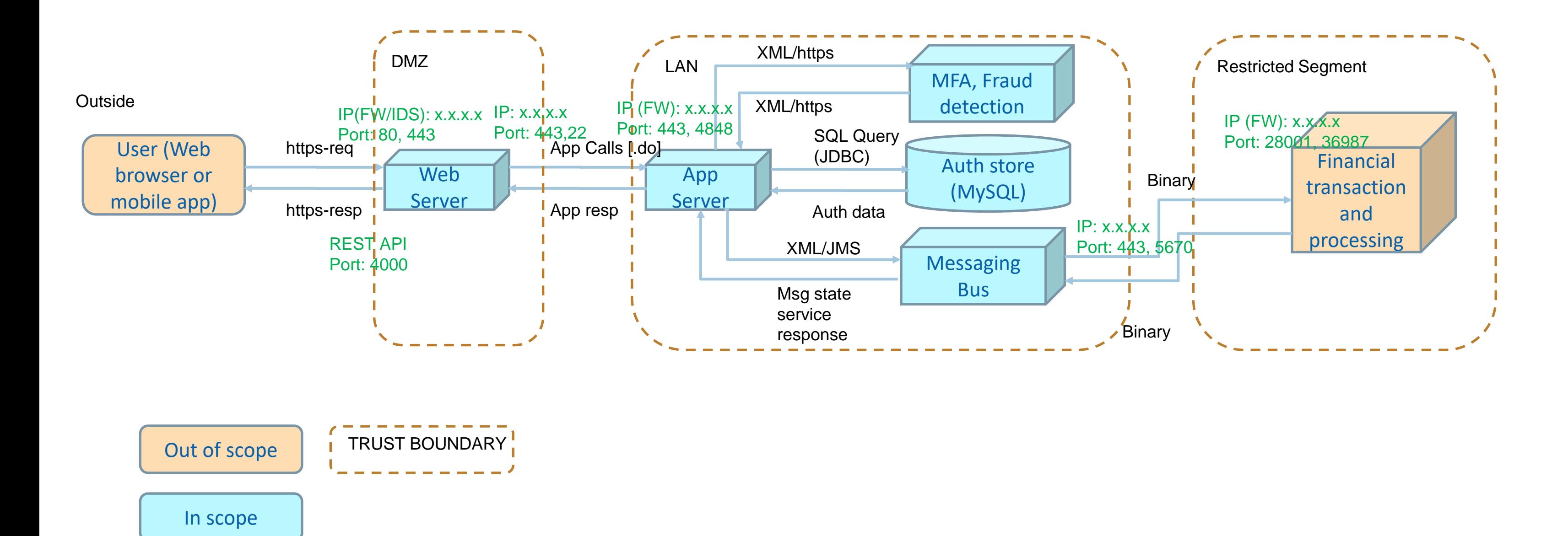

- Key management?
- 2. Key storage?
- 3. If mobile app why out of scope?
- 4. MFA breakdown?

### ДОПОЛНИТЕЛЬНЫЕ ВОПРОСЫ (НА БУДУЩЕЕ)

### ASSET

**ASSET** (защищаемый объект) – любой ресурс, который контролирует и которым владеет компания и который может быть использован для создания экономической ценности (business value).

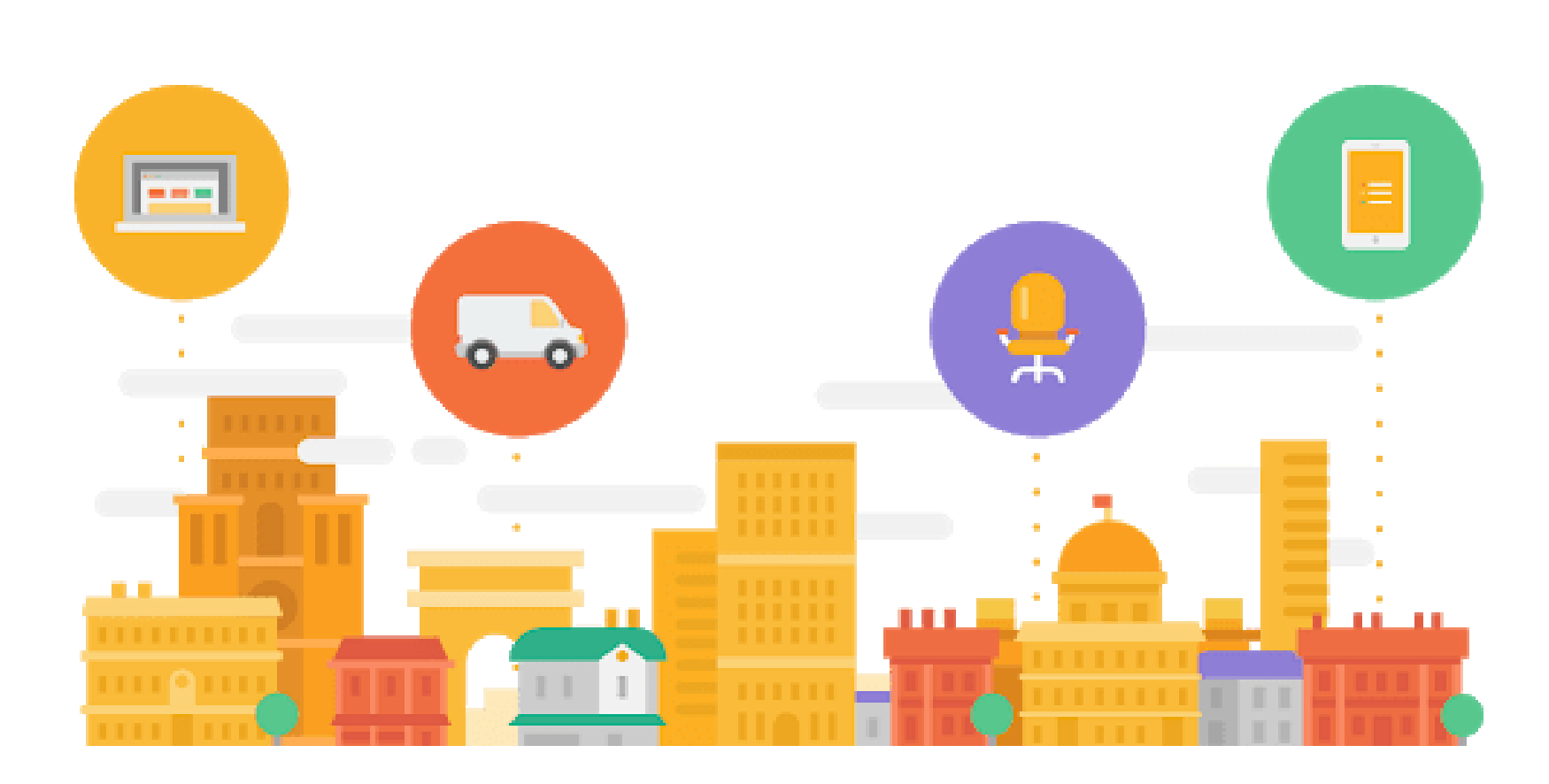

- Device
- Web session, cookies
- Proper System function (system integrity)
- System Availability
- Data integrity
- Local execution
- Meta data
- Collected and Processed Data
- Passwords, Keys, Certificates
- Config Files, Startup Scripts
- Personal Data
- Publicly Available Data (Potential Integrity Issues)
- Intellectual Property
- 
- Logs, Alerts
- Confidential company data

• Source Code and Secrets in Build and Deployment Pipeline

**Assets:** 3.User credentials

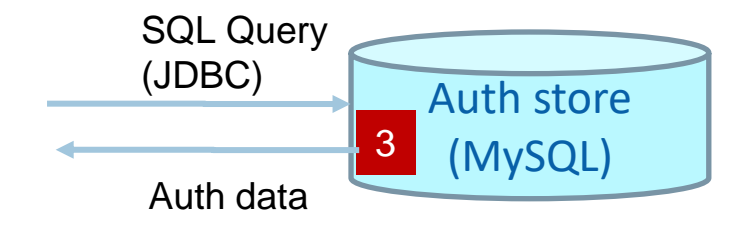

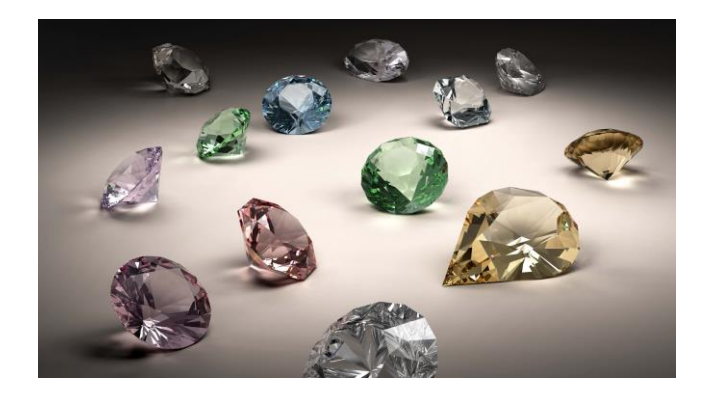

### ATTACK SURFACE

**ATTACK SURFACE** (поверхность атаки) – пути, через которые злоумышленник (adversary) атакует систему и активы (assets).

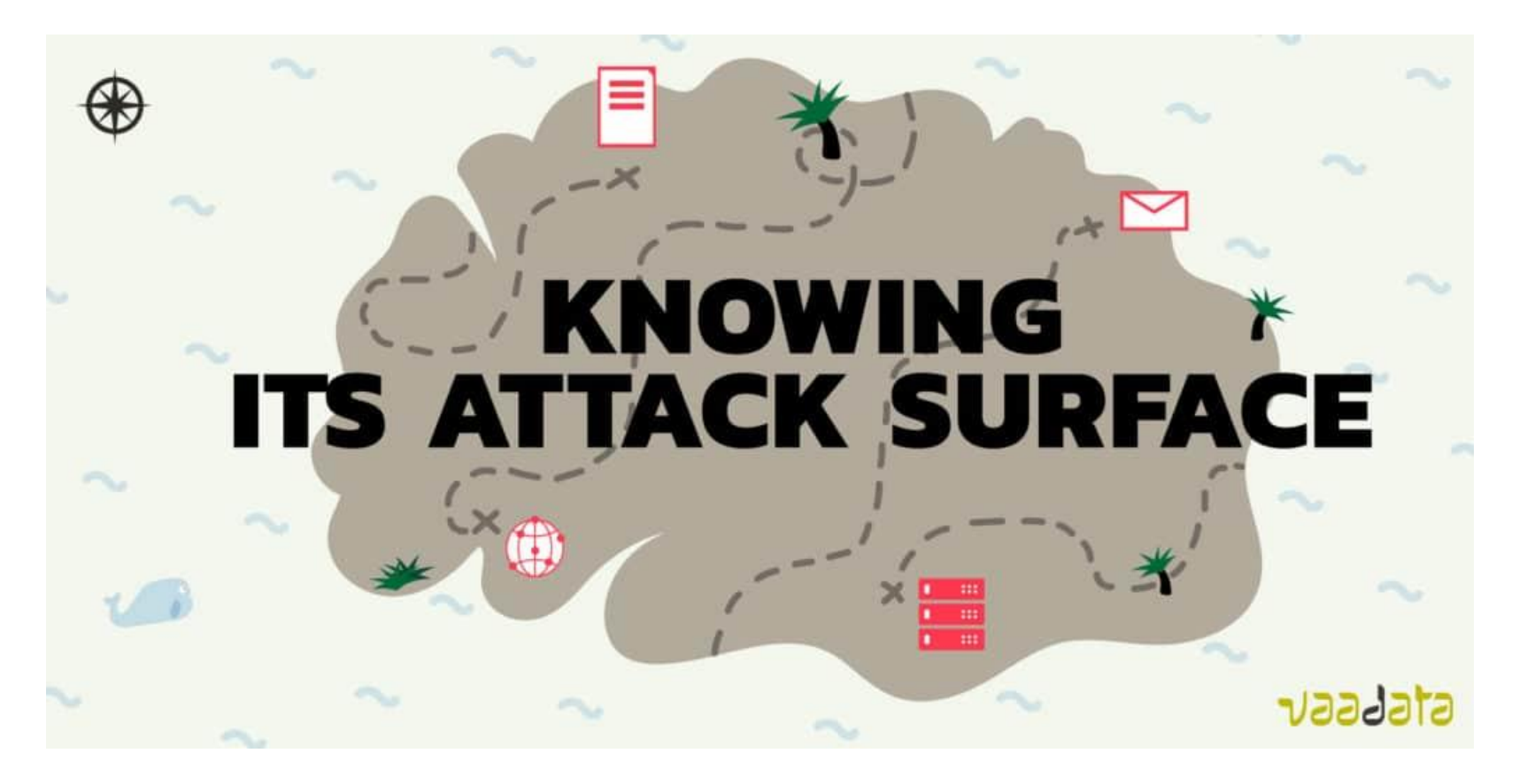

- •IP
- •DB Port
- •Network port
- •File system
- •Web browser
- •Resp API
- •Any external interface

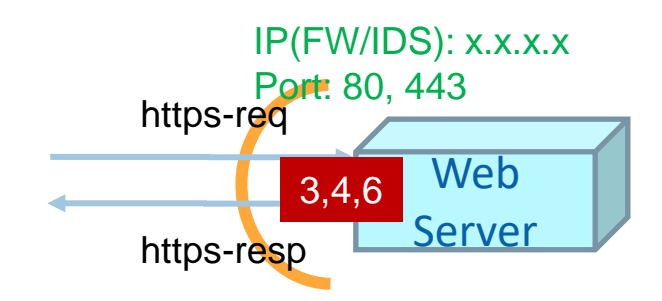

- 1. Активы?
- 2. Поверхность атаки (точки входа)?

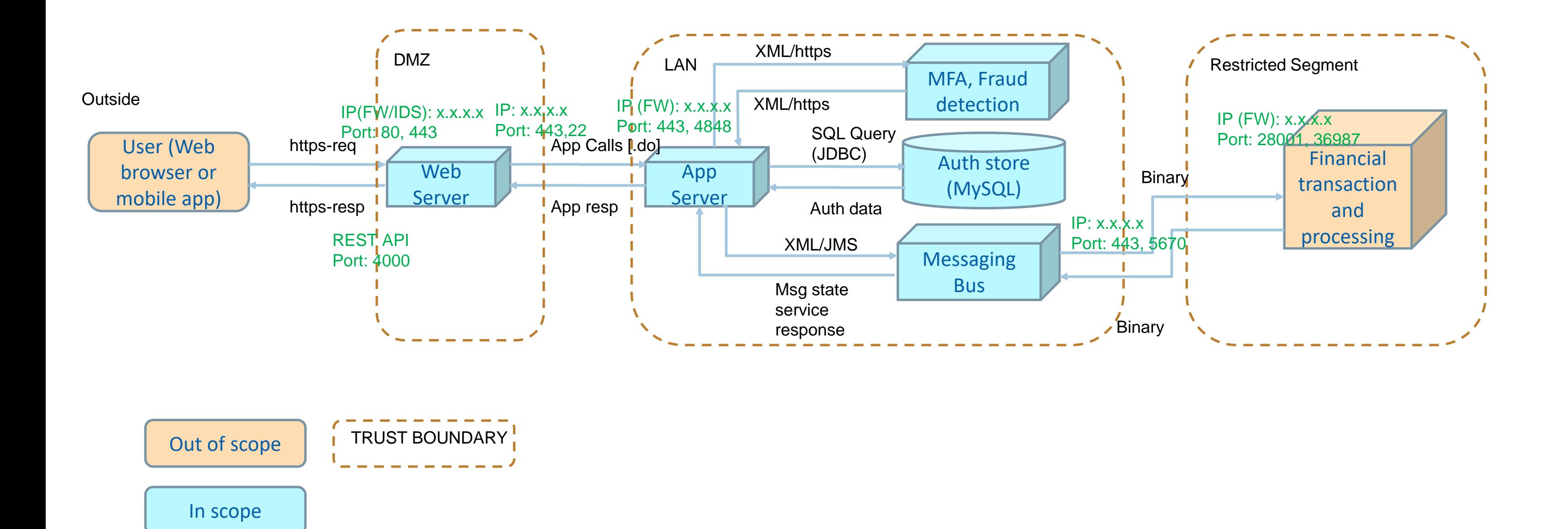

- Proper System function (system integrity)
- System Availability
- Data integrity
- Collected and Processed Data
- Passwords, Keys, Certificates
- Publicly Available Data (Potential Integrity Issues)
- Data

### ПРИМЕР

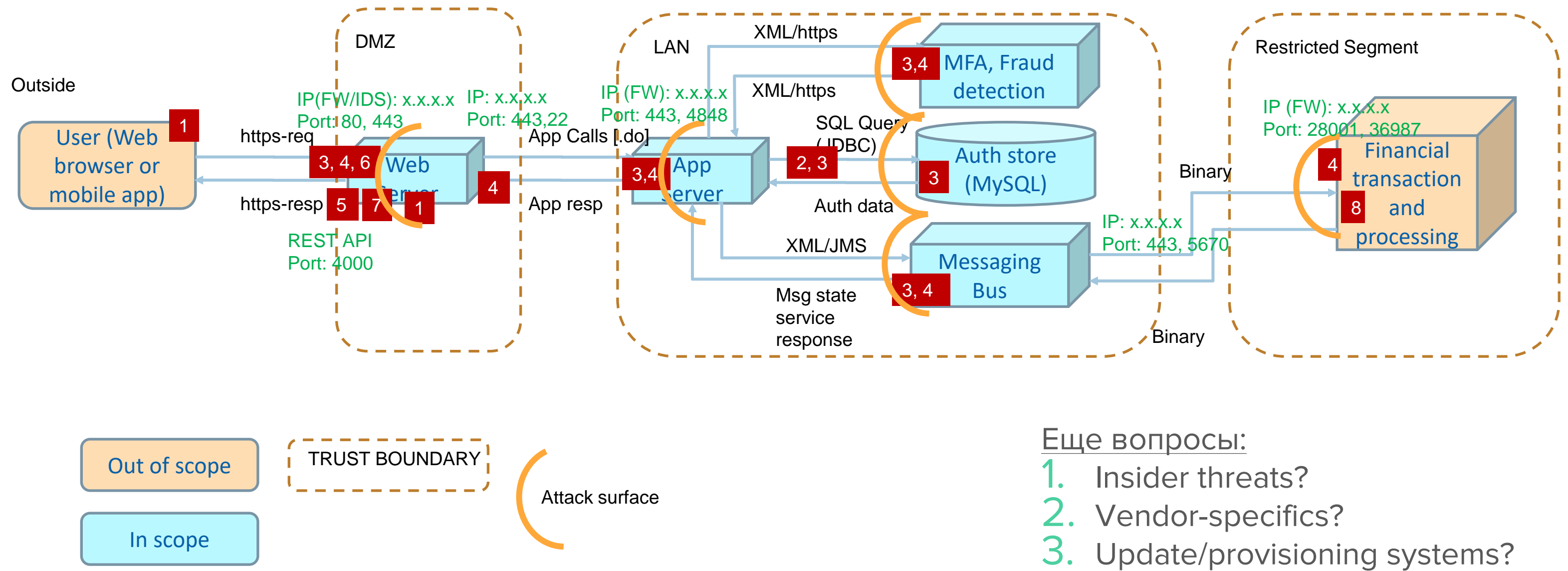

- 1. User's web session
- 2. DB credentials
- 3. User credentials
- 4. Client data
- 5. Web server availability
- 6.API tokens
- 7. Service integrity
- 8.Bank property (data)

- 
- 
- 

### ПРИМЕР

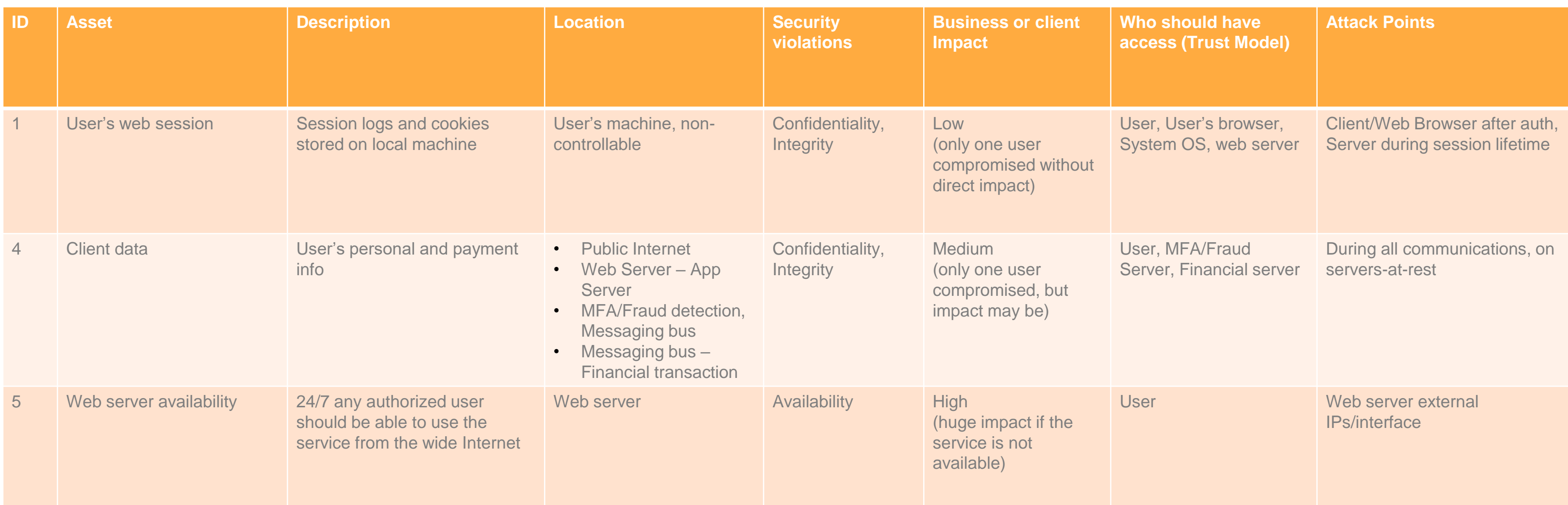

### ASSET VIEW

 $\overline{\mathbf{C}}$ 

В зависимости от понимания системы и для удобства может быть полезно составить таблицы, отталкиваясь от других представлений («развернуть»):

- System element view
- Attack surface view

Именно поэтому «одна портянка» может быть не лучшим решением.

## FIND THREATS

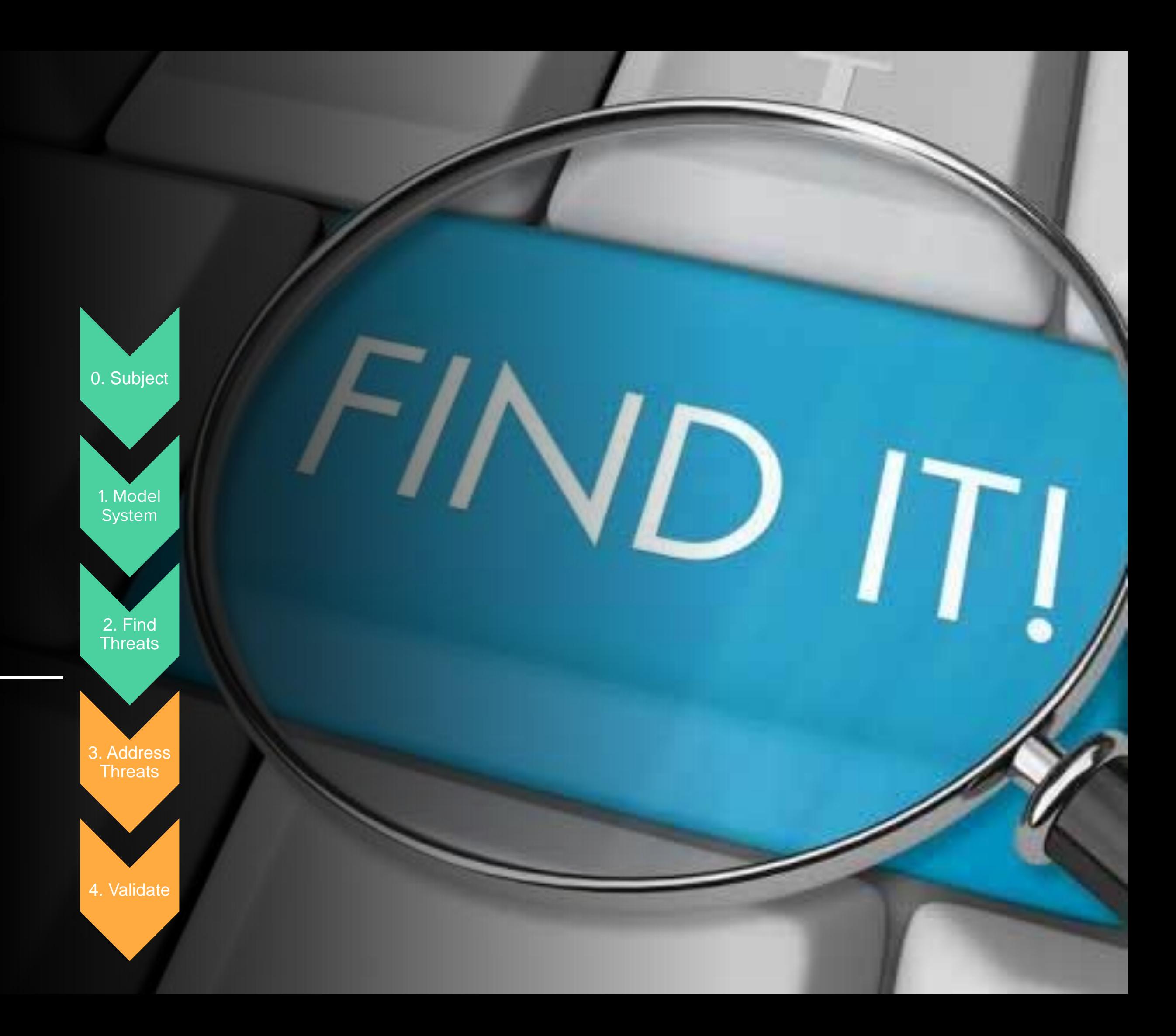

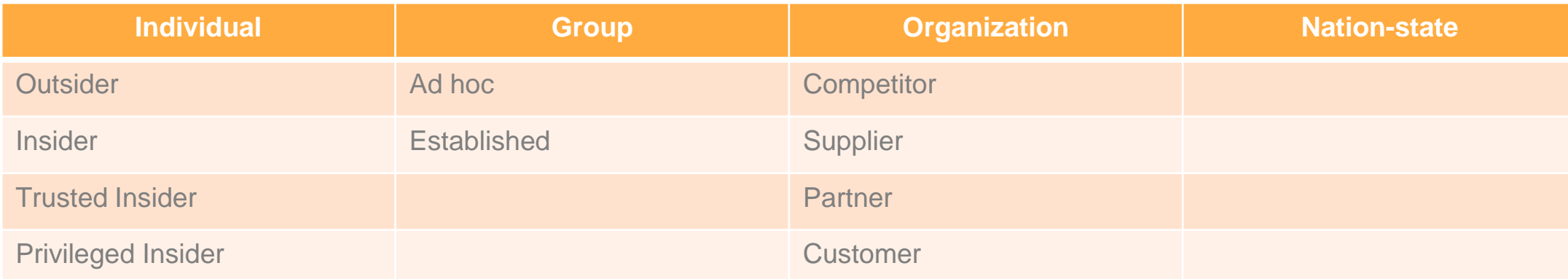

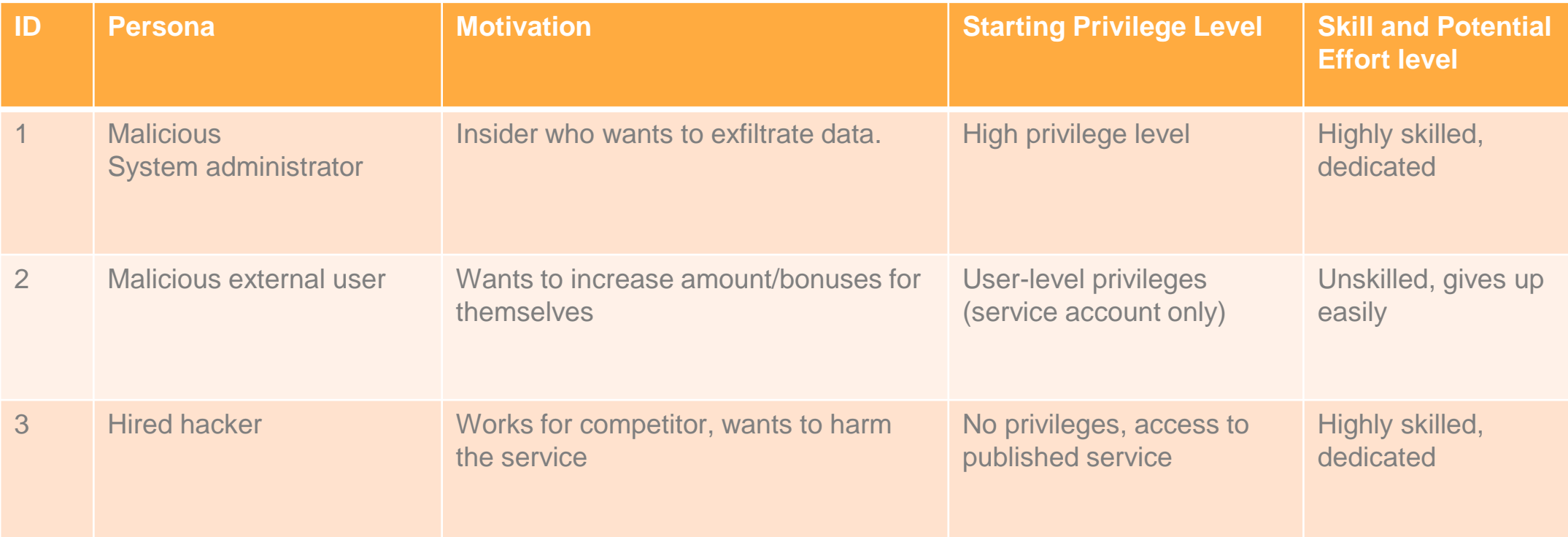

 $\bullet$  $\overline{\mathbf{C}}$ 

### ADVERSARIES (НАРУШИТЕЛИ)

Можно использовать любой классификатор (даже Н1, Н2...), но важно составить упорядоченный список нарушителей.

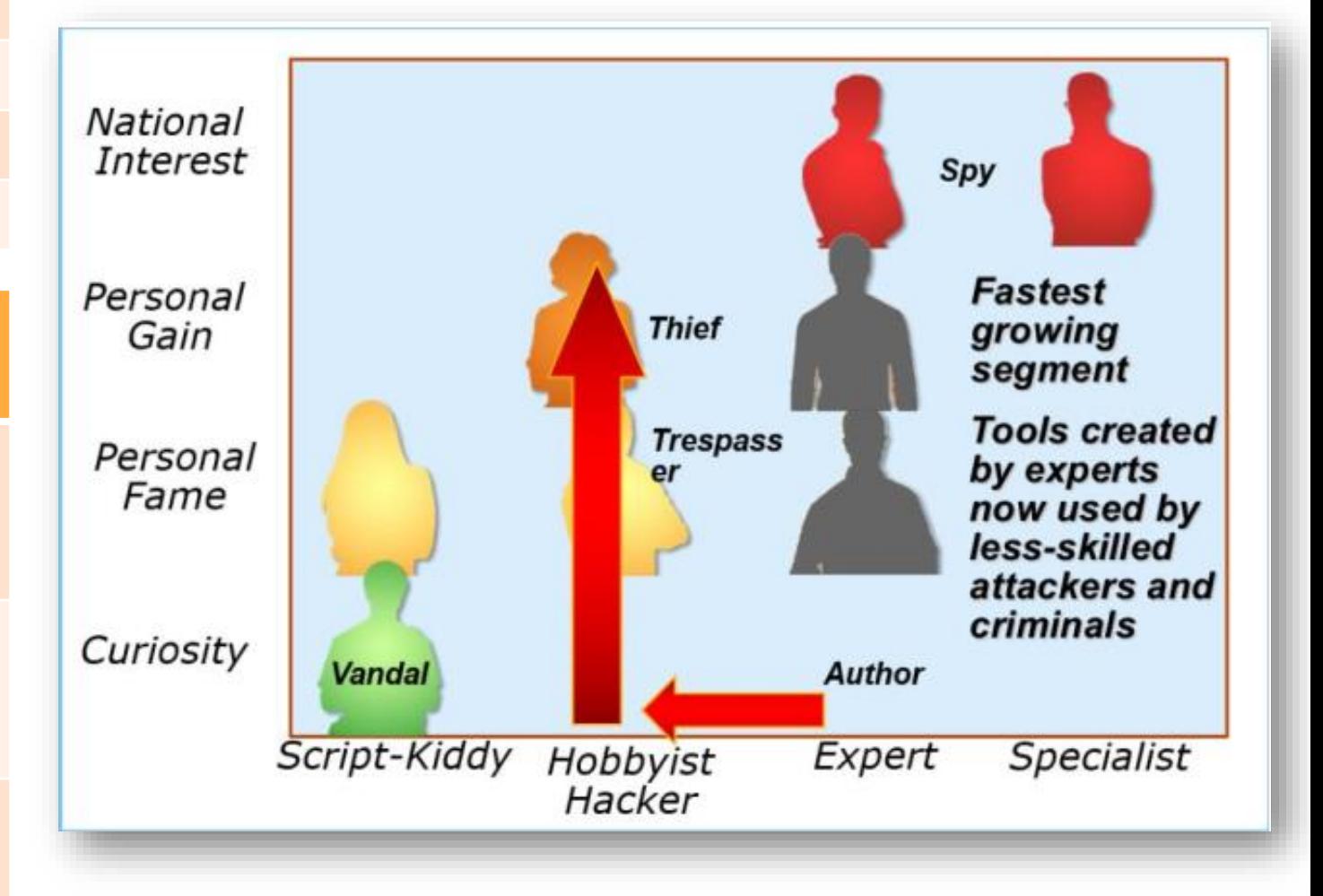

### КАК СОСТАВЛЯТЬ ПЕРЕЧЕНЬ УГРОЗ

- Можно использовать любой классификатор угроз для вдохновения (рассмотрим далее). 1
- Каждый актив (asset) каждая точка входа (attack surface) должны быть рассмотрены. 2
- Учитавая каждый тип нарушителя, его возможности и МОТИВАЦИЮ, что он может сделать плохого? 3
- Делайте предположения (assumptions): даже если не нашли в классификаторах как это правильно сформулировать в виде угрозы. 4
	- 5 Постарайтесь избегать «портянок».

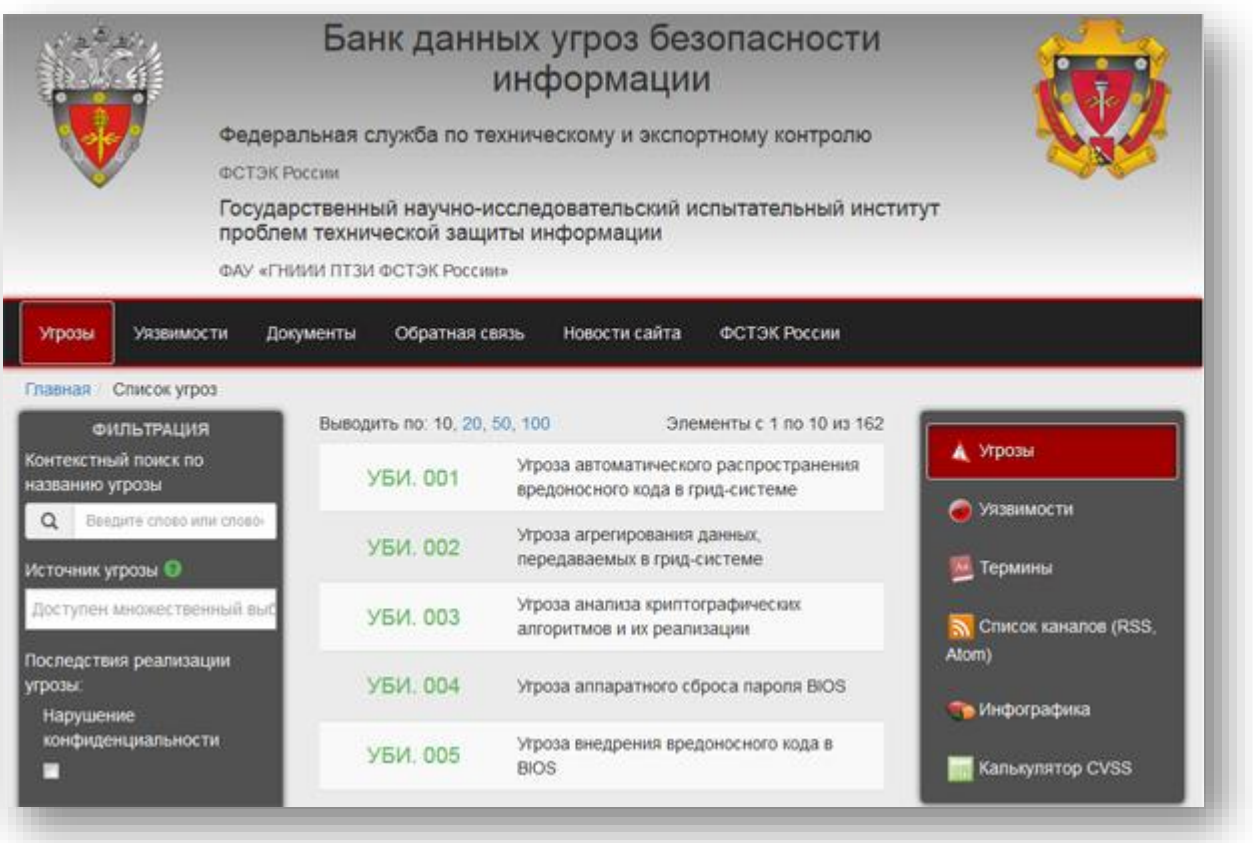

### ГДЕ ИСКАТЬ ВДОХНОВЕНИЕ

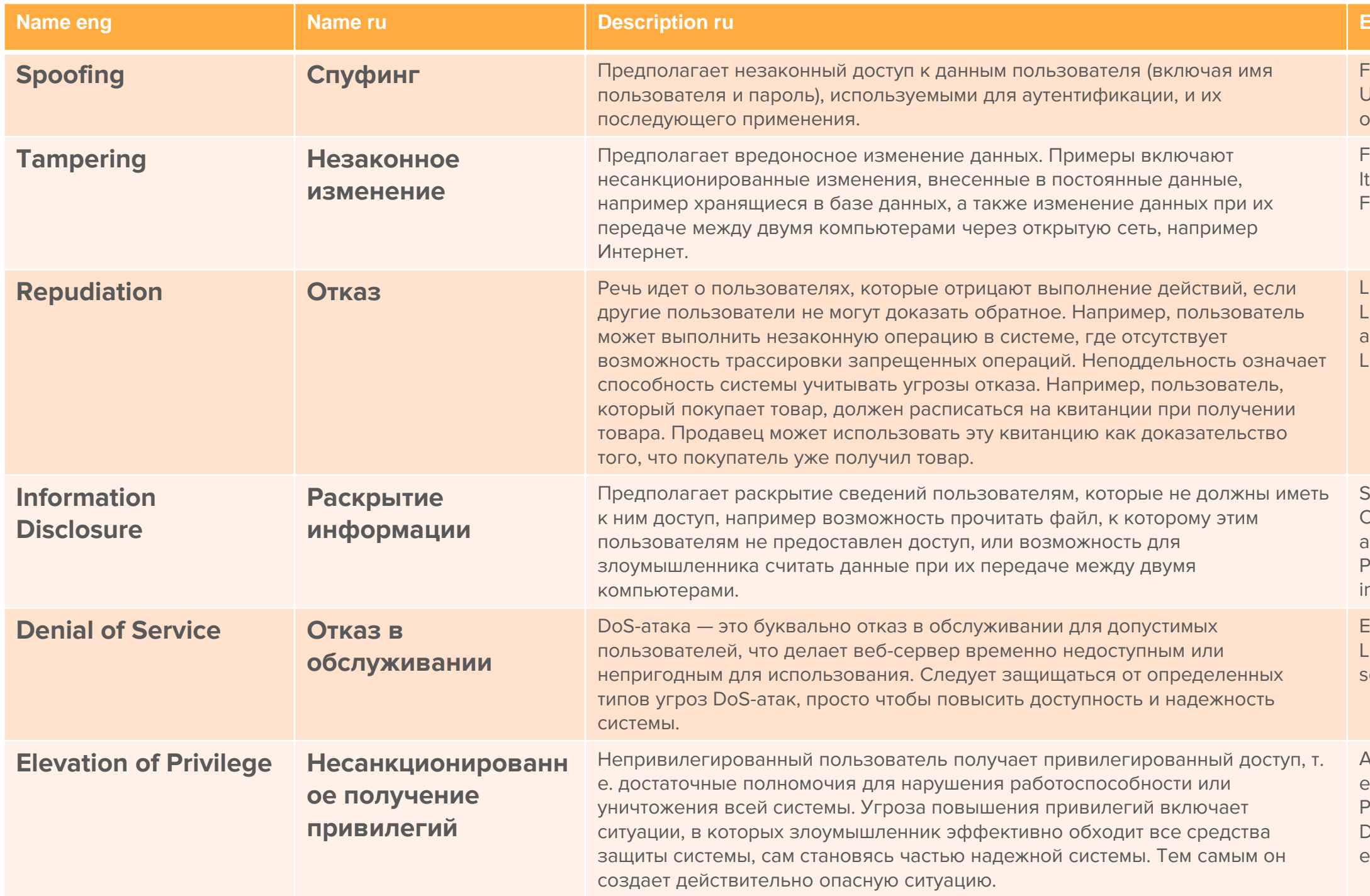

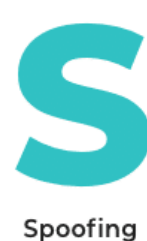

identity

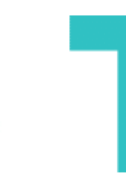

Tampering

with data

STRII

Repudiation Information

disclosure

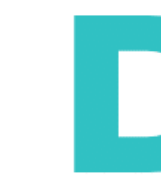

Denial of service

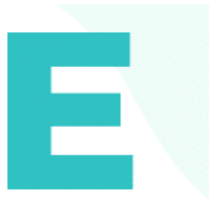

**Escalation of** privileges

### xamples

Failure to prevent users creating weak credentials Jse of shared accounts and credentials Weakness in offline process to reset credentials

Failed to properly assign and check permissions is possible for attacker to tamper with cookies File upload feature fails to block malware

Lack of integrity signatures on logs for sensitive actions ack of logging sensitive user actions, such as delete account

ack of logging of administrative activities

Secrets are stored in plain text in source control Configuration of TLS is vulnerable to a 'downgrade' attack

Possible for malicious process to read sensitive nformation from logs

Exposure of unnecessary services to the Internet ack response plans to block traffic from a particular source

known vulnerability in infrastructure component is exploited due to failure to apply patches in production Possible to escalate privilege from another system Developer mode tools or default admin credentials are enabled

### ГДЕ ИСКАТЬ ВДОХНОВЕНИЕ

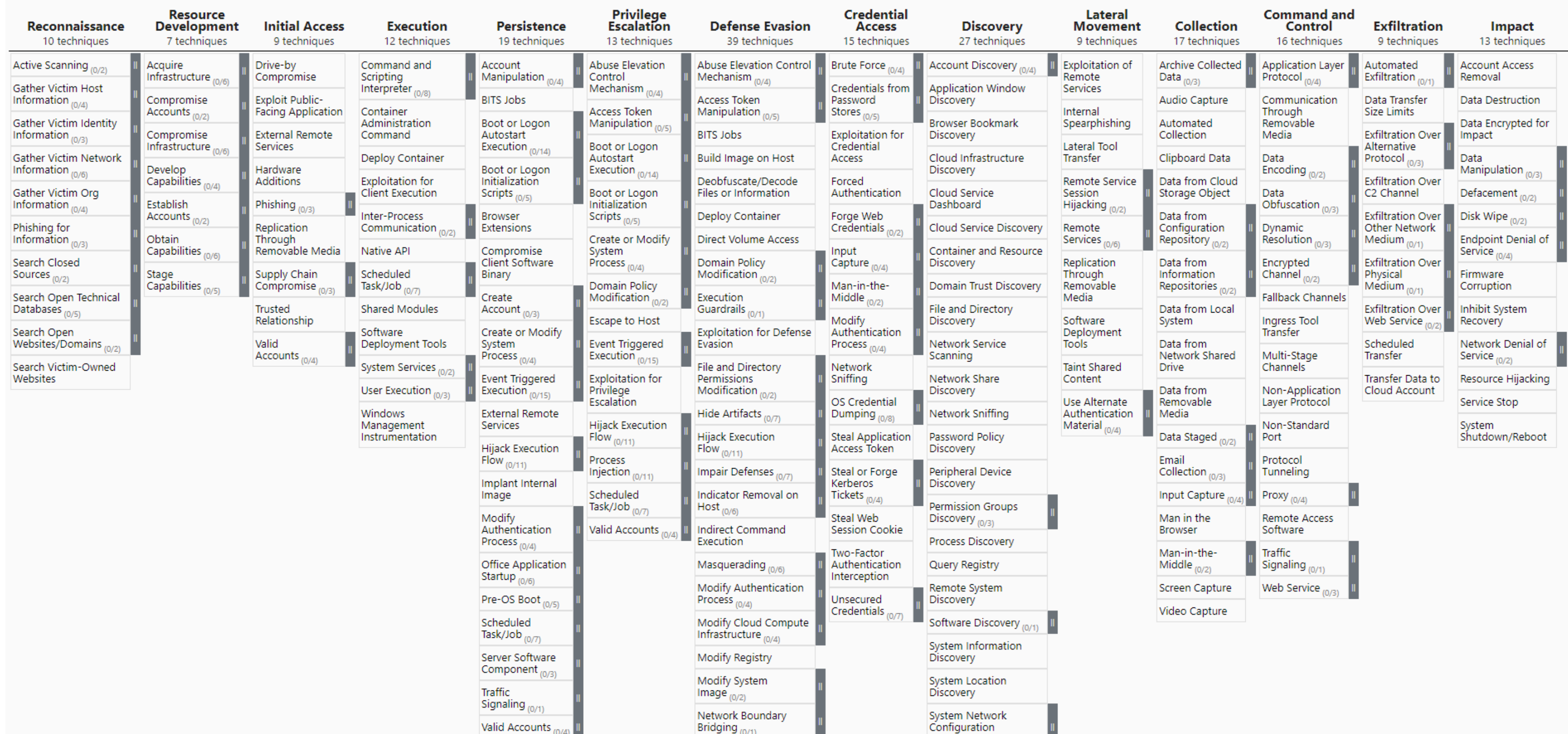

### **MITRE | ATT&CK®**

### *Asset-Attack surface-Adversary Matrix*

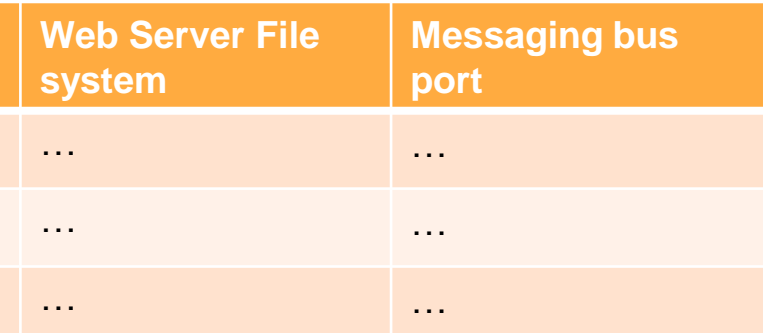

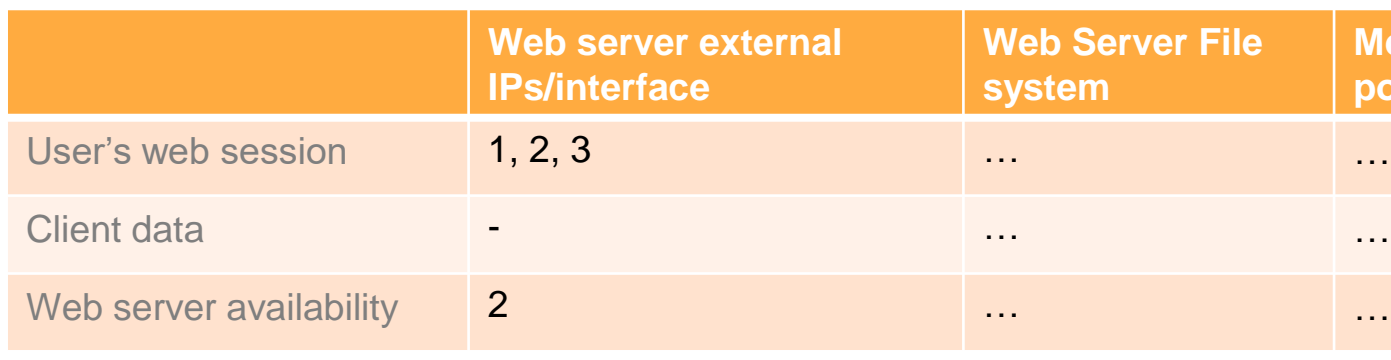

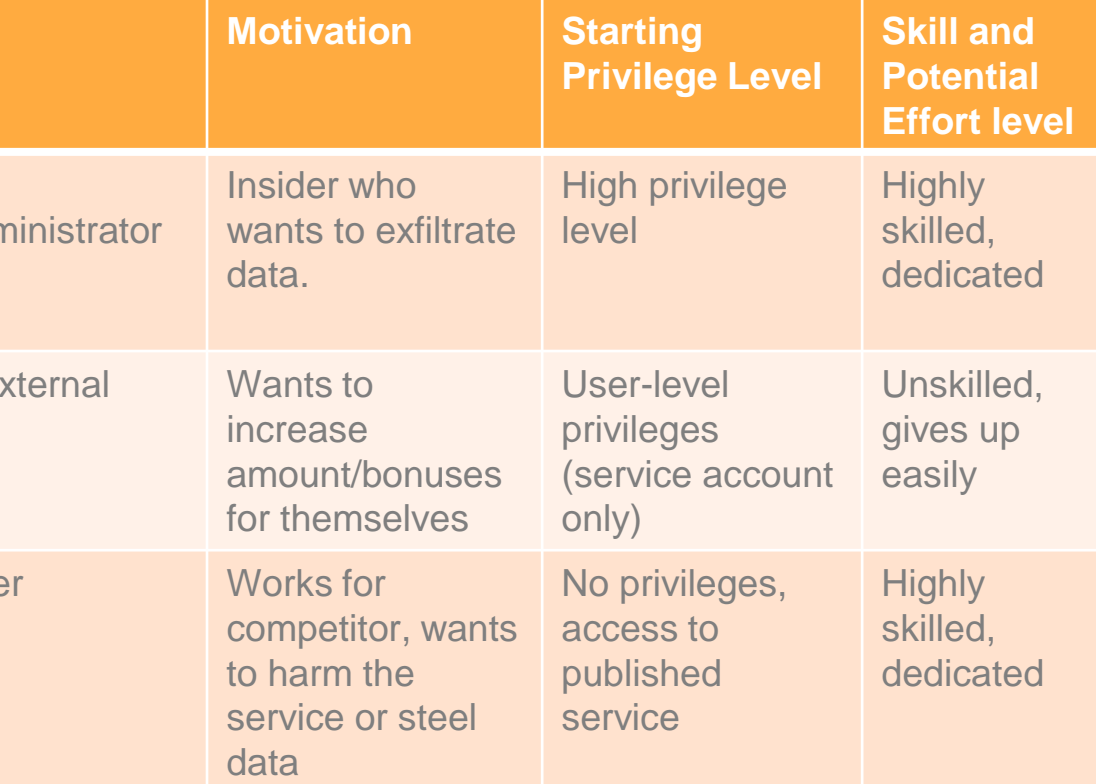

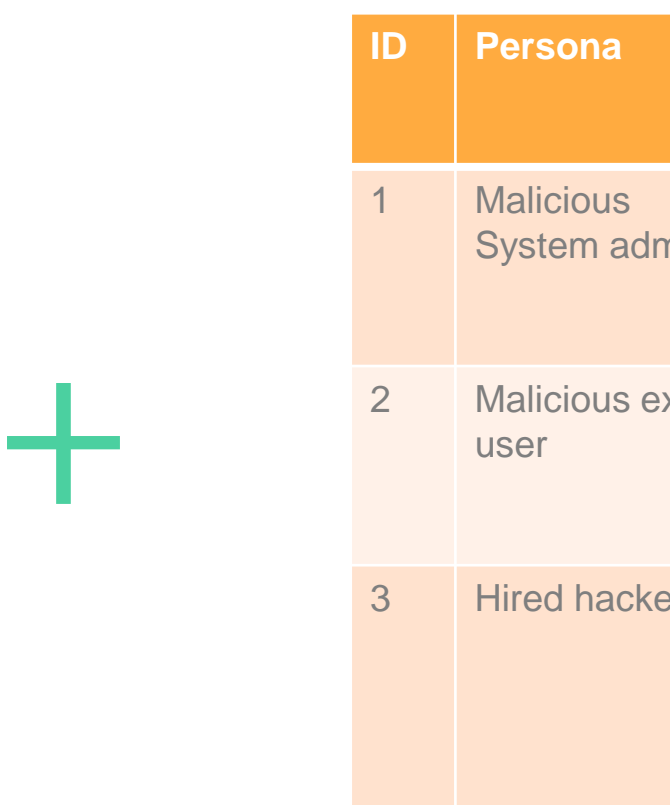

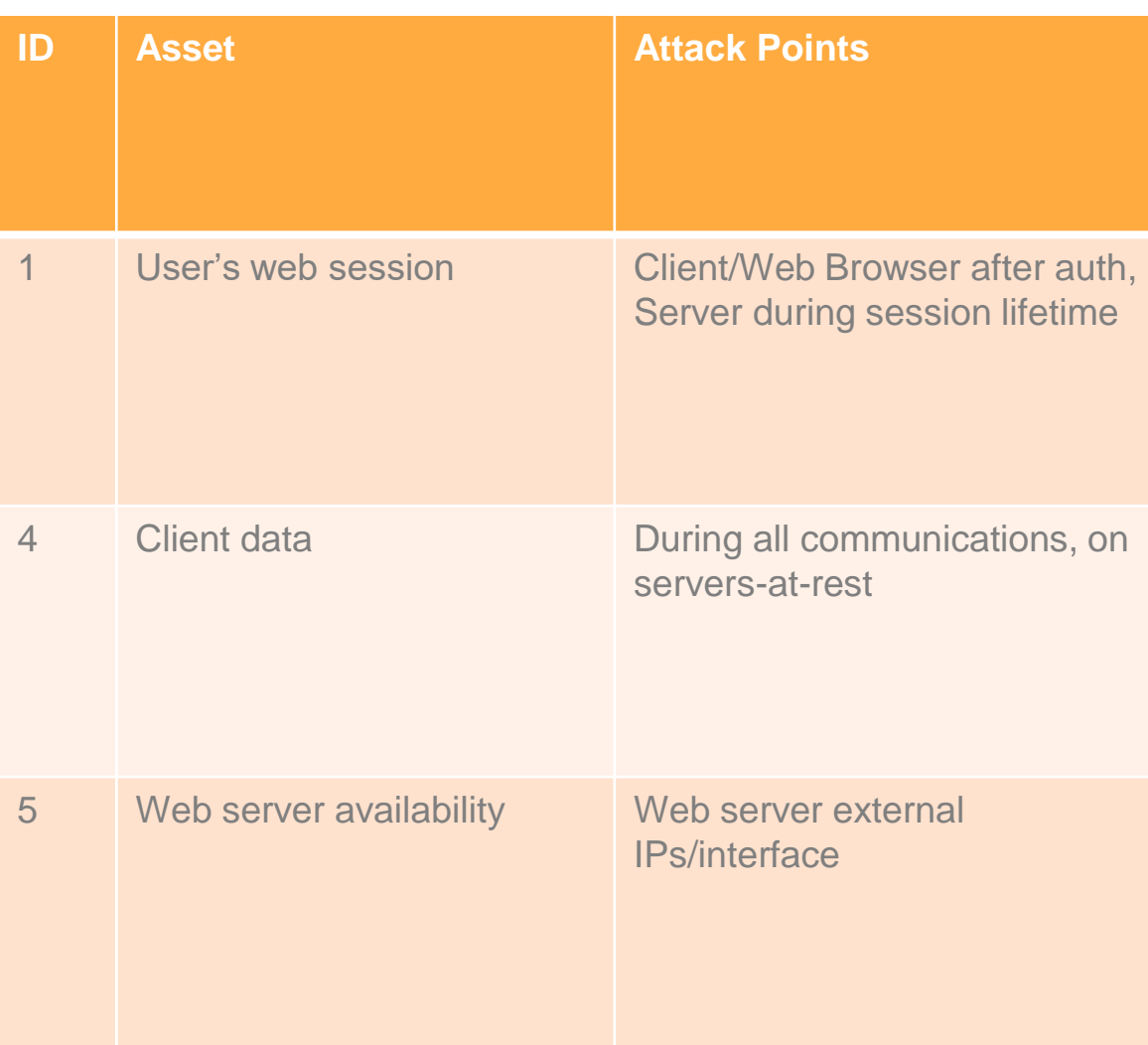

### TRIPLE "A" MATRIX

Ответьте на вопрос: Как каждый Asset может быть Атакован Через каждую Attack Surface каким-либо Adversary. Впишите ID Adversary на пересечении.

### *Asset-Attack surface-Adversary Matrix*

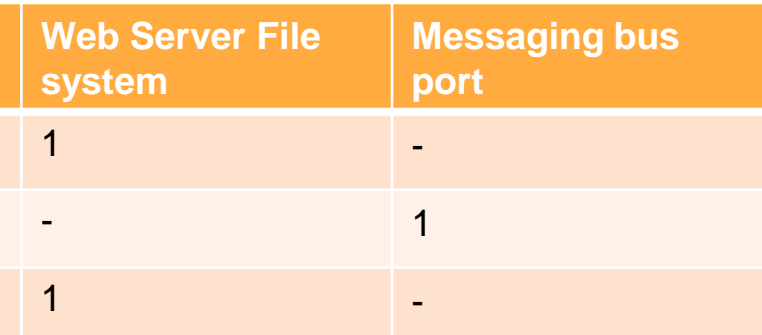

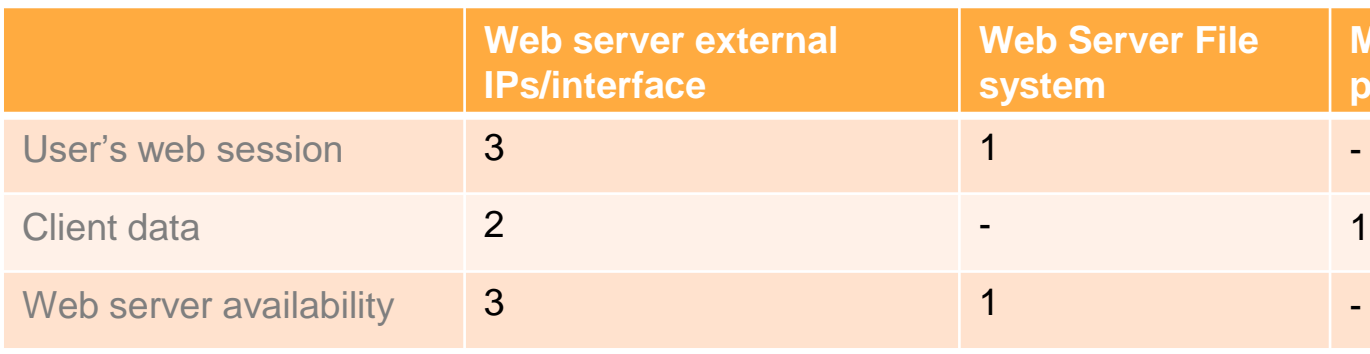

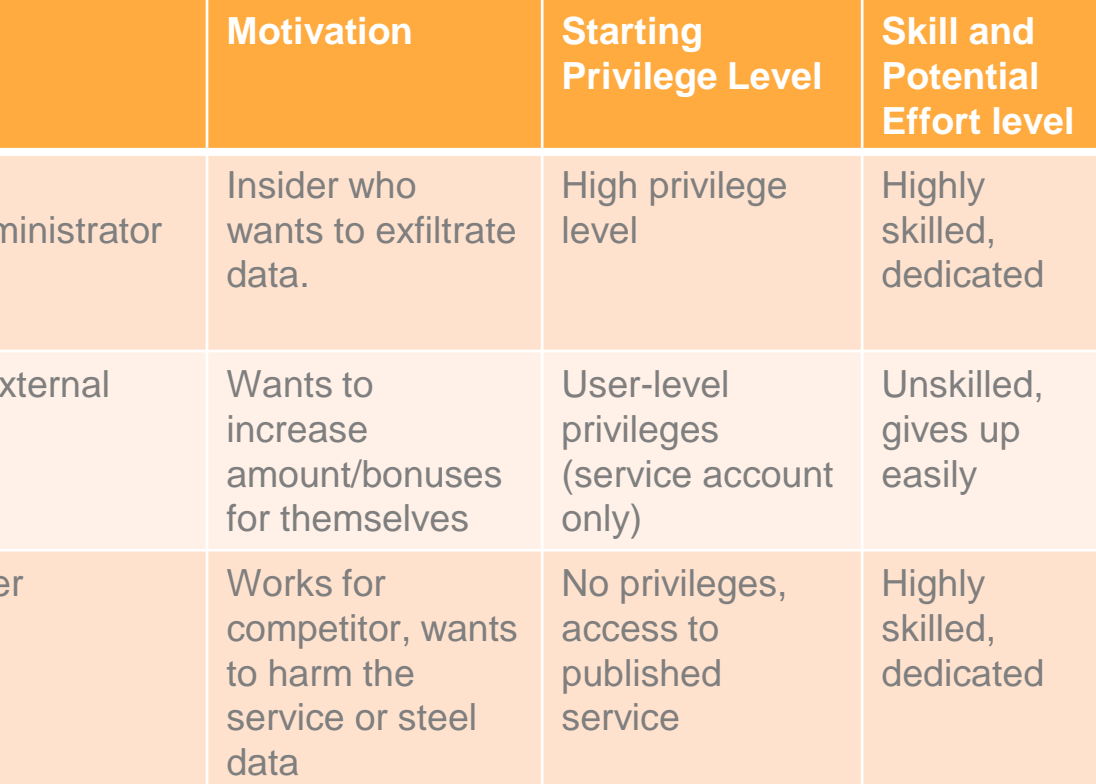

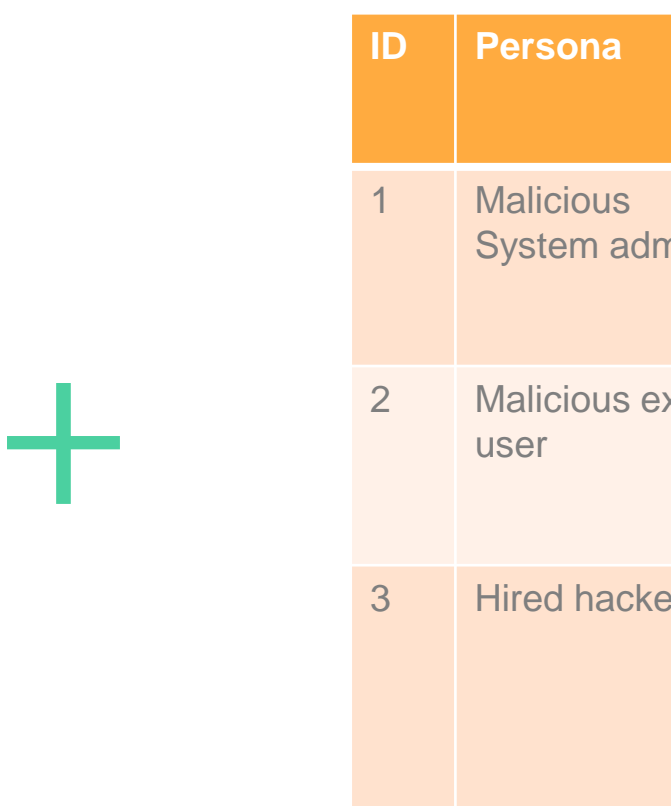

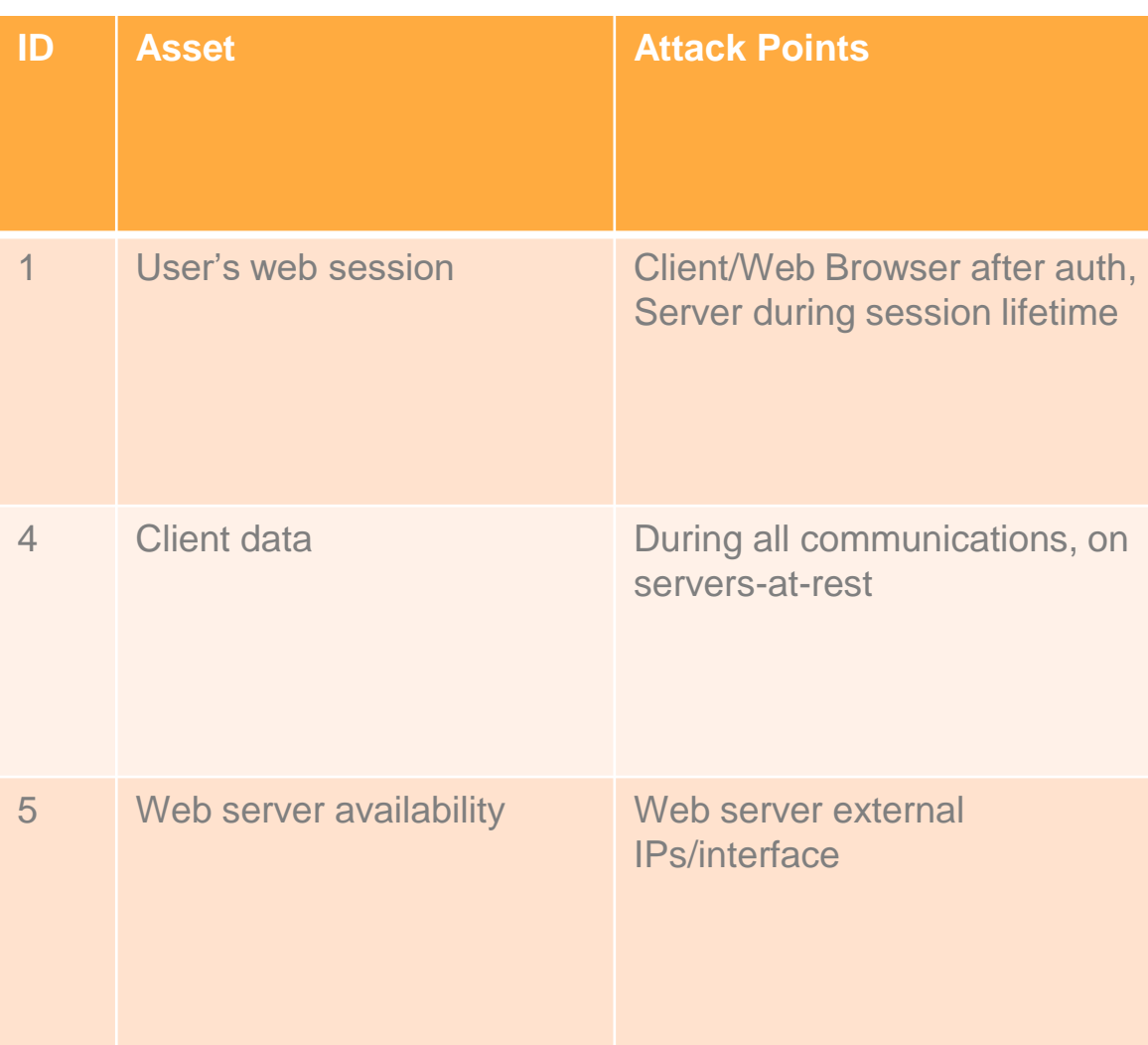

### TRIPLE "A" MATRIX

Ответьте на вопрос: Как каждый Asset может быть Атакован Через каждую Attack Surface каким-либо Adversary. Впишите ID Adversary на пересечении.

### **Attack Method and Attack Type or Surface**

CSRF, Cookie Theft, Click Jacking on the web browser.

ing session directly from Web server filesystem

ougs or vulnerabilities of the service to manipulate with data

Ig traffic between Financial transaction and Messaging bus

tools, bot-net, etc., ruined the service

ng access to web server, damaging OS or applications

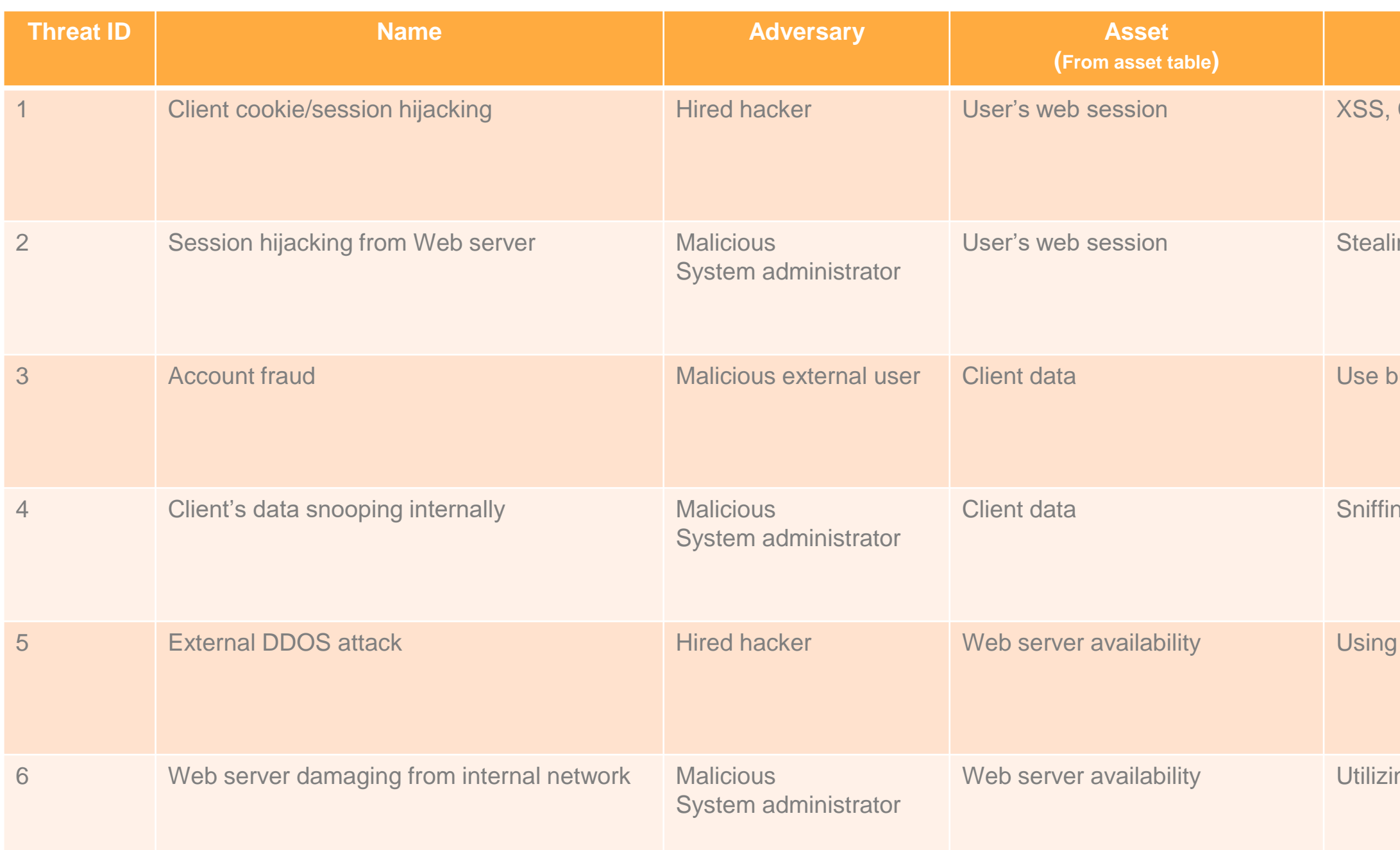

Ō

### СПИСОК УГРОЗ (ИЗ МАТРИЦЫ)

Матрица – лишь один из способов пересечь «всех со всеми». Необходимо добавить угрозы из классификаторов и ваши предположения (assumptions).

## ADDRESS THREATS

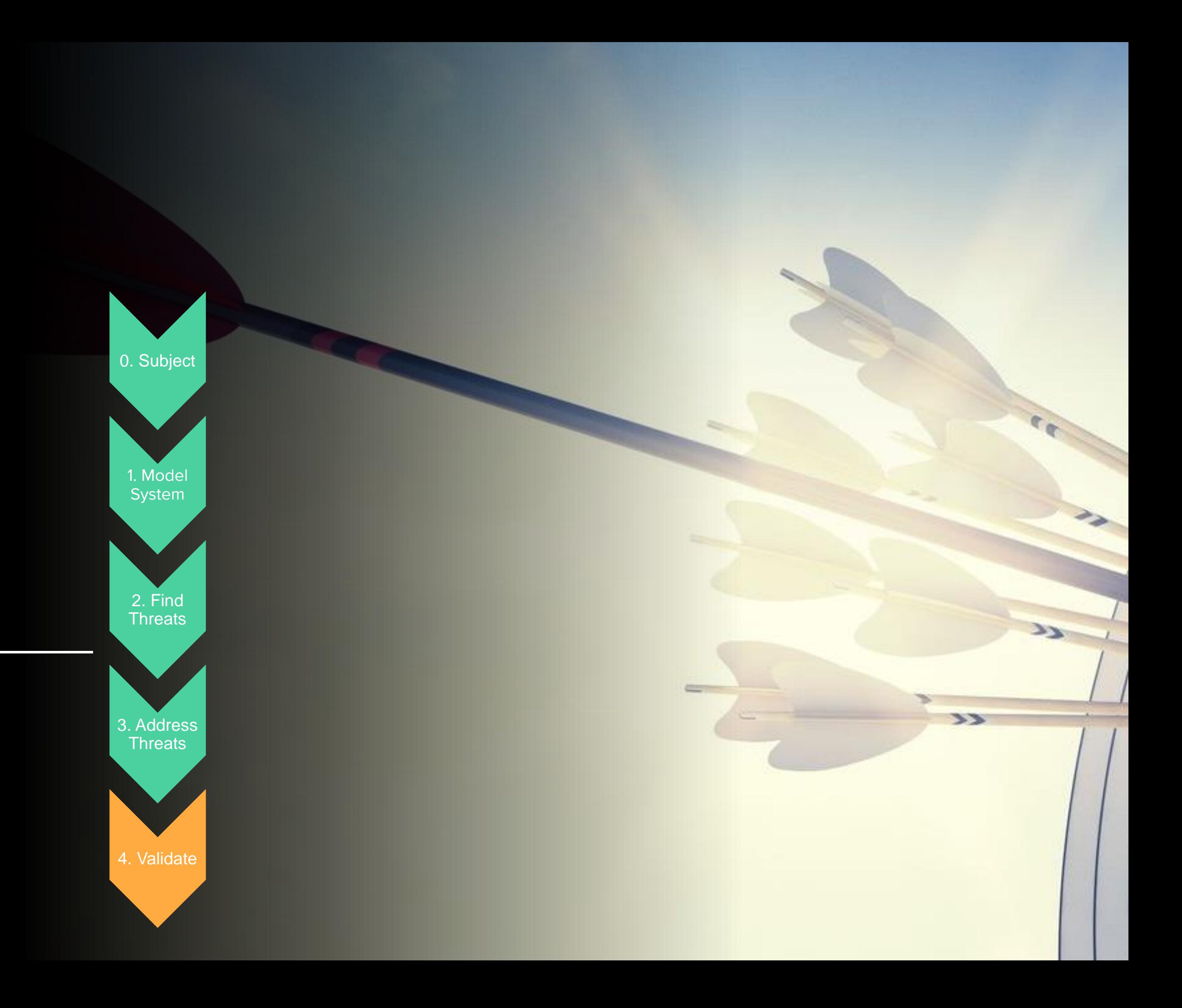

## MITIGATIONS (КАК ЗАЩИЩАТЬСЯ)

- Можно использовать любой классификатор мер защиты для вдохновения. 1
- Пока размышляем над кажой митигацией, это хороший шанс исключить некоторые угрозы. 2
- Меры могут быть и организационные, даже для глубоко технической угрозы. 3
- Вопрос итогового выбора мер и защищаться ли вообще – лучше проводить на этапе оценки рисков. 4
- Защитная мера может повлечь новый актив (помните, СрЗИ всегда входили в состав ИСПДн).

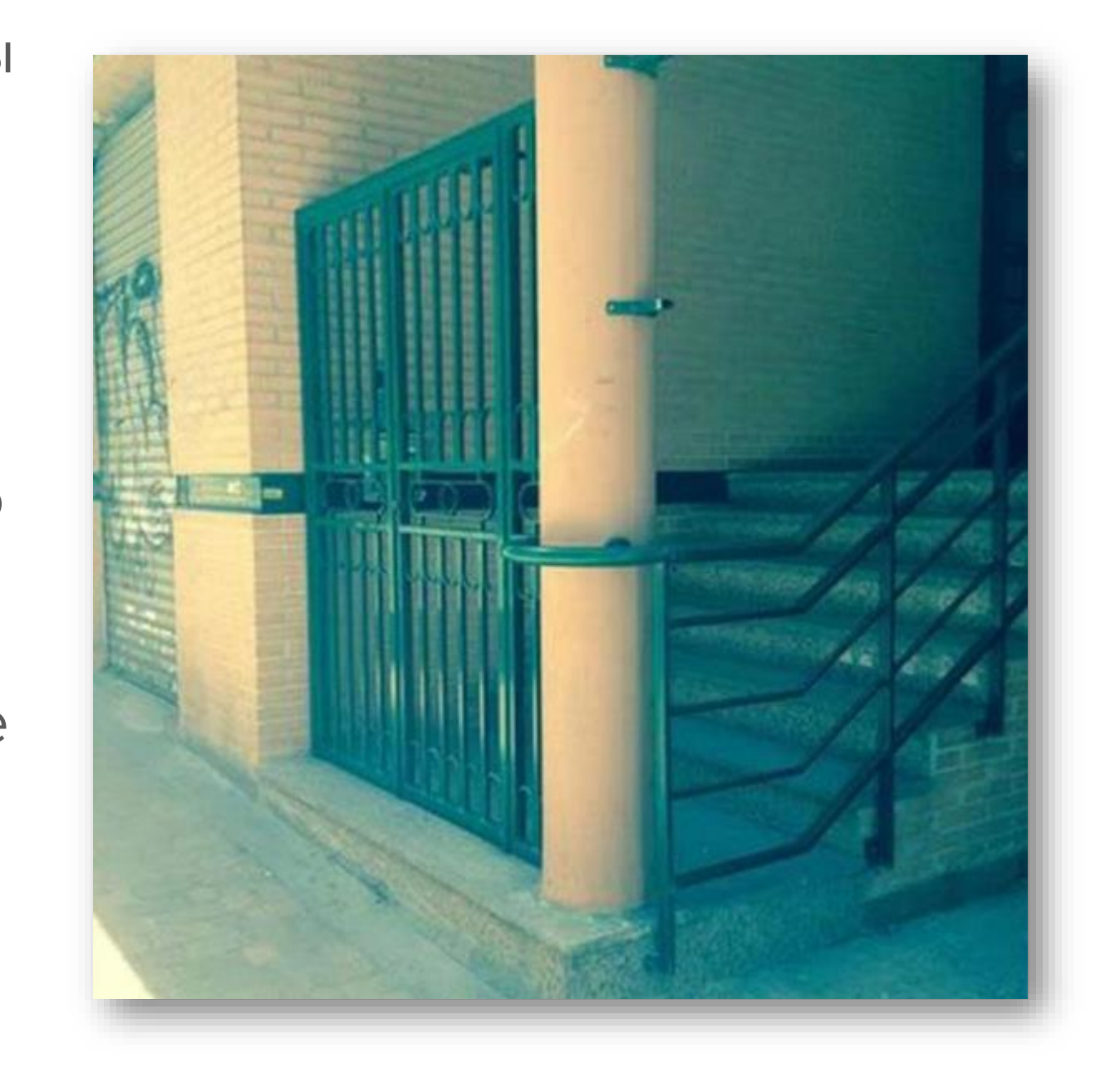

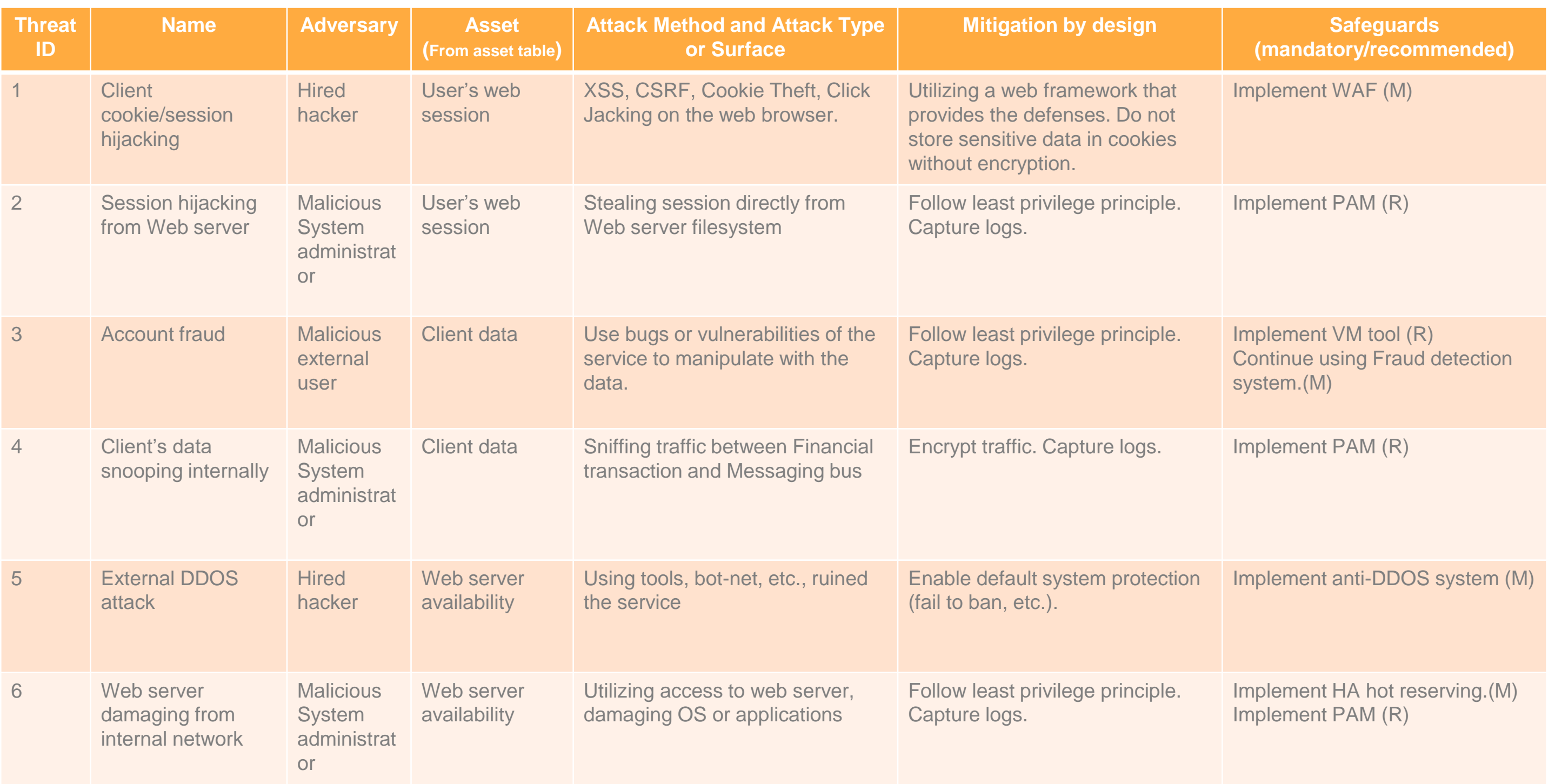

### УГРОЗЫ И ЗАЩИТНЫЕ МЕРЫ

## VALIDATE

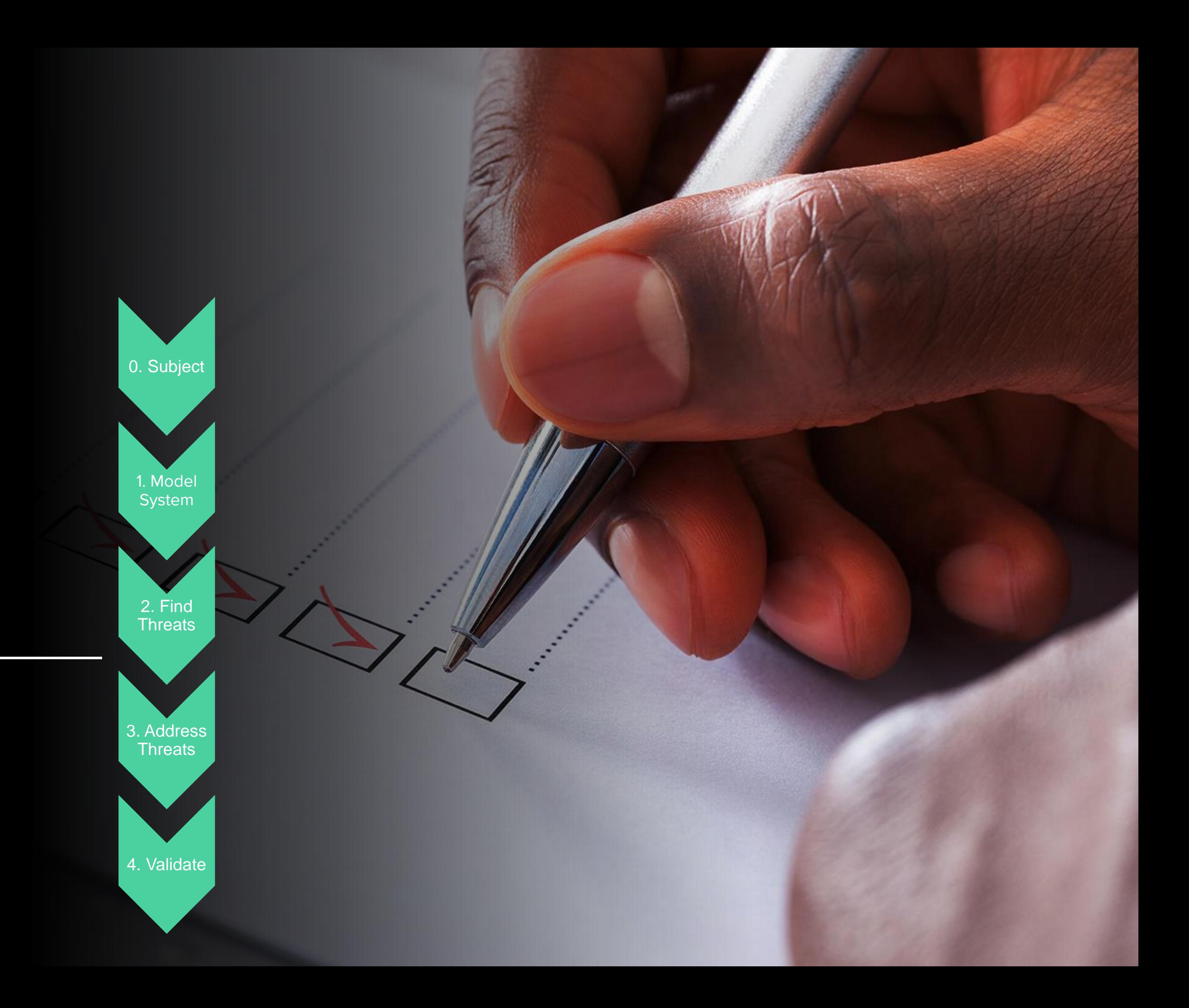

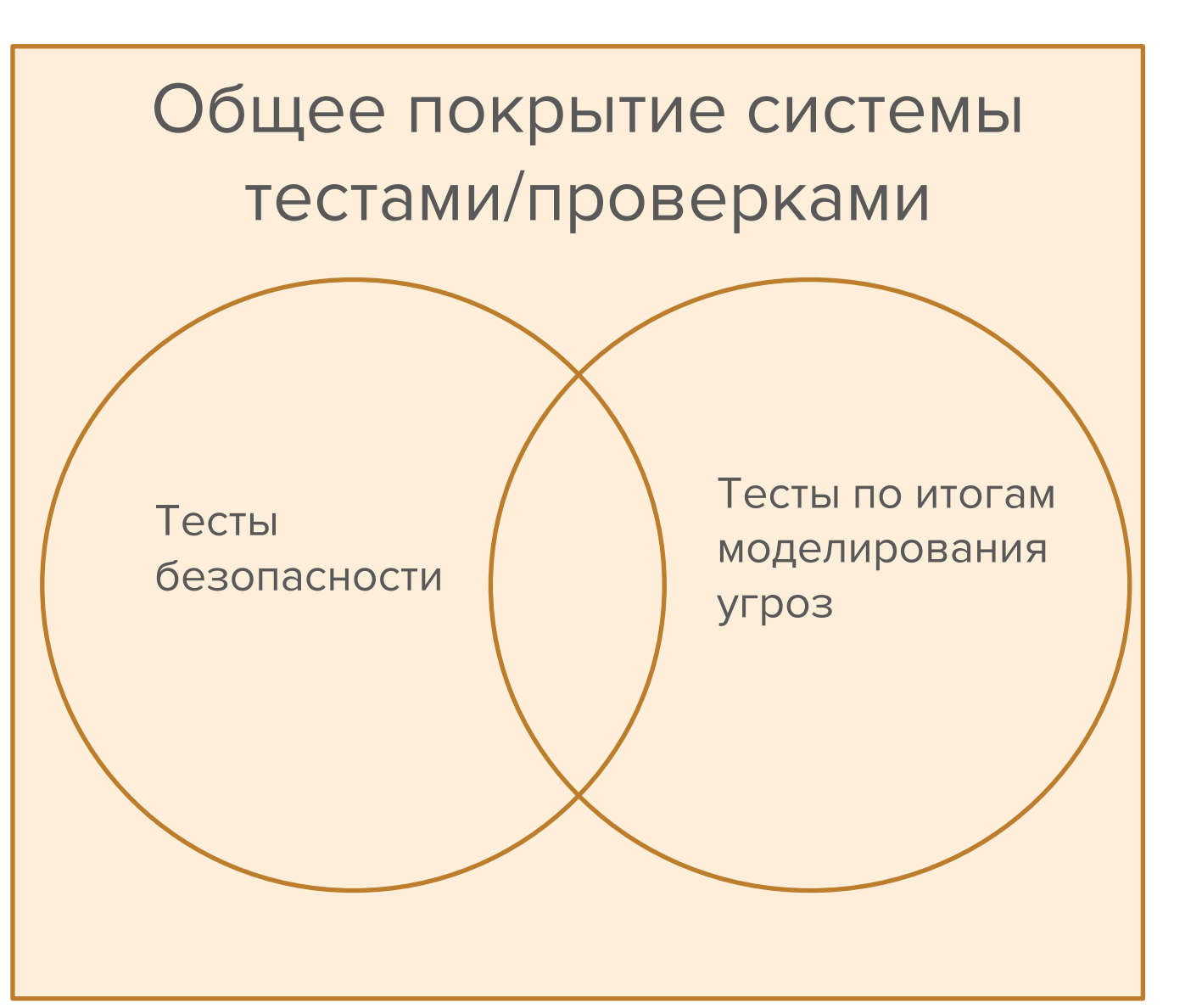

### ЗАЧЕМ ПРОВЕРЯТЬ

Все найденные угрозы могут (должны) быть продемонстрированы, а эмуляция атак – хороший способ проверить защитные меры. 1

- Модель угроз хороший источник тестов для инженеров (Test-Driven Development). 2
- Многие тесты могут (должны) быть автоматизированы в рамках разработки/приемки системы. 3
- Попробуйте обойти защитные меры (пентест). 4

5 Хороший способ обнаружить новые угрозы.

- ◆ У нас было достаточно времени?
- ✓ Все необходимые ресурсы задействованы или было бы хорошо вовлечь кого-то еще?
- ✓ Насколько сложно было приступить (орг. или иные проблемы)?
- ✓ Задачи и скоуп были понятны всем?
- ✓ Мы верим, что наш перечень угроз хорош?
- ✓ Готовы ли мы объяснить понятным языком инженерам?
- ✓ А остальным?
- ✓ Готовы ли мы конвертировать угрозы в риски?

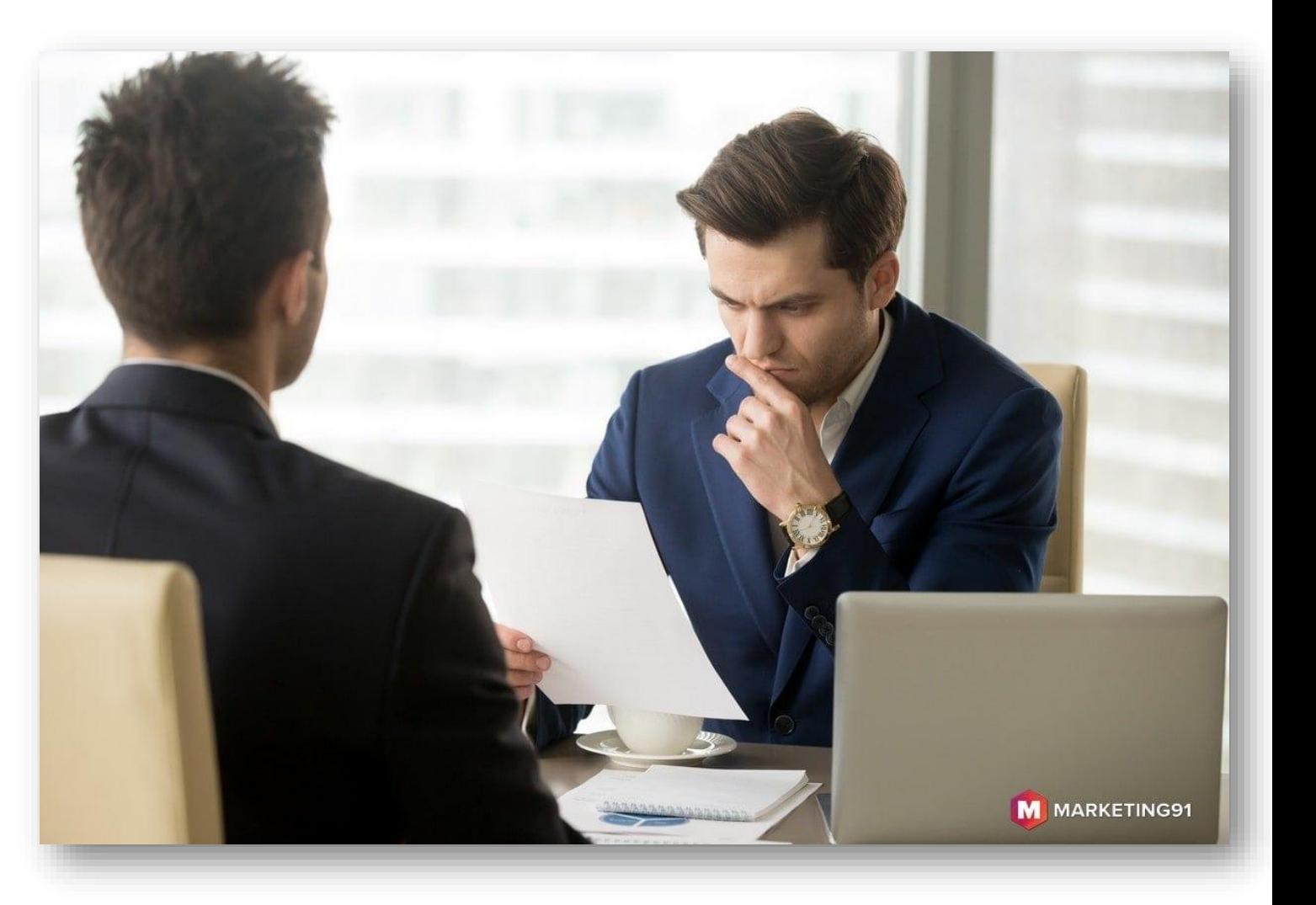

### ВСЕ ЛИ МЫ СДЕЛАЛИ ПРАВИЛЬНО?

### ПОЛЕЗНЫЕ ССЫЛКИ

- https://www.microsoft.com/en-us/securityengineering/sdl Microsoft SDL  $\checkmark$ and Threat Modeling tools
- https://owasp.org/www-community/Threat\_Modeling OWASP TM  $\checkmark$ approach and links
- https://github.com/mozilla/seasponge TM tool  $\sqrt{}$
- https://owasp.org/www-project-threat-dragon/ OWASP TM tool  $\checkmark$
- "Threat Modeling. Design for Security", book by Adam Shostack  $\sqrt{ }$
- https://www.nist.gov/cyberframework NIST CSF  $\checkmark$
- https://www.cisecurity.org/controls/cis-controls-self-assessment-tool-cis- $\checkmark$ csat/ - CIS Controls and Assessment tool
- https://attack.mitre.org/matrices/enterprise/# and https://d3fend.mitre.org/

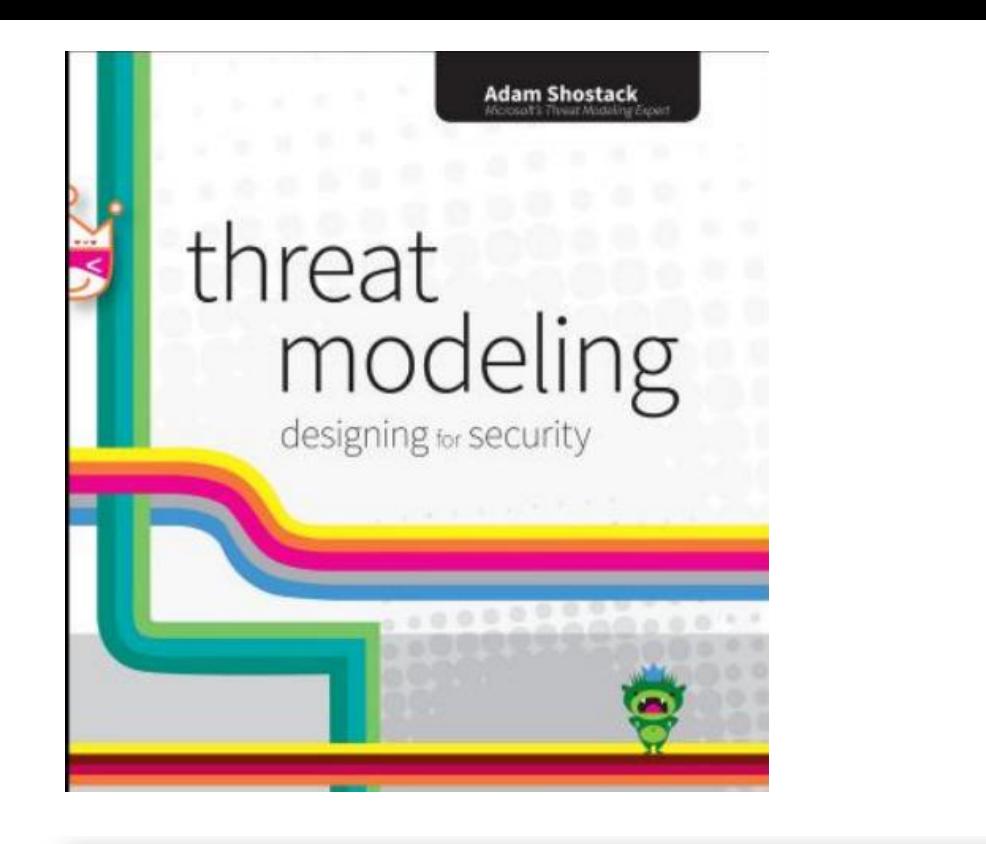

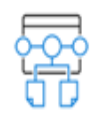

**Establish Design Requirements** 

should use

earn more

Define standard security features that all enginee

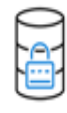

Define and Use Cryptography Standards Ensure the right cryptographic solutions are used to protect data

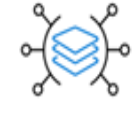

Manage the Security Risk of Using Third-Party Components Keep an inventory of third-party compone create a plan to evaluate reported vulnerabilitie

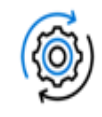

Use Approved Tools Define and publish a list of approved tools and the associated security checks.

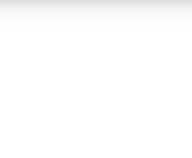

(SAST)

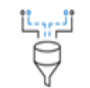

erform Static Analysis Security Testing

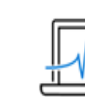

erform Penetration Testino

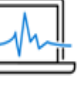

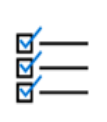

stablish a Standar Process reats that can emerge

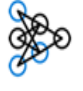

rform Dynamic Analysis Security Testing (DAST)

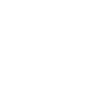

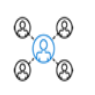

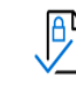

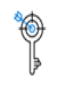

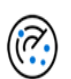

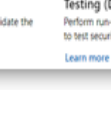

### СПАСИБО ЗА ВНИМАНИЕ

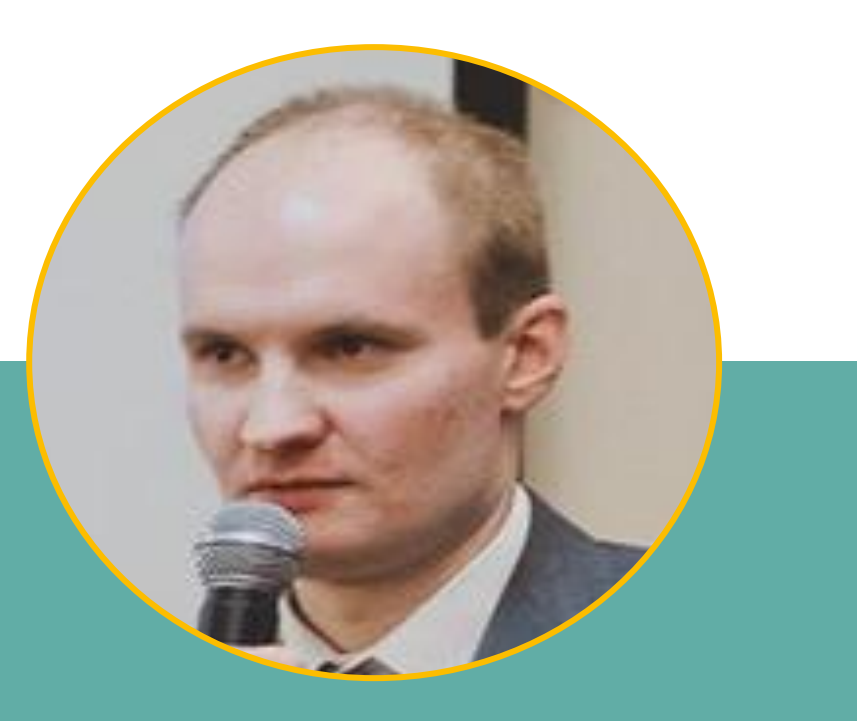

### **#CODEIB**

### FACEBOOK.COM/R.O.ZHUKOV

### ROZHUKOV.BLOGSPOT.COM

LINKEDIN.COM/IN/ROZHUKOV

Connect me:

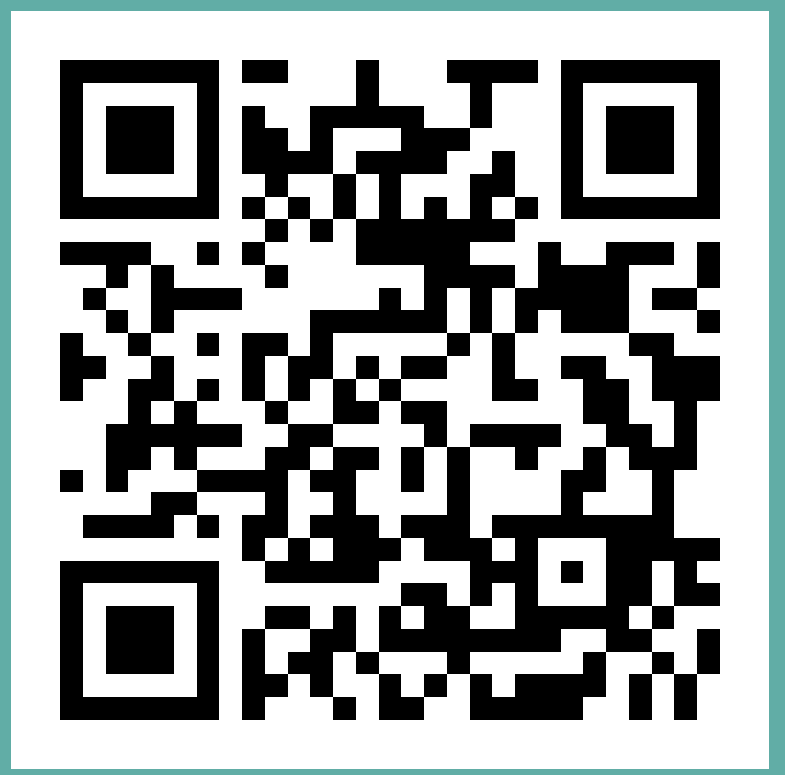